## Spectral Simulation of Turbulent Flow

Mahendra K. Verma

September 17, 2007

# **Contents**

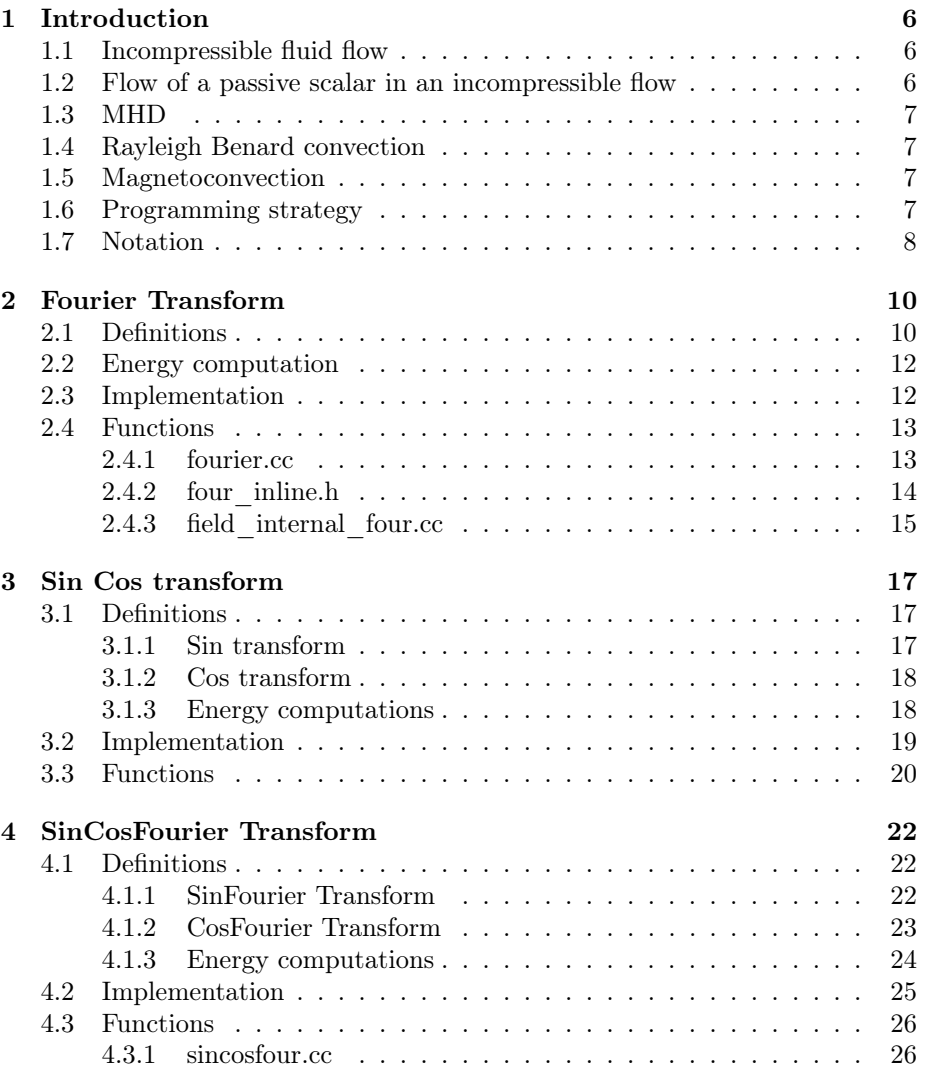

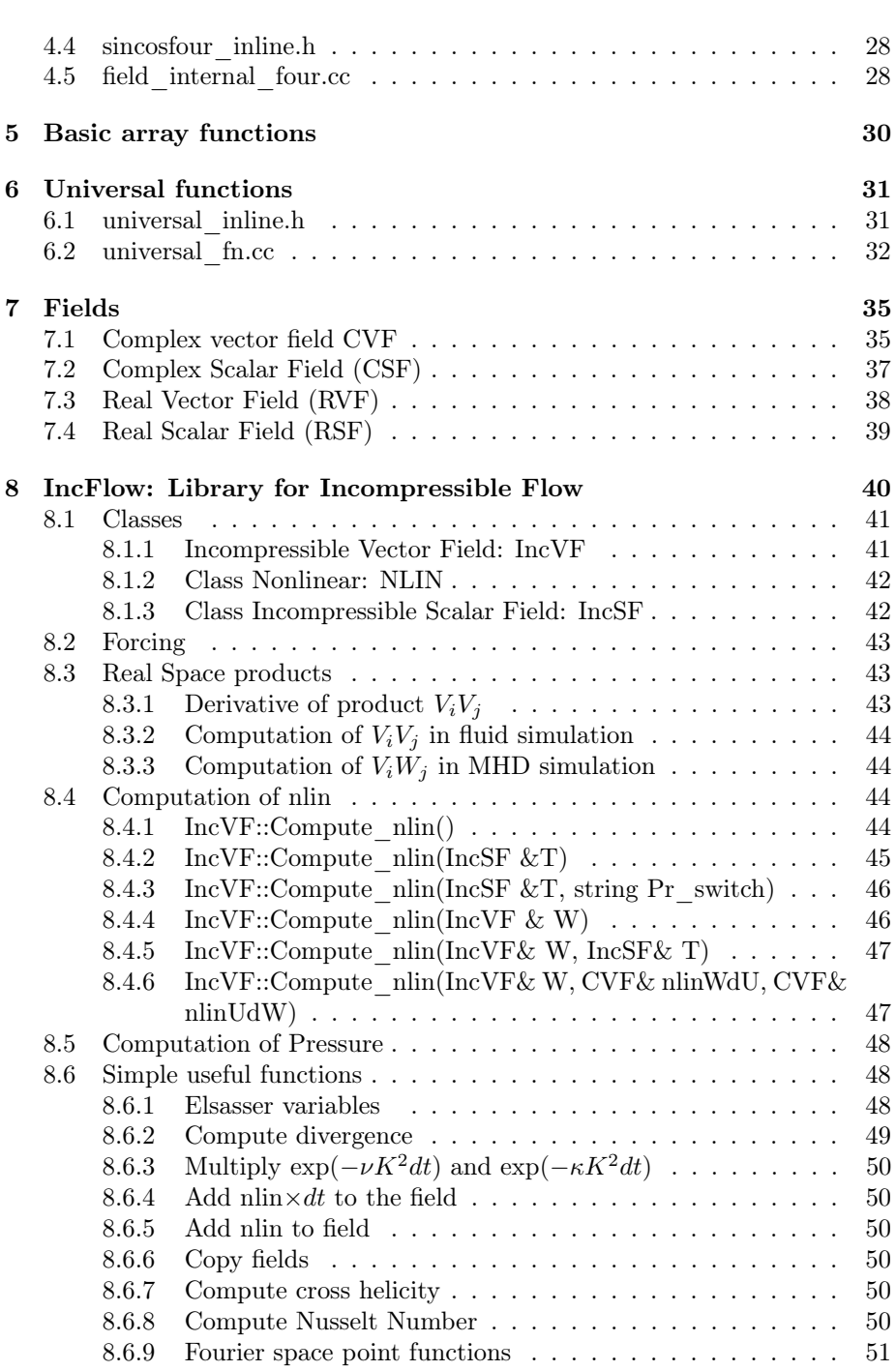

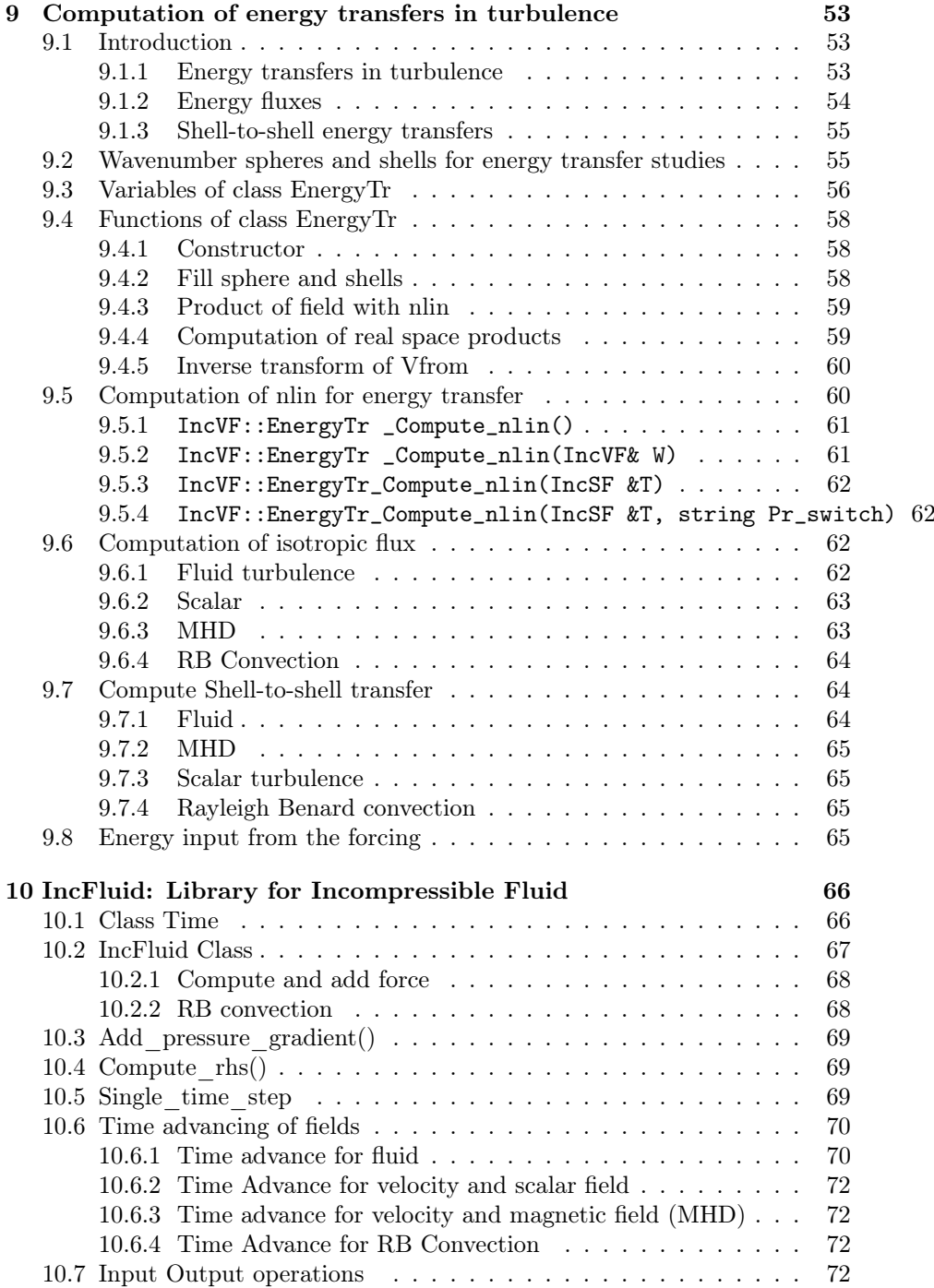

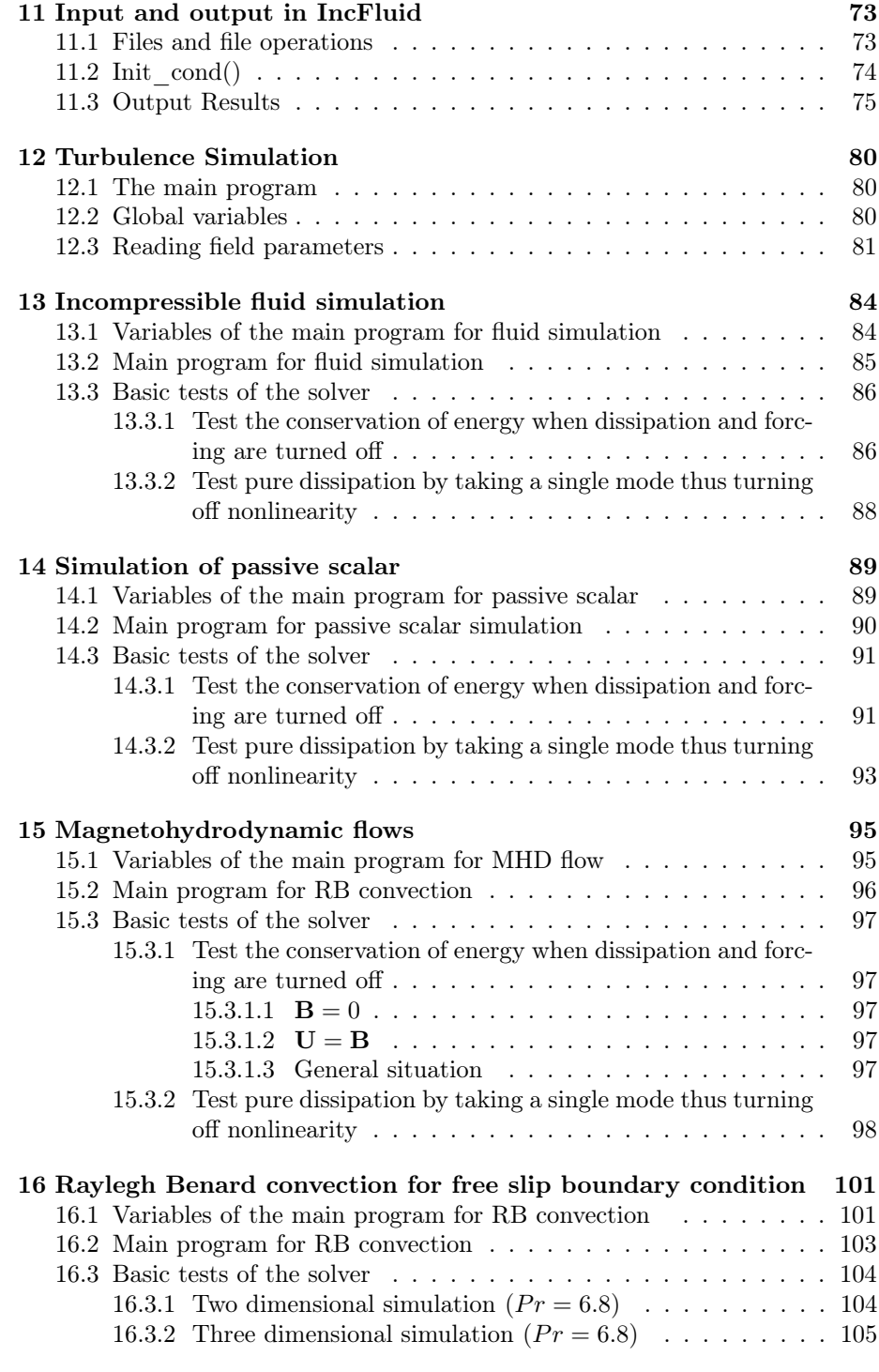

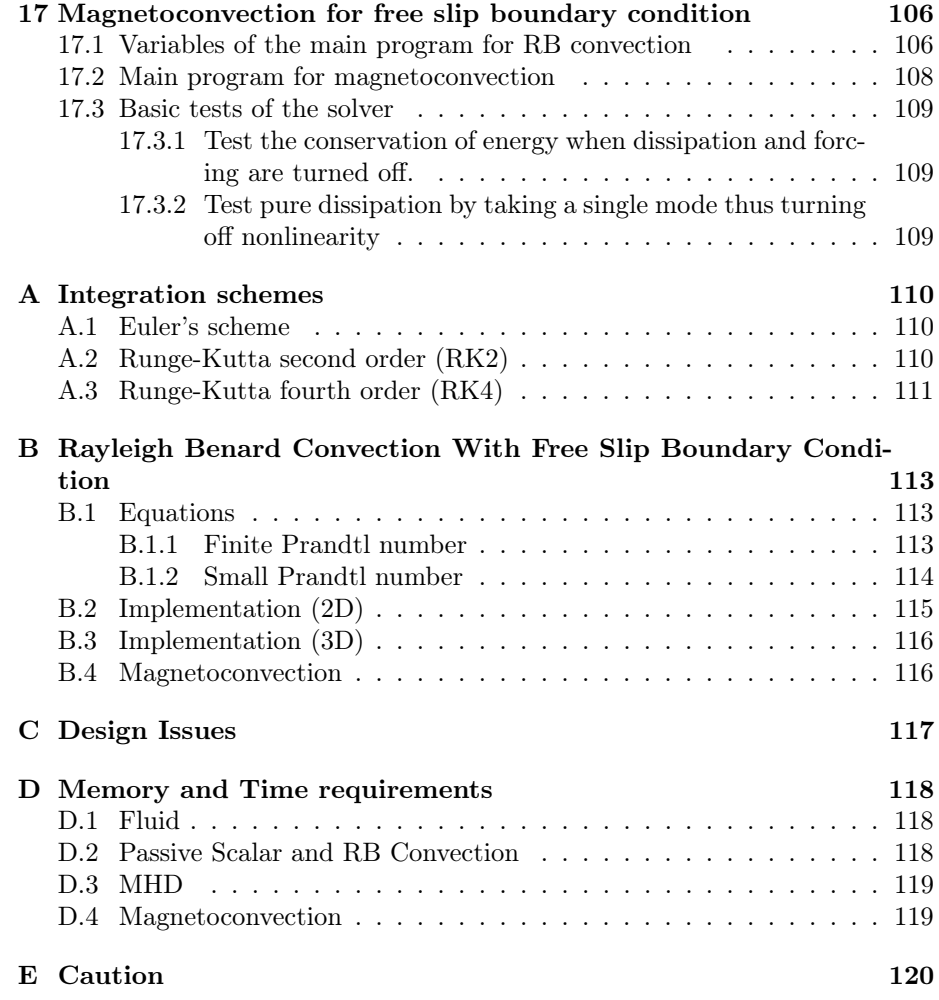

# Introduction

In this report we describe a procedure called pseudo-spectral method to solve the equations for the incompressible fluid flows under various conditions. The problems attempted are

#### 1.1 Incompressible fluid flow

The equations are

$$
\frac{\partial \mathbf{U}}{\partial t} + (\mathbf{U} \cdot \nabla) \mathbf{U} = -\nabla p + \nu \nabla^2 \mathbf{U} + \mathbf{f}^{\mathbf{U}},
$$
  

$$
\nabla \cdot \mathbf{U} = 0,
$$

where  $U, p$ , and  $f^U$  are the velocity field, pressure field, and the forcing field respectively, and  $\nu$  is the viscosity.

Nondimensionalize Re no.. turbulence.. reqd size etc. Boundary condition

### 1.2 Flow of a passive scalar in an incompressible flow

The equations are

$$
\frac{\partial \mathbf{U}}{\partial t} + (\mathbf{U} \cdot \nabla) \mathbf{U} = -\nabla p + \nu \nabla^2 \mathbf{U} + \mathbf{f}^{\mathbf{U}}
$$

$$
\frac{\partial \zeta}{\partial t} + (\mathbf{U} \cdot \nabla) \zeta = \kappa \nabla^2 \zeta + f^{\zeta},
$$

$$
\nabla \cdot \mathbf{U} = 0,
$$

where  $\zeta$ , and  $f^{\zeta}$  are the scalar and forcing fields respectively, and  $\kappa$  is the diffusive coefficient.

Nondimensionalize. Boundary condition

#### 1.3 MHD

The equations are

$$
\frac{\partial \mathbf{U}}{\partial t} + (\mathbf{U} \cdot \nabla) \mathbf{U} = -\nabla p + \nu \nabla^2 \mathbf{U} + \mathbf{f}^{\mathbf{U}} \n\frac{\partial \mathbf{B}}{\partial t} + (\mathbf{U} \cdot \nabla) \mathbf{B} = (\mathbf{B} \cdot \nabla) \mathbf{U} + \eta \nabla^2 \mathbf{B} + \mathbf{f}^{\mathbf{B}}, \n\nabla \cdot \mathbf{U} = 0,
$$

where  $\bf{B}$ , and  $\bf{f}^B$  are the magnetic field and the magnetic-forcing field respectively, and  $\eta$  is the diffusive coefficient.

Nondimensionalize. Boundary condition

#### 1.4 Rayleigh Benard convection

eqn

Nondimensionalize Boundary condition

#### 1.5 Magnetoconvection

eqn

Nondimensionalize Boundary condition

### 1.6 Programming strategy

We implement the pseudo-spectral method in an object-oriented language  $C_{++}$ . We notice that most of the operations in the simulation are common for all the solvers, be it fluid turbulence or MHD turbulence. Therefore, we create generic library function. For example compute\_nlin...

Library of basis functions Lib Fields

- Lib IncFlow
- Lib IncFlow
- then.. solvers

### 1.7 Notation

- $\bullet\,$  Vector fields  $\mathbf{V},\mathbf{W}$
- $\bullet\,$  Scalar field  $\zeta$
- $\bullet\,$  Forward transform  $\mathcal F$
- Inverse transform  $\mathcal{F}^{-1}$
- $\bullet~$  Flux  $\Pi$
- Shell-to-shell transfer  $T_{nm}^{uu}$
- Derivative

# Basis Functions

# Fourier Transform

A library named libfourier.a contains functions that performs Fourier transforms in 1D, 2D, and 3D. There are functions that compute total energy, energy spectrum, etc. for the function.

#### 2.1 Definitions

Fourier transform is defined for a continuous differentiable function  $f(\mathbf{x})$  (strictly speaking square Lebesgue integrable functions  $L^2$ ) defined in a D-dimensional periodic box. If the size of the box along sth direction is  $L_s$ , then the Foward Fourier transform is defined as

$$
\hat{f}_{\mathbf{K}} = \frac{1}{\prod L_s} \int d\mathbf{x} f(\mathbf{x}) \exp(-i\mathbf{K} \cdot \mathbf{x}),
$$

where **K** is the wavenumber, and  $\hat{f}_{\mathbf{K}}$  is the function in Fourier space. We can invert the above function, and the inverse Fourier transform is

$$
f(\mathbf{x}) = \sum_{\mathbf{K}} \hat{f}_{\mathbf{K}} \exp(i\mathbf{K} \cdot \mathbf{x})
$$

In numerical computation, we discretize the real space. Suppose the sth direction is discretized in  $N_s$  segments, then  $x_s = j_s L_s/N_s$  with  $j_s = (0, N_s - 1)$ . The component of wave vector along s is

$$
K_s = 2\pi k_s / L_s = k_s \text{kfactor}(s),\tag{2.1}
$$

where  $k_s$  is an integer, and kfactor(s) =  $2\pi/L_s$ . As a result of descretization, the above equations translate to

$$
\hat{f}_{\mathbf{k}} = \frac{1}{\prod N_s} \sum_{\mathbf{k}} f_{\mathbf{j}} \exp\left(-2\pi i \sum_{s} \frac{j_s k_s}{N_s}\right), \tag{2.2}
$$

$$
f_{\mathbf{j}} = \sum_{\mathbf{j}} \hat{f}_{\mathbf{k}} \exp\left(2\pi i \sum_{s} \frac{j_{s} k_{s}}{N_{s}}\right), \tag{2.3}
$$

where j and k are a vector comprising of  $j_s$  and  $k_s$  respectively. These formulas are called Discrete Fourier Transforms (DFT).

The number of independent variables  $f_j$  or  $\hat{f}_k$  must be the same in Eqs. (2.2,2.3) or in both real and Fourier space for the transformation in both forward and inverse directions. In our turbulence simulation we take  $f_i$  to be real. Since the variables  $\hat{f}_k$  are complex, the number of wavenumbers in the Fourier space is roughly half of the number of grid points in the real space. As an example, take a periodic real function  $f(x)$  defined in one dimension and descretized into N points  $(0 \le j < N)$ . In the Fourier space, the range of wavenumbers are  $0 \leq k \leq N/2$  with  $\hat{f}_0$  and  $\hat{f}_{N/2}$  as real and  $\hat{f}_1, ..., \hat{f}_{k-1}$  as complex. Hence the number of independent variables in both real and Fourier space are N.

In the above two equations of DFT are independent of the box size  $L_s$ . It is important to understand how the size of the system enters in spectral simulations. The wavenumber  $K_s$  is connected to the integer index  $k_s$  by Eq. (2.1). If we choose kfactor(s) = 1 for all s, then  $K_s = k_s$ , and the box size along all directions are  $2\pi$ . For this case the wavenumbers in the sth direction is  $K_s =$  $1, 2, ..., N_s/2$ , and the shortest wavelength in this direction is  $2\pi/k_{max} = 4\pi/N_s$ .

The above example is trivial one. Let us consider a simulation in a box of grids  $(N, 5N)$ . What is the system size? System size cannot be fixed by the definitions of DFT, but it is determined by kfactor. If kfactor(1) = kfactor(2) = 1, then the size in both the directions are  $2\pi$ , and  $K_s = k_s$  with  $K_1 = 0, 1, ..., N/2$ but  $K_2 = 0, 1, 2, ..., 5N/2$ . Clearly the shortest wavelength in the  $x_2$  direction is five times shorter because the box size is the same in both the directions. On the contrary, if we choose kfactor(1) = 1 and kfactor(2) =  $1/5$ , then  $L_1 = 2\pi$ and  $L_2 = 10\pi$ , and  $K_1 = k_1$  and  $K_2 = k_2/5$  with  $K_1 = 0, 1, ..., N/2$  and  $K_2 =$  $0, 1/5, 2/5, \ldots, N/2$ . Hence, the minimum wavelength in both the directions is the same as expected, but the maximum nonzero wavelength  $(10\pi)$  is five times larger along  $x_2$  compared to that along  $x_1$ , consistent with the ratio of the sizes along both the directions.

It is also important to note that the size of the system (or the difference between  $k_s$  and  $K_s$ ) does not appear in convolution calculation, but it appears in the viscous term. Before we get into implementation issues, some of the useful properties of Fourier transforms are as follows.

For real  $f(\mathbf{x})$ 

$$
\hat{f}_{-\mathbf{k}}=\left(\hat{f}_{\mathbf{k}}\right)^{*}.
$$

Another general and useful property of the Fourier transform is

$$
\hat{f}_{\ldots,k_s+N_s,\ldots}=\hat{f}_{\ldots,k_s,\ldots}.
$$

#### 2.2 Energy computation

The energy density of the function  $f(\mathbf{x})$ , i.e., energy per unit volune, is defined as

$$
E = \frac{1}{\prod L_i} \frac{1}{2} \int d\mathbf{x} |f(\mathbf{x})|^2.
$$

Using the definition of Fourier transform we can show that

$$
E = \frac{1}{2} \sum_{\mathbf{k}} |\hat{f}(\mathbf{k})|^2,
$$

with  $|\hat{f}(0)|^2/2$  as the energy of the mean field.

We define the isotropic energy spectrum  $e(K)$  of the field as the energy contained in the wavenumber shell  $K$ . We compute this function using

$$
e(K) = \frac{1}{2} \sum_{K \leq K' < K+1} |\hat{f}(\mathbf{K}')|^2.
$$

The function  $e(K)$  contains the energy of the Fourier variables on the inner surface of the shell, but not that of the outer surface of the shell. Note that  $K$ is the wavenumber, not the array index k (recall  $K_s = k_s \times \text{kfactor}_s$ ).

In the similar manner we define a function  $S_n(K)$  that is defined as

$$
S_n(K) = \frac{1}{2} \sum_{K \le K' < K+1} K^n |\hat{f}(K')|^2.
$$

The function  $S_n(K)$  is useful for computing dissipation spectrum etc.

If we have two functions  $f$  and  $g$ , then another function that appears similars to the energy is

$$
E^{f,g} = \frac{1}{2} \sum_{\mathbf{k}} \Re[f(\mathbf{k}) \times \text{conj}(g(\mathbf{k}))].
$$

We use this definition to compute cross helicity in magnetohydrodynamics. One can define appropriate isotropic energy spectrum for the above function.

#### 2.3 Implementation

We implement Fourier transform and its inverse using FFTW (Fastest Fourier Transform in the West). Since velocity and magnetic field etc. are real, only  $k_{lastindex} \geq 0$  are stored. We use FFTW library for the transforms that has stores variables  $f$  in a specific manner.

• For a 1D real array  $f(N_1)$ , FFTW allocates  $(N_1/2+1)$  dimensional complex array. The real variables are stored up to  $N_1$ , but Fourier space variables stored up to  $k = 0$ :  $N_1/2$ . Note that  $\hat{f}(0)$  and  $\hat{f}(N_1/2)$  are real.

- For a 2D real array  $f(N_1, N_2)$ , FFTW allocates  $N_1 \times (N_2/2 + 1)$  dimensional complex array. The real variables are stored up to  $(0: N_1 - 1, 0:$  $N_2 - 1$ ), but Fourier space variables are stored up to  $\mathbf{k} = (-N_1/2 + 1)$ :  $N_1/2, 0: N_2/2$ . Since  $\hat{f}_{k_x+N_x,k_y} = \hat{f}_{k_x,k_y}$ , fields with negative wavenumber arguments are stored with a shift of  $N_x$ . That is  $\hat{f}_{-k_x,k_y}$  is stored in location  $(-k_x + N_x, k_y)$ . As a result,  $k_x$  are stored in the order of  $(k_x = 0, 1, ..., N_1/2, -N_1/2 + 1, -N_1/2 + 2, ..., -1)$  along the first index. See Fig. ??? for illustration.
- For a 3D real array  $f(N_1, N_2, N_3)$ , FFTW allocates  $N_1 \times N_2 \times (N_3/2+1)$ dimensional complex array. The real variables are stored up to  $(0: N_1 1, 0 : N_2 - 1 : N_{3-1}$ , but Fourier space variables are stored up to  $\mathbf{k} =$  $(-N_1/2+1:N_1/2, -N_2/2+1:N_2/2, 0:N_2/2).$  Since  $\hat{f}_{k_x+N_x,k_y+N_y,k_z}$  $\hat{f}_{k_x, k_y, k_z}$ , the field variables with negative wavevector arguments are stored with a shift of  $N_x$  and  $N_y$  similar to the scheme for 2D. See Fig. ??? for an illustration.

In the energy computation, the sum over the wavenumber is for all the wavenumbers. Since we store wavenumber modes with  $k_{lastimate} \geq 0$  in our simulation, we double the contributions of all those modes for which a corresponding complex conjugate is not stored. The calculation of isotropic energy spectrum is done by summing the energy over the shells. Some of the shells are present only partially in our simulation box. For these shells we compute average energy per mode in the shell from the modes present in the shell, and then multiply the average energy per mode by the volume of the shell. In 2D, the volume factor is  $\pi K$ , while in 3D the factor is  $2\pi K^2$ . Note that our wavenumber summation is over the modes with  $k_{lastindex} \geq 0$ .

We also use two two definitions: DP that could take value double or float, and complx that takes value complex<DP>. The statements are

#define DP double #define complx complex<DP>

#### 2.4 Functions

We have divided the functions in two groups. The first group of functions deal with the implementation of Fourier transform, and the second group of functions deal with the computation of energy, energy spectrum etc. The details are as follows:

#### 2.4.1 fourier.cc

This file contains functions related to Fourier transform. Here we describe the functions in some details.  $n$  takes values 1,2, or 3.

• void Init\_fftw\_plan\_FOUR(int NN[],Array<complx,n> A): Inializes fftw plans r2c\_plan\_FOUR, c2r\_plan\_FOUR that are global variables.

- void ArrayFFTW\_FOUR(fftw\_plan r2c\_plan\_FOUR, Array<complx,n> A): FFTW Forward transform of array A.
- void ArrayFFT\_FOUR(fftw\_plan r2c\_plan\_FOUR, int N[],Array<complx,n> A): Zeropad, FFTW forward transform, Normalize by Norm\_FOUR.
- void ArrayIFFT\_FOUR(fftw\_plan c2r\_plan\_FOUR, int N[], Array<complx,n> A): FFTW Inverse transform of array A.
- void Norm\_FOUR(int N[], Array<complx,n> A): Divides array A by  $\prod N[i].$
- void Zero\_pad\_lastrow\_FOUR(int N[], Array<complx, n> A): In 1D,  $A(N/2) =$ 0; In 2D, the row  $k_2 = N_2/2$  is set to zero; In 3D, the plane  $k_3 = N_3/2$  is set to zero.
- void Xderiv\_FFT(int NN[], Array<complx,n> A, Array<complx,n> B, DP kfactor[]):  $B(\mathbf{k}) = iK_xA(\mathbf{k})$  or  $\mathcal{F}(B(\mathbf{x})) = \mathcal{F}(dA(\mathbf{x})/dx)$  where  $\mathcal F$ is the Fourier transform operator. Note that  $K_x = k_x * k \text{factor}(1)$ .
- void Yderiv\_FFT(int NN[], Array<complx,n> A, Array<complx,n> B, DP kfactor[]):  $B(\mathbf{k}) = iK_yA(\mathbf{k})$  or  $\mathcal{F}(B(\mathbf{x})) = \mathcal{F}(dA(\mathbf{x})/dy)$ .
- void Zderiv\_FFT(int NN[],Array<complx,n> A, Array<complx,n> B, DP kfactor[]):  $B(\mathbf{k}) = iK_zA(\mathbf{k})$  or  $\mathcal{F}(B(\mathbf{x})) = \mathcal{F}(dA(\mathbf{x})/dz)$ .

#### 2.4.2 four\_inline.h

- inline int min(int a, int b): Returns minimum of a and b.
- inline DP min(DP a, DP b): Returns minimum of a and b.
- inline int Get\_kx\_FOUR(int i1, int N[]): For 2D and 3D, the function returns  $k_x$  given  $i_x$  using the formula  $i_1: (i_1 \leq N_1/2)$  ?  $i_1: (i_1 - N_1);$ here  $-N_1/2 < k_1 \le N_1/2$ . In 1D,  $k_x = i_1$  that lies in the range of  $(0: N_1/2).$
- inline int Get\_ix\_FOUR(int kx, int N[]): For 2D and 3D, the function returns  $i_x$  given  $k_x : k_x \geq 0$  ?  $k_x : (k_x + N_1)$ ; here- $N_1/2 < k_x \leq$  $N_1/2$ . In 1D,  $i_x = k_x$  that lies in the range of  $(0: N_1/2)$ .
- inline int Get\_ky3D\_FOUR(int i2, int N[]): For 3D, the function returns  $k_y$  given  $i_y$  using the formula  $k_y = i_y$  if  $i_y \leq N_2/2$ , else  $k_y =$  $i_y - N_2$ . In 2D,  $k_y = i_y$ .
- inline int Compute\_iy3D\_FOUR(int ky, int N[]): Computes  $i_y$  given  $k_y$  in 3D.
- inline DP Kmagnitude\_FOUR(int i1, int i2, int N[], DP kfactor[]): Returns kmagnitude  $\sqrt{\sum (kfactor(i) \times k_i)^2}$  for 2D.
- inline int Min\_radius\_outside\_FOUR(int N[], DP kfactor[]): Returns radius of the smallest sphere enclosing the cube (kfactor(1) $N_1/2$ , kfactor(2) $N_2/2$ ) in 2D and  $(kfactor(1)N_1/2, kfactor(2)N_2/2, kfactor(3)N_3/2)$  in 3D. The returned value is Kmagnitude $(N_1/2, N_2/2, ...) +1$ .
- inline int Max\_radius\_inside\_FOUR(int N[], DP kfactor[]): Returns radius of the largest sphere that can fit inside the cube (kfactor(1) $N_1/2$ , kfactor(2) $N_2/2$ ) in 2D and  $(kfactor(1)N_1/2, kfactor(2)N_2/2, kfactor(3)N_3/2)$  in 3D.

#### 2.4.3 field\_internal\_four.cc

This file contains functions that operate on  $\hat{f}(\mathbf{k})$  and compute total energy, energy spectrum etc. To compute these quantities, the sum is done over all the wavenumbers. However we store only modes with  $k_{lastindex} \geq 0$  in our computer simulation. Therefore we double the contributions from the modes  $k_{lastindex} \neq$ 0; the contributions from the modes at the common surface  $k_{lastindex} = 0$  are not doubled.

- DP Total\_abs\_sqr\_FOUR(int N[], Array<complx, n> A): Returns  $|A(\mathbf{k})|^2/2$ for all **k** but without  $\mathbf{k} = 0$ .
- complx Total\_termbyterm\_mult\_FOUR(int N[], Array<complx,n> A, Array<complx,n> B): Returns  $A(\mathbf{k})$ *conj*( $B(\mathbf{k})/2$  without  $\mathbf{k} = 0$ .
- DP Total\_Sn\_FOUR(int N[], Array<complx,n> A, DP n, DP kfactor[]): Returns  $K^n |A(\mathbf{k})|^2/2$  without  $\mathbf{k} = 0$ .
- void Compute\_1D\_Sk\_FOUR(int N[], Array<complx,1> A, DP n, Array<DP,1> Sk, DP kfactor[]): For  $D=1$ ,  $Sk(k) = K^{n} |A(k)|^{2}/2$ . Note that the array index is k not K.  $Sk_{n=0}(0)$  is the mean energy.
- void Compute\_1D\_Sk\_FOUR(int N[], Array<complx,1> A, Array<complx,1> B, DP n, Array<DP,1> Sk, DP kfactor[]): For  $D = 1$ ,  $Sk(k) = K^n \Re[A(k) \times$  $conj(B(k))]/2.$
- void Compute\_isotropic\_Sk\_FOUR(int N[], Array<complx,n> A, DP **n**, Array<DP, 1> Sk): For  $D = 2, 3$  isotropic energy spectrum  $Sk(K) =$  $\sum K'^{n} |A(\mathbf{K}')|^{2} / 2$  with  $K \leq K' < K + 1$ .  $Sk_{n=0}(0)$  is the mean energy.
- void Compute\_isotropic\_Sk\_FOUR(int N[], Array<complx,n> A, Array<complx,n> B, DP n, Array<DP,1> Sk, DP kfactor[]):  $Sk(K) = \sum K'^n \Re[A(K') \times$  $conj(B(K'))]/2$  with  $K \leq K' < K + 1$ .
- DP Shell\_termbyterm\_mult\_FOUR(int N[], Array<complx,n> A, Array<complx,n> B, DP inner\_radius, DP outer\_radius, DP kfactor[]):  $\mathrm{Returns} \sum_K \Re(A(K)*$  $conj(B(K)))$  for inner\_radius  $\leq K <$  outer\_radius.
- void Shell\_termbyterm\_mult\_real\_imag\_FOUR(int N[], Array<complx,2> A, Array<complx,2> B, DP inner\_radius, DP outer\_radius, DP kfactor[], DP& total\_real, DP& total\_imag): total\_real =  $\Re(A(K) * \Re(B(K)),$ and total\_imag =  $\Im(A(K)) * \Im(B(K))$  for inner\_radius  $\leq K$  < outer\_radius .
- void Array\_divide\_ksqr\_FOUR(int N[],Array<complx,n> A, DP kfactor[]):  $A(\mathbf{k}) \to A(\mathbf{k})/K^2$ ,  $A(0) = 0$ .
- void Array\_mult\_ksqr\_FOUR(int N[],Array<complx,n> A, DP kfactor[]):  $A(\mathbf{k}) \rightarrow K^2 A(\mathbf{k}).$
- void Array\_exp\_ksqr\_FOUR(int N[],Array<complx,n> A, DP factor, DP kfactor[]):  $A(\mathbf{k}) \rightarrow \exp(\texttt{factor} \times K^2)A(\mathbf{k}).$

# Exercises

- 1. Derive a formula for the forward sin transform given the formula for the invese sin transform, both for continuous and discrete transforms (Eqs. (2.2, 2.3)
- 2. We wish to perform spectral simulation for the flow in a box of size  $1m \times$  $1m \times 10m$  with a lowest scale of 1mm in each of the tree directions. What should be our strategy in terms of array allocation? What kfactor would you chooose along each direction?
- 3. How would the strategy change of the lowest resolution for the Exercise 2 was  $1 \text{mm} \times 1 \text{mm} \times 5 \text{mm}$ ?

# Sin Cos transform

A library named libsincosfourier.a contains functions that performs sin/cos transforms along x direction, and Fourier transform along the other directions. In this chapter we will discuss sin and cos transform.

#### 3.1 Definitions

#### 3.1.1 Sin transform

Consider a continuous periodic function  $f(x)$  with period  $2L_x$  that is odd around  $x = 0$ . Clearly  $f(0) = f(L_x) = 0$ . We perform sin transform on this function:

$$
\hat{f}_{K_x} = \frac{1}{2L_x} \int dx f(x) 2 \sin(K_x x),
$$

where  $K_x = m\pi/L_x$   $(m \ge 0)$  is the wavevector along x. The inverse-sin transform is defined as

$$
f(x) = \sum_{K_x} \hat{f}_{K_x} 2 \sin(K_x x).
$$

We discretize the space along x direction into  $N_x$  segments, then  $x = jL_x/N_x$ with  $j = (0, N_x - 1)$ . The component of wave vector along x direction is  $K_x = m\pi/L_x = \pi \times \text{kfactor}(1)$  with  $m > 0$ . As a result of descretization, the above equations become

$$
\hat{f}_m = \frac{1}{2N_x} \sum_j f_j 2 \sin\left(\pi \frac{mj}{N_x}\right),\tag{3.1}
$$

and

$$
f_j = \sum_m \hat{f}_m 2 \sin\left(\pi \frac{mj}{N_x}\right). \tag{3.2}
$$

These formulas are called Discrete Sin Transforms (DST).

We can rewrite Eq. (4.1) as

$$
f_j = \sum_m \frac{\hat{f}_m}{i} \exp\left(2\pi i \frac{mj}{2N_x}\right) + \left(-\frac{\hat{f}_m}{i}\right) \exp\left(-2\pi i \frac{mj}{2N_x}\right).
$$

Hence, the sin transform is equivalant to the Fourier transform in a box twice as big with  $[FT(f)]_m = \tilde{f}_m/i$  and  $[FT(f)]_{-m} = -f_m/i$ . The sin transform is useful for odd functions. Here we do not need to store the function over the complete period; only one half is enough.

After sin transform, we will discuss the cos transform.

#### 3.1.2 Cos transform

Consider a continuous periodic function  $f(x)$  with period  $2L_x$  that is even around  $x = 0$ . We perform cos transform on this function:

$$
\hat{g}_{K_x} = \frac{1}{2L_x} \int dx f(x) 2 \cos(K_x x),
$$

where  $K_x = m\pi/L_x$   $(m \ge 0)$  is the wavevector along x. The inverse-cos transform is defined as

$$
g(x) = \hat{g}_0 + \sum_{K_x} \hat{g}_{K_x} 2 \cos(K_x x).
$$

Using the same discretization procedure as described for sin transform, the above equations become

$$
\hat{g}_m = \frac{1}{2N_x} \sum_j g_j 2 \cos\left(\pi \frac{mj}{N_x}\right) \tag{3.3}
$$

$$
g_j = \hat{g}_0 + \sum_m \hat{g}_m 2 \cos\left(\pi \frac{mj}{N_x}\right). \tag{3.4}
$$

These equations are called Discrete Cosine Transforms (DCT).

We can rewrite Eq. (4.3) as

$$
g_j = \hat{g}_0 + \sum_m \hat{g}_m \exp\left(2\pi i \frac{mj}{2N_x}\right) + \hat{g}_m \exp\left(-2\pi i \frac{mj}{2N_x}\right).
$$

Hence, the cos transform is equivalant to the Fourier transform in a box twice as big with  $[\text{FT}(fg)]_m = \hat{g}_m$  and  $[\text{FT}(g)]_{-m} = -\hat{g}_m$ . The cos transform is useful for even functions. Here we do not need to store the function over the complete period; only one half is enough.

#### 3.1.3 Energy computations

The total energy (strictly speaking energy density, i.e., energy per unit length) of a homogenous odd function  $f(x)$  (sin transform) is defined as

$$
E = \frac{1}{L_x} \frac{1}{2} \int dx |f(x)|^2,
$$

which can be shown to be equal to

$$
E = \sum_{m>0} \left| \hat{f}_m \right|^2
$$

Total energy for an homogeneous even function  $g$  can be computed similarly:

$$
E = \frac{1}{2} |\hat{g}_0|^2 + \sum_{m>0} |\hat{g}_m|^2.
$$

As discussed in the earlier chapter, the total energy in terms of Fourier transforms is

$$
E = \frac{1}{2} \sum_{\mathbf{k}} |\hat{f}_{\mathbf{k}}|^2,
$$

if consider the box of size  $2L<sub>x</sub>$ . As discussed in the previous sections, the sin and cos transforms contain both  $k = \pm m$  modes with  $|\tilde{f}_{-m}| = |\hat{f}_m|$  and  $|\hat{g}_{-m}| = |\hat{g}_m|$ . When we sum both positive and negative wavenumber modes, the factor 1/2 cancels as seen in the expressions for the energy of the cos and sin transformed variables.

#### 3.2 Implementation

We implement sin and cos transforms using FFTW functions. We use FFTW's RODFT01 (SFT-III) for the invese sin transform IST:

$$
f_j = 2 \sum_{m=1}^{N_1 - 1} \hat{f}_m \sin \left[ \pi (j + 1/2) m / N_1 \right]. \tag{3.5}
$$

The basis function  $\sin \left[\pi(j+1/2)m/N_1\right]$  is odd around  $j = -0.5$  and  $j = N_1-0.5$ as illustrated in Fig. .. (see notebook- ) for  $\hat{f}_0$  and  $\hat{f}_1$  modes. In our simulation we store  $f_0, f_1, \ldots, f_{N_1-2}, f_{N_1-1}$  variables in real space. Note that neither  $f_0$ nor  $f_{N_1-1}$  are zero because of our choice of basis functions.

We use RODFT10 (SFT-II) for the forward sin transform ST:

$$
\hat{f}_m = 2 \sum_{j=0}^{N_1 - 1} f_j \sin[\pi(j+1/2)m/N_1]
$$
\n(3.6)

for  $m = 1, ..., N_1 - 1$ . In the Fourier (sin) space we store  $m = 0$  :  $(N_1 - 1)$  in the arrays  $f(1),..., f(N_1-1)$ . The array  $f(0)$  is set to zero is unused.

Note that our sin transforms are small modification of FFTW's sin transform. In FFTW transforms, the Fourier space variables  $\hat{f}_m$  have range from  $m = 1 : N_1$ , and they are stored in  $f(0), ..., f(N_1 - 1)$ . We achieve our transform by shifting right the FFTW sin transform output by one. To perform inverse sin transform, we shift left the variables  $f(i)$ s (stored in our notation) by one, and then apply FFTW's SFT-IIT. The result then is the variables in real space.

We use FFTW's REDFT01 (DCT-III) for the inverse cosine transform ICFT

$$
g_j = \hat{g}_0 + 2 \sum_{m=0}^{N_1 - 1} \hat{g}_m \cos\left[\pi(j+1/2)m/N_1\right]. \tag{3.7}
$$

The basis function  $\cos\left[\frac{\pi(j+1/2)m}{N_1}\right]$  is even around  $j = -0.5$  and  $j =$  $N_1 - 0.5$  as illustrated in Fig. ..(see notebook) for  $\hat{g}_1$  and  $\hat{g}_2$  modes. We store  $g_0, g_1, \ldots, g_{N_1-2}, g_{N_1-2}$  variables in real space. For the forward cos transform we use REDFT10 (DCT-II)

$$
\hat{g}_m = 2 \sum_{j=0}^{N_1 - 1} g_j \cos[\pi(j+1/2)m/N_1]. \qquad (3.8)
$$

with  $m = 0, 1, ..., N_1 - 1$ . These variables are stored in  $g(0), g(1), ..., g(N_1 - 1)$ . For the cos transforms, there is no need to shift the variables because the Fourier space variables  $\hat{g}_{m}$ s (m = 0 : (N<sub>1</sub> − 1)) are stored in arrays  $g(0), ..., g(N_1 - 1)$ .

#### 3.3 Functions

In Chapter ... we will combine sin and cos transform defined here to Fourier transform along the perpendicular directions. We refer to these transforms as sincosFour transforms (SCFT). Most of the functions have been designed for these types of transforms that are useful for simulation Rayleigh Bénard. Here we list some of the functions defined in SCFT that performs sin or cos transform in 1D.

- void Init\_fftw\_plan\_SCFT(int NN[], Array<complx,1> A): Inializes fftw plans sintr\_plan\_SCFT, costr\_plan\_SCFT, isintr\_plan\_SCFT, icostr\_plan\_SCFT for 1D array.
- void Norm\_SCFT(int N[], Array<complx,1> A): Normalization of array A by  $2N[1]$  during forward SCFT.
- void ArraySFT\_SCFT(fftw\_plan sintr\_plan\_SCFT, int N[], Array<DP,1> A): Performs forward sin transform of a one-dimensional array A in three steps. First uses FFTW's sin tranform function, then shifts right the contents of array A, and finally divides the array by  $2N[1]$  (normalization).
- void ArrayCFT\_SCFT(fftw\_plan costr\_plan\_SCFT, int N[], Array<DP,1> A): Performs forward cos transform using FFTW function, and normalize the array by dividing by  $2N[1]$ .
- void ArrayISFT\_SCFT(fftw\_plan isintr\_plan\_SCFT, int N[], Array<DP,1> A): Shift left the array A and apply inverse sin transform on A using FFTW function.

• void ArrayICFT\_SCFT(fftw\_plan icostr\_plan\_SCFT, int N[], Array<DP,1> A): Performs inverse cos transform on A using FFTW function.

In the next chapter we will discuss mixed transform in which we combine sin/cos transform along x axis with Fourier transform along the perpendicular directions.

## Exercise

- 1. Derive a formula for the forward sin transform given the formula for the invese sin transform, both for continuous and discrete transforms (Eqs. (4.2, 4.1, 3.5, 3.6).
- 2. Derive a formula for the forward cos transform given the formula for the invese cos transform, both for continuous and discrete transforms (Eqs. (4.2, 4.1, 3.7, 3.8).
- 3. Derive an expression for the energy of an odd (even) function in terms of sin (cos) transforms.

# SinCosFourier Transform

A library named libsincosfourier.a contains functions that performs sin/cos transforms along x direction, and Fourier transform along the other directions. The functions are written for 2D and 3D.

#### 4.1 Definitions

#### 4.1.1 SinFourier Transform

Consider a periodic function  $f(x, y)$ . We assume that along x, the function is odd around  $x = 0$  and has period  $2L_x$ . The period along the other directions is  $L_s$ . We perform sin transform along x and Fourier transform along the perpendicular directions (y space). The mixed sin transform is defined as

$$
f(x, \mathbf{y}) = \sum_{K_x, \mathbf{K}} \hat{f}_{K_x, \mathbf{K}} 2 \sin(K_x x) \exp(i\mathbf{K} \cdot \mathbf{y})
$$

$$
\hat{f}_{K_x, \mathbf{K}} = \frac{1}{2 \prod L_s} \int dx dy f(x, \mathbf{y}) 2 \sin(K_x x) \exp(-i\mathbf{K} \cdot \mathbf{y})
$$

where  $K_x = m\pi/L_x$   $(m \ge 0)$  is the wavevector along x, and **K** is the wavevector in the perpendicular space.

We discretize the space with  $N_s$  segments along the sth direction. Hence  $x_s = j_s L_s/N_s$  with  $j_s = (0, N_s - 1)$ . The component of wave vector along x direction is  $K_x = m\pi/L_x = m \times \text{kfactor}(1)$  with  $m > 0$ , and along the perpendicular direction it is  $K_s = 2\pi k_s/L_s = k_s \times \text{kfactor}(s)$  with kfactor(1) =  $\pi/L_x$  and kfactor(s) =  $2\pi/L_s$  for  $s \neq 1$ . As a result of descretization, the above equations become

$$
f_{\mathbf{j}} = \sum_{m,\mathbf{k}} \hat{f}_{m,\mathbf{k}} 2 \sin\left(\pi \frac{m j_x}{N_x}\right) \exp\left(2\pi i \sum_{s>1} \frac{j_s k_s}{N_s}\right),\tag{4.1}
$$

$$
\hat{f}_{m,\mathbf{k}} = \frac{1}{2\prod N_s} \sum_{\mathbf{j}} f_{\mathbf{j}} 2\sin\left(\pi \frac{m j_x}{N_x}\right) \exp\left(-2\pi i \sum_{s} \frac{j_s k_s}{N_s}\right), \quad (4.2)
$$

where j and k are a vector comprising of  $j_s$  and  $k_s$  respectively. These formulas are called Discrete Sin Fourier Transforms (DSFT).

We can rewrite Eq. (4.1) as

$$
f_{\mathbf{j}} = \sum_{m,\mathbf{k}} \frac{\hat{f}_{m,\mathbf{k}}}{i} \left[ \exp\left(2\pi i \frac{m j_x}{2N_x}\right) - cc \right] \exp\left(2\pi i \sum_{s>1} \frac{j_s k_s}{N_s}\right).
$$

Hence, the sin transform along the x direction is related to the Fourier transform in a box twice as big, as discussed in Chapter 2. As discussed in that chapter, we can convert the coefficients of SFT to those of Fourier transform. Also note that for real functions  $f(x, y)$ 

$$
\hat{f}_{m,-{\bf k}}=\left(\hat{f}_{m,{\bf k}}\right)^*.
$$

Hence, in Fourier space we store only modes with  $k_{lastindex} \geq 0$ .

Hence, in Fourier space we store only modes with  $k_{lastindex} \ge 0$ .<br>
In Rayleigh Benard convection we choose  $L_x = 1$ ,  $L_y = 2\sqrt{2}$ , and  $L_z = 2\pi/q$ .<br>
Hence kfactor(1) =  $\pi$ , kfactor (2) =  $2\pi/(2\sqrt{2}) = \pi/\sqrt{2}$ , and kfactor(3) =

#### 4.1.2 CosFourier Transform

Consider a periodic function  $f(x, y)$  that is even around  $x = 0$  along the x axis with a period of  $2L_x$ . The period along the other directions is  $L_s$ . We perform cos transform along x axis and Fourier transform along the perpendicular directions (y space). The mixed cos transform is defined as

$$
g(x, \mathbf{y}) = \sum_{\mathbf{K}} \hat{g}_{0,\mathbf{K}} \exp(i\mathbf{K} \cdot \mathbf{y}) + \sum_{K_x, \mathbf{K}} \hat{g}_{K_x, \mathbf{K}} 2 \cos(K_x x) \exp(i\mathbf{K} \cdot \mathbf{y})
$$

$$
\hat{g}_{K_x, \mathbf{K}} = \frac{1}{2 \prod L_s} \int dx dy g(x, \mathbf{y}) 2 \cos(K_x x) \exp(-i\mathbf{K} \cdot \mathbf{y})
$$

where  $K_x = m\pi/L_x$   $(m \ge 0)$  is the wavevector along x, and **K** is the wavevector in the perpendicular space. Using the same discretization procedure as described above, the above equations become

$$
g_{\mathbf{j}} = \sum_{\mathbf{k}} \hat{g}_{0,\mathbf{k}} \exp\left(2\pi i \sum_{s>1} \frac{j_s k_s}{N_s}\right) + \sum_{m,\mathbf{k}} \hat{g}_{m,\mathbf{k}} 2 \cos\left(\pi \frac{m j_x}{N_x}\right) \exp\left(2\pi i \sum_{s>1} \frac{j_s k_s}{N_s}\right),
$$
(4.3)

$$
\hat{g}_{m,\mathbf{k}} = \frac{1}{2\prod N_s} \sum_{\mathbf{j}} g_{\mathbf{j}} 2 \cos\left(\pi \frac{m j_x}{N_x}\right) \exp\left(-2\pi i \sum_s \frac{j_s k_s}{N_s}\right), \quad (4.4)
$$

These formulas are called Discrete Cosine Fourier Transforms (DCFT). We can rewrite Eq. (4.3) as

$$
g_{\mathbf{j}} = \sum_{\mathbf{k}} \hat{g}_{0,\mathbf{k}} \exp\left(2\pi i \sum_{s>1} \frac{j_s k_s}{N_s}\right) + \sum_{m,\mathbf{k}} \hat{g}_{m,\mathbf{k}} \left[\exp\left(2\pi i \frac{m j_x}{2N_x}\right) + cc\right] \exp\left(2\pi i \sum_{s>1} \frac{j_s k_s}{N_s}\right).
$$

Hence, cos transform along x direction is related to the Fourier transform along x in a box twice as big. As described above, for real  $g(x, y)$ ,  $\hat{g}_{m,-k} = conj(\hat{g}_{m,k})$ .

#### 4.1.3 Energy computations

The energy per unit volume for the function  $f(x, y)$  (sin transform) is

$$
E = \frac{1}{\prod L_i} \frac{1}{2} \int dx dy |f(x, \mathbf{y})|^2,
$$

which can be shown to be equal to

$$
E=\sum_{m>0}\left|\widehat{f}_{m,\mathbf{k}}\right|^2
$$

energy per unit volume for the function  $q(x, y)$  can be computed similarly:

$$
E = \frac{1}{2} |\hat{g}_{0,\mathbf{k}}|^2 + \sum_{m>0} |\hat{g}_{m,\mathbf{k}}|^2.
$$

As discussed in Chapter 2, the cos and sin transforms contain the negative wavenumber Fourier modes. That is the reason why the factor of 1/2 does not appear the formulas for the sin and cos transformed variables.

We define isotropic energy spectrum based on the above energy formulas. We define the isotropic energy spectrum  $e(K)$  of the field as the energy contained in the wavenumber shell  $K$ :

$$
e(K) = \frac{1}{2} \sum_{K \leq K' < K} |\hat{f}_{m,\mathbf{K}}|^2,
$$

where the wavenumber of a mode  $\hat{f}_{m,K}$  is computed using

$$
K' = \left[ \left( m \times \text{kfactor}(1) \right)^2 + \sum \left( k_s \times \text{kfactor}(s) \right)^2 \right]^{1/2}
$$

.

The function  $e(K)$  contains the energy of the Fourier variables on the inner surface of the shell, but not that of the outer surface of the shell.

We also compute function

$$
S_n = \sum_{m>0} (K_x^n + K_s^n) \left| \hat{f}_{m,\mathbf{k}} \right|^2.
$$

For Prandtl number greater than one, we have  $K_x = m\pi$  and  $K_s = k_s \pi/\sqrt{2}$  in two dimensions. Therefore,

$$
S_n = \sum_{m>0} \left[ (m\pi)^2 + (k_s \pi/\sqrt{2})^2 \right] \left| \hat{f}_{m,\mathbf{k}} \right|^2.
$$

#### 4.2 Implementation

For real fields, the SCFT transforms satisfy the property:

$$
\hat{f}_{m,-\mathbf{k}}=\left(\hat{f}_{m,\mathbf{k}}\right)^{*};\,\hat{g}_{m,-\mathbf{k}}=\left(\hat{g}_{m,\mathbf{k}}\right)^{*}
$$

Therefore, only half of the SCFT modes need to be stored. Specifically

For a 2D real array  $f(N_1, N_2)$ , FFTW allocates  $N_1 \times (N_2/2 + 1)$  dimensional complex array. In real space the variables are stored up to  $(0: N_1-1, 0: N_2-1)$ , however in SCFT space the variables with wavenumbers  $m = 0 : (N_1 - 1)$  and  $k_y = 0$ :  $N_2/2$  are stored. Note however that in sinFour transform,  $\hat{f}_{0,k_y} = 0$ . See Fig... for illustration.

For a 3D real array  $f(N_1, N_2, N_3)$ , FFTW allocates  $N_1 \times N_2 \times (N_3/2 + 1)$ dimensional complex array. The real space the variables are stored up to (0 :  $N_1 - 1, 0 : N_2 - 1 : N_{3-1}$ . In SCFT space the wavenumbers of the stored variables are  $m = 0$ :  $(N_1 - 1)$ ,  $\mathbf{k} = (0 : N_2 - 1, 0 : N_3/2)$ . Here too for sinFourier transform  $\hat{f}_{0,k_y,k_z} = 0$ . See Fig. .. for illustration of the storage mechanism. In Fig.... we illustrate one of the  $k_y - k_z$  planes. The variable  $\hat{f}_{m,-k_y-k_z}$  is not stored in the array since it is related to  $\hat{f}_{m,k_yk_z}$  with relation

$$
\hat{f}_{m,-k_y-k_z} = \left(\hat{f}_{m,k_y,k_z}\right)^*.
$$

We implement SCFT functions using FFTW functions. The sin and cos transforms are implemented using RODFT10 (SFT-II), RODFT01 (SFT-III), REDFT10 (DCT-II), and REDFT01 (DCT-III) respectively as described in Chapter..., and the Fourier transform is implemented using the FFTW functions.

In FFTW convention the cosine transformed variables are stored for  $m =$  $0: N_1 - 1$ , but the sin transformed variables are stored for  $m = 1: N_1$ . In our scheme we store only  $m = 0 : N_1 - 1$  for both sin and cos variables (of course  $m = 0$  mode is zero for sin transform). Our scheme is advantangeous for spectral simulations in many ways, e.g., while taking derivatives. To implement our scheme we shift right the sin-transformed variables from FFTW function by one, and set  $f_{0,k}$  to zero. Before performing the inverse sin transform using FFTW functions, we need to shift left the variables that are stored according to our scheme.

We implement the forward SCFT by performing sin or cosine transform of along all the rows, and then performing FFT along the vertical column (2D) or along the vertical planes (3D). For the inverse transform, we first perform IFFT along the vertical direction, and then sin/cos transform along the horizontal rows.

[CHANGE WORDING] In the energy computation, the sum over the wavenumber is for all the wavenumbers. Since we store wavenumber modes with  $k_{lastindex} \geq$ 0 in our simulation, we double the contributions of all those modes for which a corresponding complex conjugate is not stored. The calculation of isotropic energy spectrum is done by summing the energy over the shells. Some of the

shells are present only partially in our simulation box. For these shells we compute average energy per mode in the shell from the modes present in the shell, and then multiply the average energy per mode by the volume of the shell. In 2D, the volume factor is  $\pi K/2$ , while in 3D the factor is  $\pi K^2$ . Note that our wavenumber summation is over the modes with  $k_{lastindex} \geq 0$ .

In the following sections we will describe the functions defined in sincosfour library.

#### 4.3 Functions

We have divided the functions in to two classes- one related to the definitons of the transforms and the derivative of the functions (in sincosfour.cc), and the second of functions are related to the computations of energy, energy spectrum etc. (in field\_internal\_sincosfour.cc) Firstly we describe functions in sincosfour.cc

#### 4.3.1 sincosfour.cc

The file sincosfour.cc contains functions related to sin, cosine, and mixed (sin/cos+Fourier) transforms. The external fftw\_plan variables r2c\_SCFT, c2r\_SCFT perform forward and inverse Fourier transforms, while the fft\_plan variables sintr\_SCFT, costr\_SCFT, isintr\_SCFT, icostr\_SCFT perform forward and inverse SFT and CFT. These variables defined appropriately according to the dimensionality D.

- For 1D:
	- void Init\_fftw\_plan\_SCFT(int NN[], Array<complx,1> A): Inializes fftw plans sintr\_plan\_SCFT, costr\_plan\_SCFT, isintr\_plan\_SCFT, icostr\_plan\_SCFT for 1D array.
	- void Norm\_SCFT(int N[], Array<complx,1> A): Normalization of array A by 2N[1] during forward SCFT.
	- $-$  void ArraySFT\_SCFT(fftw\_plan\_sintr\_plan\_SCFT, int N[], Array<DP,1> A): Performs forward sin transform of a one-dimensional array A in three steps. First uses FFTW's sin tranform function, then shifts right the contents of array  $A$ , and finally divides the array by 2N[1] (normalization).
	- void ArrayCFT\_SCFT(fftw\_plan\_costr\_plan\_SCFT, int N[], Array $\langle \text{DP,1} \rangle$  A): Performs forward cos transform using FFTW function, and normalize the array by dividing by  $2N[1]$ .
	- $-$  void ArrayISFT\_SCFT(fftw\_plan isintr\_plan\_SCFT, int N[], Array  $\langle \text{DP,1} \rangle$  A): Shift left the array A and apply inverse sin transform on A using FFTW function.
	- void ArrayICFT\_SCFT(fftw\_plan icostr\_plan\_SCFT, int N[], Array $\langle DP,1\rangle$  A): Performs inverse cos transform on A using FFTW function.
- Derivative computation like 2D and 3D functions described below.
- For 2D and 3D
	- void Init\_fftw\_plan\_SCFT(int NN[], Array<complx,n> A): Inializes fftw plans sintr\_plan\_SCFT, costr\_plan\_SCFT, isintr\_plan\_SCFT, icostr\_plan\_SCFT (sin and cos transforms along x axis), and r2c\_plan\_SCFT, c2r\_plan\_SCFT (Fourier transforms along the perpendicular directions).
	- void Zero\_pad\_SCFT\_lastrow(int N[], Array<complx,n> A): In 2D, the row  $k_y = N_2/2$  is set to zero; In 3D, the plane  $k_3 = N_3/2$  is set to zero.
	- void Norm\_SCFT(int N[], Array<complx,n> A): Normalization of array A by  $2 \prod N_i$  during forward SCFT.
	- void Sintr\_row\_SCFT(fftw\_plan sintr\_plan\_SCFT, int N[], Array<DP,1> Row): Sin transform of data stored in row. Costr\_..., Isintr\_..., Icostr\_... perform cos, Invere sin, and Inverse cosine transforms respectively using corresponding FFTW plans.
	- void FT\_Col\_SCFT(fftw\_plan r2c\_plan\_SCFT, int N[], Array<complx,1> Col): Fourier transform along perpendicular column using data stored in col. FT\_plane\_..., IFT\_Col\_..., IFT\_plane\_... perform Fourier transform along the plane, Inverse Fourier transform along columns and planes respectively.
	- void ArrayShiftRight\_SCFT(int N[], Array<complx,n> A): Shifts right the contents of array A along x axis by one. That is,  $A(i, ...) \rightarrow$  $A(i + 1, ...)$ . This operation is performed after FFTW's forward sin transform.
	- void ArrayShiftLeft SCFT(int N[], Array $\langle DP,n\rangle$  A): Shifts left the contents of array A along x axis by one. That is,  $A(i, ...) \rightarrow A(i-1, ...)$ . This operation is performed before FFTW's inverse sin transform.
	- void ArraySFT\_SCFT(fftw\_plan sintr\_plan\_SCFT, fftw\_plan r2c\_plan\_SCFT, int N[], Array<complx,2/3> A): Perfoms sin transform along rows; Zeropad last row; Forward Fourier transform along column/planes; Normalize by SCFT\_norm, i.e., divide by  $\prod N_i$ ; Shift array A to the right by one column/plane; Put zeros in the first colum/plane.
	- void ArrayISFT\_SCFT(fftw\_plan isintr\_plan\_SCFT, fftw\_plan c2r\_plan\_SCFT, int N[], Array<complx,2> A): Shift array A to the left; Perfoms Inverse Fourier transform along perpendicular column/plane; sin transform along the row.
	- void ArrayCFT\_SCFT(fftw\_plan costr\_plan\_SCFT, fftw\_plan r2c\_plan\_SCFT, int N[], Array<complx,2> A): Do the same operations and ArraySFT\_SCFT. However no array shift is applied.
- void ArrayICFT\_SCFT(fftw\_plan icostr\_plan\_SCFT, fftw\_plan c2r\_plan\_SCFT, int N[], Array<complx,2> A): Same as ArrayISFT\_SCFT withour array shift.
- void Xderiv\_SCFT\_SIN(int NN[], Array<complx,n> A,Array<complx,n> B, DP kfactor[]): Array A contains sin transformed function. Hence  $B(m, k) = m \times kfactor(1) \times A(m, k)$ . Array B contains cos transformed function.
- void Xderiv\_SCFT\_COS(int NN[], Array<complx,n> A,Array<complx,n> B, DP kfactor[]): Array A contains cos transformed variable. Hence  $B(m, k) = -m \times$  kfactor(1) ×  $A(m, k)$ . Array B contains sin transformed function.
- void Yderiv\_FFT(int NN[], Array<complx,n> A, Array<complx,n> B, DP kfactor[]):  $B(\mathbf{k}) = iK_yA(\mathbf{k})$  with  $K_y = \text{kfactor}(2) \times k_y$ .
- void Zderiv\_FFT(int NN[], Array<complx,n> A,Array<complx,n> B, DP kfactor[]):  $B(\mathbf{k}) = iK_zA(\mathbf{k})$  with  $K_z = \text{kfactor}(3) \times k_z$ .

#### 4.4 sincosfour\_inline.h

- inline int Compute\_ky3D\_SCFT(int i2, int N[]): Returns  $k_y$  given  $i_y$ , i. e.,  $k_y = i_y$  if  $i_y \leq N_2/2$ , else  $k_y = i_y - N_2$ . This function is useful for 3D arrays. In 2D,  $k_y = i_y$ .
- inline int Compute\_iy3D\_SCFT(int ky, int N[]): Computes  $i_y$  given  $k_y$  in 3D.
- inline DP Kmagnitude\_SCFT(int i1, int i2, int N[], DP kfactor[]): Computes kmagnitude  $\sqrt{\sum (kfactor(i) \times k_i)^2}$ . Similar operation for 3D.
- inline int Min\_radius\_outside\_SCFT(int N[], DP kfactor[]): Returns radius of the smallest sphere enclosing the cube (kfactor(1)( $N_1-1$ ), kfactor(2) $N_2/2$ ) in 2D and (kfactor(1)( $N_1 - 1$ ), kfactor(2) $N_2/2$ , kfactor(3) $N_3/2$ ) in 3D.
- inline int Max radius inside SCFT(int N[], DP kfactor[]): Returns radius of the largest sphere that can fit inside the cube (kfactor(1)( $N_1$  − 1), kfactor(2) $N_2/2$ ) in 2D and (kfactor(1)( $N_1-1$ ), kfactor(2) $N_2/2$ , kfactor(3) $N_3/2$ ) in 3D.

#### 4.5 field\_internal\_four.cc

This file contains functions that operate on  $\hat{f}(m, \mathbf{k})$  and  $\hat{g}(m, \mathbf{k})$ . They compute energy spectrum etc. To compute these quantities, the sum is done over all the revelant wavenumbers. However we store only modes with  $k_{lastindex} \geq 0$  in computer simulation. Therefore we double the contributions from most of the modes; the modes at the common surface  $k_{lastindex} = 0$  is not to be doubled. Here n takes values 2 or 3.

- DP Total\_abs\_sqr\_SCFT(int N[], Array<complx,n> A): Returns total fluctuating energy  $|\hat{A}(m, \mathbf{k})|^2$  (without  $\mathbf{k} = 0$ ).
- complx Total\_termbyterm\_mult\_SCFT(int N[], Array<complx,n> A, Array<complx,n> B): Returns  $\hat{A}(m, \mathbf{k}) \times conj(\hat{B}(m, \mathbf{k}))$  without  $\mathbf{k} = 0$ .
- DP Total\_Sn\_SCFT(int N[], Array<complx,n> A, DP n, DP kfactor[]): Returns total fluctuating quantity  $k^{n}|\hat{A}(m,\mathbf{k})|^{2}$  (without  $\mathbf{k}=0$ ).
- void Compute 1D\_Sk\_SCFT(int N[], Array < DP,1 > A, DP n, Array < DP,1 > Sk, DP kfactor<sup>[</sup>]): Compute  $Sk(k) = K^{n}|\hat{A}(m)|^{2}/2$ .
- void Compute 1D\_Sk\_SCFT(int N[], Array<DP,1> A, Array<DP,1> B, DP n, Array<DP,1> Sk, DP kfactor[]): Computes  $Sk(k) = K^{n} \Re(A(k) *$  $conj(B(k)))/2.$
- void Compute\_isotropic\_Sk\_SCFT(int N[], Array<complx,n> A, DP n, Array<DP,1> Sk, DP kfactor[]): For  $D = 2, 3$  isotropic spectrum  $Sk(K) = \sum K'^{n} |\hat{A}(m, \mathbf{k}')|^{2} / 2$  with  $K \leq K' < K + 1$ .  $Sk_{n=0}(K)$  is the energy spectrum with  $k = 0$  providing the mean energy.
- DP Shell\_termbyterm\_mult\_SCFT(int N[], Array<complx,n> A, Array<complx,n> B, DP inner\_radius, DP outer\_radius, DP kfactor[]):  $\mathrm{Returns} \sum_K \Re(A(K)*A)$  $conj(B(K)))$  for inner\_radius  $\leq K <$  outer\_radius.
- void Shell\_termbyterm\_mult\_real\_imag\_SCFT(int N[], Array<complx,n> A, Array<complx,n> B, DP inner\_radius, DP outer\_radius, DP kfactor[], DP& total\_real, DP& total\_imag): Computes total real =  $\Re(A(K) *$  $\Re(B(K))$ , and total imag =  $\Im(A(K)) * \Im(B(K))$  for inner\_radius  $\leq$  $K <$  outer\_radius.
- void Array\_divide\_ksqr\_SCFT(int N[], Array<complx,n> A, DP kfactor[]):  $A(\mathbf{k}) \to A(\mathbf{k})/K^2$ ,  $A(0) = 0$ . Note that  $K^2 = K_x^2 + \sum_s K_s^2$ .
- void Array\_mult\_ksqr\_SCFT(int N[],Array<complx,n> A, DP kfactor[]):  $A(\mathbf{k}) \rightarrow K^2 A(\mathbf{k}).$
- void Array\_exp\_ksqr\_SCFT(int N[],Array<complx,n> A, DP factor, DP kfactor[]):  $A(\mathbf{k}) \rightarrow \exp(factor \times K^2)A(\mathbf{k}).$

# Basic array functions

We define some basic array function that are very useful. They are

- void Array real mult(int N[], Array<complx,1> A, Array<complx,1> B, Array<complx,1> C): Multiply term by term, i.e.,  $C(i) = A(i) \times B(i)$ .
- $\bullet\,$ void Output\_asreal(ofstream& fileout, int N[], Array<complx,n> A): Outputs real and imaginary parts element by element, i.e.,  $\Re[A(1)], \Im[A(1)],$  $\Re[A(2)], \Im[A(2)], \, ....$

These functions are in basic\_array.h

# Universal functions

For each basis\_type we have various functions like  $ArrayFFT$   $FOUR(.)$  in FOUR basis peforms forward Fourier transform. In SCFT basis, the forward sin-Fourier transform is performed by ArraySFT\_SCFT(..). While simulating flows we invoke these functions depending on the choice of basis type. To make the functions used in flow simulation more general, we have defined universal functions that invoke particular functions depending on the basis\_type. For example the function ,

void Forward\_transform\_array(string basis\_type, int N[], Array<complx,n> A, int parity)

perfoms inplace Forward Transform on array A depending on basis\_type.

Most of the univesal functions are straight-forward apart from a special variable named parity. For basis\_type SCFT we have either cos or sin transform. We adopt a convection that  $\text{parity} = 0$  is even parity and applies to cos transform, and  $parity = 1$  is odd parity and applies to sin transform. Also we take  $parity = 0$  if there is no choice to make, e.g., for FOUR basis type.

#### 6.1 universal\_inline.h

We define a constant const DP INF\_RADIUS =  $10000$  that is supposed to represent the infinite radius of the wavenumber sphere. This constant is useful in functions involving energy transfer computations.

In the following discussion we describe the universal functions that use basis type to yield the required quantities.

- inline int Get\_kx(string basis\_type, int i1, int N[]): Returns  $k_x$  given  $i_1$ .
- inline int Get\_ky3D(string basis\_type, int i2, int N[]): Returns  $k_y$  given  $i_2$ .
- inline DP Kmagnitude(string basis\_type, int i1, int N[], DP kfactor[]): Returns kmagnitude kfactor $(1) \times k_1$  in 1D.
- inline DP Kmagnitude(string basis\_type, int i1, int i2, int N[], DP kfactor[]): Returns kmagnitude  $\sqrt{\sum (\text{kfactor}(i)\times k_i)^2}$  in 2D.
- inline DP Kmagnitude(string basis\_type, int i1, int i2, int i3, int N[], DP kfactor[]): Returns kmagnitude  $\sqrt{\sum (kfactor(i) \times k_i)^2}$ in 3D.
- inline int Get\_ix(string basis\_type, int kx, int N[]): Returns  $i_1$  given  $k_x$ .
- inline int Get\_iy3D(string basis\_type, int ky, int N[]): Returns  $i_y$  given  $k_y$ .
- inline int Min\_radius\_outside(string basis\_type, int N[], DP kfactor[]): Returns the radius of the smallest sphere containing wavenumber grid N.
- inline int Max\_radius\_inside\_FOUR(string basis\_type, int N[], DP kfactor[]): Returns the radius of the largest sphere that can fit inside the wavenumber grid N.
- inline complx DxVx(string basis\_type, DP kfactor[], int kx, complx  $V_x$ : Computes  $D_x(V_x)$ . The result is  $iK_xV_x$  for FOUR and  $K_xV_x$  for SCFT. Note that  $V_x$  has odd parity in SCFT basis.
- inline complx DxVx\_plus\_DyVy(string basis\_type, DP kfactor[], int kx, int ky, complx Vx, complx Vy): Computes  $D_xV_x + D_yV_y$ .

#### 6.2 universal\_fn.cc

- void Init\_fftw\_plan\_array(string basis\_type, int N[], Array<complx,n> A): Initializes fftw\_plans.
- void Forward\_transform\_array(string basis\_type, int N[], Array<complx,n> A, int parity): Inplace Forward Transform(A).
- void Inverse\_transform\_array(string basis\_type, int N[], Array<complx,n> A, int parity): Inplace Inverse Transform(A).
- void Xderiv(string basis\_type, int N[], Array<complx,n> A, Array<complx,n> B, DP kfactor[]):  $B(\mathbf{k}) = \mathcal{F}[\partial A(\mathbf{x})/\partial x]$ , where  $\mathcal F$  is the Forward transform operation.
- void Yderiv(string basis\_type, int N[], Array<complx,n> A, Array<complx,n> B, DP kfactor[]):  $B(\mathbf{k}) = \mathcal{F}[\partial A(\mathbf{x})/\partial y].$
- void Zderiv(string basis\_type, int N[], Array<complx,n> A, Array<complx,n> B, DP kfactor[]):  $B(\mathbf{k}) = \mathcal{F}[\partial A(\mathbf{x})/\partial z]$
- DP Total\_abs\_sqr(string basis\_type, int N[], Array<complx,n> A): Returns the fluctuating energy  $\sum |A(\mathbf{k})|^2/2$  except  $\mathbf{k} = 0$ .
- DP Total\_Sn(string basis\_type, int N[], Array<complx,n> A, DP **n, DP kfactor[]):** Returns the fluctuating energy  $\sum K^n |A(\mathbf{K})|^2/2$  except  $\mathbf{k} = 0$ .
- DP Total\_termbyterm\_mult(string basis\_type, int N[], Array<complx,n> A, Array<complx, n> B): Returns the fluctuating energy  $\Re \left[\sum A(\mathbf{k}) \times B(\mathbf{k})^*\right] / 2$ except  $\mathbf{k} = 0$ .
- void Compute\_1D\_Sk(string basis\_type, int N[], Array<complx,1> A, DP n, Array<DP,1> Sk, DP kfactor[]): For 1D array A, the function computes  $Sk(A, k) = (1/2)K^{n} |A(k)|^{2}$  where  $K = k \times$  factor(1).
- void Compute\_1D\_Sk(string basis\_type, int N[], Array<complx,1> A, Array<complx,1> B, DP n, Array<DP,1> Sk, DP kfactor[]): For 1D array A, the function computes  $Sk(A, k) = (1/2) K^n \Re[A(k) \times B(k)^*]$ where  $K = k \times$  factor(1).
- void Compute\_isotropic\_Sk(string basis\_type, int N[], Array<complx,n> A, DP n, Array<DP, 1> Sk, DP kfactor[]): For  $D = 2$  and 3 computes  $Sk(K) = \sum [K'^n |A(K')|^2 / 2]$  with  $K \leq K' < (K + 1)$ .  $Sk(0)$  for  $n = 0$  is the mean energy.
- void Compute\_isotropic\_Sk(string basis\_type, int N[], Array<complx,n> A, Array<complx,n> B, DP n, Array<DP,1> Sk, DP kfactor[]): Computes  $Sk(A, B, k) = (1/2) \sum K'^n \Re[A(K) \times B(K)^*]$  with  $K \leq K' < (K +$ 1).
- void Array\_mult\_ksqr(string basis\_type, int N[], Array<complx,n> A, DP kfactor[]):  $A(\mathbf{k}) = A(\mathbf{k})K^2$  where K is the waveumber for array index **k** computed using  $K^2 = \sum_s (\text{kfactor}(s) \times k_s)^2$ .
- void Array\_divide\_ksqr(string basis\_type, int N[], Array<complx,3> A, DP kfactor[]):  $A(\mathbf{k}) = A(\mathbf{k})/K^2$ .
- void Array\_exp\_ksqr(string basis\_type, int N[], Array<complx,n> A, DP factor, DP kfactor[]):  $A(\mathbf{k}) = A(\mathbf{k}) \times \exp(\mathrm{factor} \times K^2)$ .

# Library Classes

# Fields

In library libblitz.a we define functions for vector and scalar fields. In spectral simulation, the fields could be represented in either real or Fourier space. For this reason we define four different classes

We do this through four classes

- Complex vector field: CVF
- Complex scalar field: CSF
- Real vector fields: RVF
- Real scalar fields: RSF

Note however that for a given field, the array size in both real and Fourier space is the same. We implement the arrays using  $blitz++$  library. We define the above fields in dimensions one, two, and three.

The fields could be defined in Fourier, SinCosFourier, Chebychev-Fourier, or anyother basis. We define the functions of the above classes in terms of universal functions with a switch called basis\_type. The functions of these classes remain general under this design. At present we have implemented Fourier (basis\_type=FOUR) and SinCosFourier (basis\_type=SCFT) basis.

In the following discussion we describe the classes in some detail.

#### 7.1 Complex vector field CVF

CVF is the backbone of our program. They represent vector flow fields like velocity or magnetic fields in spectral space. A CVF comprises of complex *dynamic* arrays equal to number of dimensions, i.e.,  $*V1$  in 1D,  $*V1$ ,  $*V2$  in 2D, and  $*V1, *V2, *V3$  in 3D as defined below.

class CVF { public:
```
#ifdef D1
 Array<complx,1> *V1;
#endif
#ifdef D2
 Array<complx,2> *V1;
 Array<complx,2> *V2;
#endif
#ifdef D3
  Array<complx,3> *V1;
  Array<complx,3> *V2;
  Array<complx,3> *V3;
#endif
```
CVF is initialized using constructor  $CVF(int N[])$ . Note that the wavenumber range in the *i*th direction is defined as  $k_i = -N_i/2 + 1 : N_i/2$ .

The other public variables of CVF are

- D: Dimensionality of the vector field.
- CV\_basis\_type: Takes values either as FOUR or SCFT (sincosFour).
- \*Ncv: Ncv[i] contains size of Arrays \*Vi in ith direction.
- \*CV\_kfactor[i]: The real wavevector  $K_i$  is related to the array index  $k_i$ :  $K_i = k_i \times \text{CV\_kfactor}(i).$
- \*CV\_ek: In 1D, the energy contained in  $V_1(k)$ , i.e.,  $|V_1(k)|^2/2$ .
- \*CV\_dissk: In 1D,  $K^2 |V_1(k)|^2/2$ .
- CV\_iso\_ek\_size: Size of isotropic  $E(k)$ , which is the radius of the smalles wavenumber sphere enclosing the simulation box in the wavenumber space.
- \*CV\_iso\_eki: Isotropic energy spectrum of the ith component of the vector  $e_i(k) = \sum_{K \leq K' < K+1} |V_i(K')|^2/2$ .
- \*CV\_iso\_dissk: Isotropic spectrum  $\sum_{k \leq k' < k+1} K'^2 |V(K')|^2/2$ ; summed over all the components.
- $\bullet \,$  CV\_totalenergy: Total energy of the vector field,  $\sum_{k'} |V(k')|^2/2$  summed over the whole spectral space.
- CV\_totaldiss:  $\sum_{k'} K'^2 |V(k')|^2/2$  summed over the whole spectral space.
- $CV_entropy: Entropy of vector field  $V$ .$

The public functions defined for CVF are

- CVF(int \*NN, string basis\_type, DP \*kfactor): Constructor;  $Ncv$ [] =  $NN[]$ ; Allocates memory to arrays  $V_i$  of size  $NN[]$ ; Allocates memory to CV\_iso\_Eki as a one dimensional array of size CV\_iso\_ek\_size; Initalizes these arrays to zero. Also, CV\_basis\_type = basis\_type, and \*CV\_kfactor = \*kfactor.
- void  $CV\_Copy\_to(CVF\& to): Copy V_i$ 's to  $CVF$  to. $V_i$ .
- void  $CV\_Initialize()$ : Sets \*Vi = 0.
- void Init\_fftw\_plan(): Creates fftw\_plan r2c\_plan\_FOUR, c2r\_plan\_FOUR for basis\_type FOUR; and r2c\_plan\_SCFT, c2r\_plan\_SCFT, sintr\_plan\_SCFT, costr\_plan\_SCFT, isintr\_plan\_SCFT, icostr\_plan\_SCFT for basis\_type SCFT.
- void CV Forward Transform(): Inplace forward transform of  $V_i(\mathbf{x})$ ; The trasforms could be either FOUR or SCFT (sin/cos along x and Fourier along the perpendicular directions).
- void CV\_Inverse\_Transform(): Inplace Inverse FOUR or SCFT transform of  $V_i(\mathbf{k})$ .
- void CV\_output(): Output all the components of the CVF.
- $\bullet\,$  void <code>CV\_Compute\_totalenergy\_diss():  $\,$ Computes</code> <code>CV\_totalenergy = </code>  $\sum_K |V(K)|^2$  and CV\_totaldiss =  $\sum_K K^2 |V(K)|^2$ .
- void CV\_Compute\_entropy(): Computes entropy of the vector field.
- void CV\_Compute\_1D\_spectrum(): Computes energy spectrum and dissipation for 1D.
- void CV\_Compute\_isotropic\_spectrum(): Computes isotropic energy spectrum and and dissipation for 2D and 3D for Fourier and SCFT transformed CVF.  $e_i(K) = \sum_{K \leq K' < K+1} |V_i(K')|^2$  and  $D(K) = \sum_{K \leq K' < K+1} K'^2 |V(K')|^2$ .

## 7.2 Complex Scalar Field (CSF)

CSF represents a scalar field like temperature, pressure, etc. in spectral space. A CSF comprises of complex *dynamic* arrays  $*F$ . The other public variables of CSF are

- D: Dimensionality of the vector field.
- CS basis type: Takes values either as FOUR or SCFT (sincosFour).
- \*Ncs: Ncv[i] contains size of Arrays \*F in ith direction.
- \*CS kfactor<sup>[i]</sup>: Connects real wavevector  $K_i$  with FFT index  $k_i$  using  $K_i = k_i \times \text{CS}$  kfactor(i).

• \*CS\_ek: In 1D,  $e(k) = |F(k)|^2/2$ .

.

- \*CS\_dissk: In 1D,  $D(k) = K^2 |F(k)|^2 / 2$ .
- CS\_iso\_ek\_size: same as CVF size variable.
- \*CS\_iso\_ek: Isotropic energy spectrum of the scalar field  $e(K) = \sum_{K \leq K' < K+1} |F(K')|^2/2$
- \*CV\_iso\_dissk: Isotropic spectrum  $D(K) = \sum_{k \leq k' < k+1} K'^2 |F(K')|^2/2$ .
- CS\_totalenergy: Total energy of the vector field,  $\sum_{k'} |F(k')|^2/2$  summed over the whole spectral space.
- CS\_totaldiss:  $\sum_{K'} K'^2 |F(K')|^2/2$  summed over the whole spectral space.

The public functions defined for CVF are

- CSF(int \*NN, string basis\_type, DP \*kfactor): Similar to CVF except that it creates \*F.
- void CS\_Forward\_Transform(): Inplace forward transform of  $F(\mathbf{x})$ .
- void CS\_Inverse\_Transform(): Inplace Inverse transform of  $F(\mathbf{k})$ .
- void CS\_divide\_ksqr():  $F(k) = F(k)/K^2$  that is useful while computing pressure.
- $\bullet$  void CS\_Compute\_totalenergy\_diss():  $\text{Computes CS\_totalenergy} =$  $\sum_K |F(K)|^2$  and  $\texttt{CS\_totaldiss} = \sum_K K^2 |F(K)|^2.$
- void CV\_Compute\_1D\_spectrum(): Computes energy spectrum and dissipation for 1D.
- void CV\_Compute\_isotropic\_spectrum(): Computes isotropic energy spectrum and and dissipation for 2D and 3D:  $e(K) = \sum_{K'} |F(K')|^2$  and  $D(K) = \sum_K K'^2 |F(k')|^2$  where the sum is performed over  $K \leq K' <$  $K+1$ .

## 7.3 Real Vector Field (RVF)

This class is for real vector field. We use this class for storing  $V(x)$  that is obtained aftering perforing inverse transform of  $V(k)$ . The names of these variables are  $Vir$  where  $i$  takes on values 1,2, or 3. The functions in these class are

• RVF(int \*NN, string basis\_type): Constructor with similar function as CVF constructor.

- $\bullet$  void RV\_Forward\_transform(): Forward transform  $Vir.$
- void RV inverse transform(): Inverse transform  $Vir$ .
- void RV\_outout(ofstream& fileout): Outputs  $V_i(\mathbf{x})$  to file fileout.
- void RV\_Forward\_transform\_RSprod(): The field components  $V_i$ s are mulitplied in real space for computing the nonlinear terms in spectral simulation. After this multiplication, we have  $V_1 = V_1V_2$  in 2D, and  $V_1 = V_1V_2, V_2 = V_2V_3$ , and  $V_3 = V_3V_1$ . Since  $V_1$  has odd parity (sin), and other components have even parity (cos),  $V_1$  has odd parity in 2D, However, in 3D  $V_1$  and  $V_3$  have odd parity, and  $V_2$  has even parity. The function RV Forward transform RSprod() performs
	- in 2D:  $\mathcal{F}(V_1,$  parity = 1) where  $\mathcal F$  is the forward transform operator.
	- in 3D:  $\mathcal{F}(V_1,$  parity = 1),  $\mathcal{F}(V_2,$  parity = 0),  $\mathcal{F}(V_3,$  parity = 1)

## 7.4 Real Scalar Field (RSF)

This class is for real scalar field. It contais real scalar field  $Fr(\mathbf{x})$ . The functions of RSF are

- RSF(int \*NN, string basis\_type): Constructor with similar function as CSF constructor.
- void RS\_Forward\_transform(): Forward transform of  $Fr$ .
- void RS\_Inverse\_transform(): Inverse tranform of  $Fr$ .
- void RS\_Output(ofstream& fileout): Output  $Fr$  to file fileout.

## Chapter 8

# IncFlow: Library for Incompressible Flow

An incompressible flow consists of a flow field  $V$ , its associated pressure p, and its diffusive parameters like  $\nu$ . The evolution of the flow field requires the computations of its nonlinear terms. We declare a class IncVF that contains the contains the vector field  $V$  in Fourier and real spaces through inherited classes CVF and RVF. It also inherits class NLIN that contains nonlinear terms  $\mathcal{F}[\partial_i(V_iV_i)]$  ( $\mathcal{F}$ :Forward transform) and pressure through an inherited CSF. See diagram for an illustration.

A flow field could interact with a scalar field like temperature. To handle scalar fields we define a class IncSF. Note that the nonlinear terms of scalar field are of the type  $\mathcal{F}[\partial_i(V_iT)]$  that assumes incompressibility  $(\partial_iV_i = 0)$ .

The vector field V could also interact with another vector field, e.g., magnetic field in magnetohydrodynamics. We compute the interactions between these fields through functions defined here.

In library libIncFlow.a we have the following classes:

- Nonlinear: NLIN.
- Incompressible Vector Field: IncVF
- Incompressible Scalar Field: IncSF
- Energy transfer vars and functions: EnergyTr

As discussed above these classes inherit some basic classes like CVF, RVF etc. We classes are defined for dimensions two, and three. Note that incompressible flow in one dimension is trivially a constant. Compiler directives are used to make a choice of dimensionality. The choice of basis function, FOUR or SCFT, is stored in variable basic\_type.

## 8.1 Classes

The library IncFlow contains the following important classes.

## 8.1.1 Incompressible Vector Field: IncVF

IncVF inherits

- CVF that contains the field variables in Fourier space  $[V_i(\mathbf{k})]$ .
- RSF that contains the field variables in real space  $[V_i(\mathbf{r})]$ .
- NLIN that contains nlini that would contain  $\mathcal{F}[\partial_i(V_iV_i)]$ , and pressure field (an inherited CSF).
- EnergyTr that contains the arrays for wavenumber shells and spheres to store various energy transfers. This class will be discussed in the next chapter.

and contains public variables

- \*Force  $i$ : Force acting on the vector field. The array size of Force  $i$  is the same as  $V_i$ .
- \*iso\_force\_Vk: Contains  $\sum_{K \leq K' < K+1}$   $\textbf{Force}(\textbf{K}') \cdot [\textbf{V}(\textbf{K}')]^*,$  i.e., the sum is over all the modes in the shell.
- \*iso\_ek\_cross: Contains the cross helicity spectrum if  $V$  is interacting with another vector field  $W$ . The size size of  $iso\_ek\_cross$  is the same as CV\_ek.
- D: The dimensionality of space.
- $*N$ : The size of the arrays  $V_i$  s
- \* kfactor: Contains  $kfactor(s)$ .
- basis\_type: Basis type being used.
- VF\_temp[N[D]]: used for temporary storage.
- dissipation\_coefficient: Dissipation coefficient of the vector field appearing in front of  $\nabla^2 \mathbf{V}$ .

There are many functions defined in the class IncVF. We categorize them in the following divisions:

• Constructor- IncVF(int \*NN, string prog\_basis\_type, DP \*prog\_kfactor, DP diss\_coefficient, int shell\_input\_sheme, int nospheres, int noshells, Array<DP,1> Rshells): The first four arguments would be passed to the corresponding variables described above. The last four variables are related to the energy transfer that would be described in the next chapter.

- Compute nonlinear terms: Several functions compute the nonlinear term  $\mathcal{F}[\partial_j(V_jV_i)], \mathcal{F}[\partial_j(V_jF)], \mathcal{F}[\partial_j(V_jW_i)]$  etc.
- Compute pressures
- Compute products of the field variables, e.g.,  $V_i V_j$ .
- Useful function described in Sec.
- Functions related to energy transfers.

## 8.1.2 Class Nonlinear: NLIN

The function NLIN inherits a CSF that contains pressure  $p(\mathbf{k})$ . It also contains public variables

- nlini: It contains  $nlin_i(\mathbf{k})$ .
- D: The dimensionality of space.
- \*Nn: Size of nlini that is the same as  $V_i$ .
- NLIN\_basis\_type
- \*NLIN\_kfacfor

The functions in this class are

- NLIN(int \*NN, string basis\_type, DP \*kfactor): Constructor
- void NLIN\_diag\_Forward\_transform\_derivative(): Before entering this function,  $nlin_i$  contains either  $V_i^2$  or  $V_iW_i$ . This function performs forward transform of  $nlin_i$  and take derivative, i.e.,  $nlin_s \leftarrow D_s \mathcal{F}[nlin_i]$ . In FOUR basis  $D_s\mathcal{F}(f)$  is simply  $iK_s\text{FT}(f)$ . However in SCFT,  $D_1\mathcal{F}(f)$  =  $-k$ factor(1) × [CFT(f)] and  $D_s \mathcal{F}(f) = i K_s$ [CFT(f)] for  $s \geq 2$ .
- void NLIN Compute divergence(): Before entering this function,  $nlin_i =$  $\mathcal{F}[\partial_j(V_jV_i)]$ . This function computes the divergence of *nlin* amd puts it in F, i.e.,  $F = D_i(nlin_i)$ .

#### 8.1.3 Class Incompressible Scalar Field: IncSF

The class IncSF inherits

- CSF that contains the field variables in Fourier space  $F(\mathbf{k})$  like temperature
- RSF that contains the field variables in real space  $F(\mathbf{r})$ .

and contains public variables

• nlin: it contains  $\mathcal{F}[\partial_i(V_iF)]$ .

- \*Force: Force acting on the scalar field.
- SF\_temp[Nn[D]]: Used for temporary storage. The sizes of nlin, Force, and  $SF$ <sub>-temp</sub> are the same as  $V_i$ .
- $\bullet$  \*iso\_force\_Vk: Contains  $\sum_{K\leq K'$
- D: The dimensionality of space.
- \*ISF\_kfactor
- \*NIs
- diffusion\_coefficient: Diffusion coefficient of the scalar field appearing in front of  $\nabla^2 F$ .

Many functions in the class IncVF also act on the scalar variable of the class IncSF. Some useful functions of the class IncSF are described in Sec...

## 8.2 Forcing

The flow equations are typically forced. We have a force array for vector  $*Force_i$ for a vector field (defined in class  $IncVF$ ), and  $*Force$  for a scalar field (defined in class IncSF). The following functions are related to the forcing

- void IncVF::Compute\_force\_spectrum(): Computes Force spectrum  $\sum_{K \leq K' < K+1}$  **Force**(**K'**)  $\cdot$  [**V**(**K'**)]<sup>\*</sup>. Note that there is no factor of 1/2. The result stored in  $*$ iso\_force\_Fk.
- void IncSF::Compute\_force\_spectrum(): Computes Force spectrum  $\sum_{K \leq K' < K+1} Force(\mathbf{K}') \cdot [F(\mathbf{K})]^*$ . Note that there is no factor of 1/2. The result stored in  $*iso$  force Fk.

## 8.3 Real Space products

The following functions compute products in real space.

## 8.3.1 Derivative of product  $V_iV_j$

- void Xderiv\_RSprod(Array<complx,n> A, Array<complx,n> B): Computes  $B(\mathbf{k}) = \mathcal{F}[\partial_x A(\mathbf{x})]$ . We argue below that the derivative along x axis has odd parity.
- void Yderiv\_RSprod(Array<complx,n> A, Array<complx,n> B):  $B(\mathbf{k}) =$  $iK_uA(\mathbf{k}).$
- void Zderiv\_RSprod(Array<complx,n> A, Array<complx,n> B):  $B(\mathbf{k}) =$  $iK_zA(\mathbf{k}).$

#### 8.3.2 Computation of  $V_iV_j$  in fluid simulation

- void Compute\_RSprod\_diag(): Computes the diagonal product terms  $nlin_i = V_i^2$ .
- void Compute\_RSprod\_offdiag(): Computes the off-diagonal product terms; In 2D:  $V_1 = V_1V_2$ ; In 3D:  $V_1 = V_1V_2$ ,  $V_2 = V_2V_3$ , and  $V_3 = V_3V_1$ .
- void Derivative\_RSprod(): We need to compute  $\mathcal{F}[D_i(V_iV_i)]$ . Before entering the function,  $\mathcal{F}[V_j V_i]$  has been computed. For y and z components, we multiply the above by  $D_i = iK_i$ . Since  $V_iV_1$   $(j \neq 1)$  has odd parity,  $D_1$  for the RSprod is alway of odd parity. Note that the terms  $D_1[V_iV_1]$  appearing in the  $nlin_j$  for  $V_j$   $(j \neq 1)$  has even parity, while  $D_i[V_iV_1]$  appearing in  $nlin_1$  has odd parity consistent with the fact that  $V_1$  has odd parity.

## 8.3.3 Computation of  $V_iW_j$  in MHD simulation

- void Compute\_RSprod\_diag(IncVF& W): Computes the diagonal product term  $nlin_i = V_iW_i$ .
- void Compute\_RSprod\_offdiag(IncVF& W): Computes the off-diagnoal product term; In 2D:  $V_1 = V_1 W_2$  and  $W_1 = W_1 V_2$ ; In 3D:  $V_1 = V_1 W_2$ ,  $V_2 = V_2W_3, V_3 = V_3W_1, W_1 = W_1V_2, W_2 = W_2V_3, W_3 = W_3V_1.$
- void Derivative\_RSprod(IncVF& W): We need to compute  $nlin_i = D_j[\mathcal{F}(V_iW_j)],$ and  $W_n \text{ln}_i = D_j[\mathcal{F}(W_i V_j)]$ . Before entering the function,  $\mathcal{F}[W_j V_i]$  has been computed. For y and z components, we multiply the above by  $D_j = iK_j$ . As argued above, the derivative along x direction has odd parity.

The most important function in IncVF is the computation of the nonlinear terms that is being described below.

## 8.4 Computation of nlin

## 8.4.1 IncVF::Compute\_nlin()

This function computes  $\mathcal{F}[\partial_j(V_jV_i)]$  and stores it in  $nlin_i$ . We perform this operation in several steps through various functions.

- 1. Compute  $V(r)$  by Inverse transform  $(RVF::RV\_Inverse\_transform)$ .
- 2. Diagonal product  $V_s^2$  performed and put in  $nlin_s$ , i.e.,  $nlin_s \leftarrow V_s^2$  (IncVF::Compute\_RSprod\_diag()) The diagonal products have even parity.
- 3. Perform forward transform of  $V_i^2$  and take derivative, i.e.,  $nlin_s \leftarrow D_s \mathcal{F}[V_s^2]$ . Choose even parity derivative long x axis. The function is NLIN::NLIN\_diag\_Forward\_transform\_der
- 4. Compute off-diagonal products  $V_jV_i$  (IncVF:: Compute\_RSprod\_offdiag())
	- (a) 2D:  $V_1 = V_1 V_2$ . For SCFT, the product has odd parity.
	- (b) 3D:  $V_1 = V_1V_2$ ,  $V_2 = V_2V_3$ ,  $V_3 = V_3V_1$ . For SCFT, the product  $V_1$ and  $V_3$  has odd parity, while  $V_2$  has even parity.
- 5. void RV Forward transform RSprod(): Forward transform the product  $V_i$ s keeping parity in mind.
- 6. IncVF::Derivative\_RSprod(): The products  $V_iV_1$  have odd parity, hence  $D_1$  for the RSprod is alway of odd parity.
	- (a) 2D:

 $nlin_1 = nlin_1 + D_2V_1$ ,  $nlin_2 = nlin_2 + D_1V_1$ 

(b) 3D:

$$
nlin_1 = nlin_1 + D_2V_1 + D_3V_3
$$
  
\n
$$
nlin_2 = nlin_2 + D_1V_1 + D_3V_2,
$$
  
\n
$$
nlin_3 = nlin_3 + D_1V_3 + D_2V_2.
$$

The resultant  $nlin_s$  is the desired  $\mathcal{F}[\partial_i (V_i V_s)].$ 

## 8.4.2 IncVF::Compute\_nlin(IncSF &T)

In this function we compute  $\mathcal{F}[\partial(V_iV_i)]$  and  $\mathcal{F}[\partial_i(V_iF)]$ . The procedure to compute  $\mathcal{F}[\partial_i(V_iV_i)]$  is the same as above. To compute  $\mathcal{F}[\partial_i(V_iF)]$  we perform the following operations:

- 1. Compute  $F(\mathbf{r})$  by inverse transform of  $F(\mathbf{k})$ .
- 2. Compute  $T.nlin = V_1(\mathbf{r})F(\mathbf{r})$  and  $T.SFtemp = V_2(\mathbf{r})F(\mathbf{r})$ . In SCFT,  $V_1F$ has even parity, and  $V_2F$  has odd parity.
- 3. Perform Forward tranform of T.nlin and T.SF temp. We take into account parity in SCFT basis.
- 4. Take derivatives:  $D_1(T,nlin)$  (even parity) and  $D_2(T,SFtemp)$  (odd parity).
- 5.  $T.nlin = T.nlin + T.SF temp.$

Now T.nlin contains  $\mathcal{F}[\partial_i(V_iF)]$  for 2D flows. For 3D flows we need to perform several more steps.

- 6. Compute  $T.SF temp = V_3(\mathbf{r})F(\mathbf{r})$ , and take take derivate  $D_3(T.SF temp)$ (odd parity).
- 7.  $T.nlin = T.nlin + T.SF temp.$

Now T.nlin has  $\mathcal{F}[\partial_i(V_iF)]$  for 3D flows.

#### 8.4.3 IncVF::Compute  $nlin(IncSF &T, string Pr \text{ switch})$

If Prandtl number is zero, then we do not need to compute nonlinear terms  $(\mathbf{u}\cdot\nabla)T$ . Hence we just invoke IncVF::Compute nlin(). When Prantdl number is nonzero, we use IncVF::Compute\_nlin(T) to compute all the nonlinear terms.

## 8.4.4 IncVF::Compute nlin(IncVF & W)

For MHD, we need to compute the nonlinear terms

$$
V.nlin = \left[ (\mathbf{V} \cdot \nabla) \mathbf{V} - (\mathbf{B} \cdot \nabla) \mathbf{B} \right] = \left[ (\mathbf{Z}^- \cdot \nabla) \mathbf{Z}^+ + (\mathbf{Z}^+ \cdot \nabla) \mathbf{Z}^- \right] / 2.
$$

In IncVF::Compute\_nlin(W) we compute  $\mathbf{nlin} = (\mathbf{Z}^- \cdot \nabla)\mathbf{Z}^+$  and  $\mathbf{W}.\mathbf{nlin} =$  $(\mathbf{Z}^+ \cdot \nabla) \mathbf{Z}^-$ . Using these we can compute the nonlinear term for the NS equation

 $V.nlin = (nlin + W.nlin)/2.$  (8.1)

We can also derive the dynamical equation for the magnetic field that yields

$$
B.\mathbf{nlin} = \left[ (\mathbf{V} \cdot \nabla) \mathbf{B} - (\mathbf{B} \cdot \nabla) \mathbf{V} \right] = \left[ (\mathbf{Z}^- \cdot \nabla) \mathbf{Z}^+ - (\mathbf{Z}^+ \cdot \nabla) \mathbf{Z}^- \right] / 2.
$$

The strategy is to compute nonlinear terms  $T[\partial_j(Z_j^- Z_i^+)]$  and  $T[\partial_j(Z_j^+ Z_i^-)]$ first, and then compute V.nlin and B.nlin. We compute these nonlinear terms in the following steps:

- 1. The input to the functions are velocity  $(V)$  and magnetic fields  $(B)$  in MHD.
- 2. We compute Elsasser variable  $V \leftarrow Z^+ = V + B$  and  $W \leftarrow Z^- = V B$ . From this point to the step 9, the variables  $V$  and  $W$  are Elsasser variables.
- 3. Compute  $V(r)$ ,  $W(r)$  using Inverse transform.
- 4. We compute the diagonal products  $V_sW_s$  and put them in  $nlin_s$ , i.e.,  $nlin_s \leftarrow V_sW_s$ . The diagonal products have even parity. (IncVF::Compute\_RSprod\_diag(W)).
- 5. Perform forward transform of  $nlin_s$  and take derivative, i.e.,  $nlin_s \leftarrow$  $D_s\mathcal{F}[V_sW_s]$ . For SCFT  $D_1$  has odd parity. The function is (NLIN::NLIN\_diag\_Forward\_transform\_o
- 6. Since the diagonal terms are the same in both  $nlin_s$  and  $W.nlin_s$ , we take  $W\!. nlin_s = nlin_s.$
- 7. Compute off-diagonal products  $V_iV_i$  (IncVF:: Compute\_RSprod\_offdiag())
	- (a) 2D:  $V_1 = V_1 W_2$ ;  $W_1 = W_1 V_2$ . (SCFT: both odd parity).
	- (b) 3D:  $V_1 = V_1 W_2$ ,  $V_2 = V_2 W_3$ ,  $V_3 = V_3 W_1$ ;
		- $W_1 = W_1V_2$ ,  $W_2 = W_2V_3$ ,  $W_3 = W_3V_1$ . (SCFT: The product  $V_2$  and  $W_2$  have even parity, and all others have odd parity.
- 8. void RV\_Forward\_transform\_RSprod(): Foward transform the product  $V_i$  and  $W_i$ s keeping parity in mind.

9. IncVF::Derivative\_RSprod():

(a) 2D:

$$
nlin_1 = nlin_1 + D_2V_1
$$
  
\n
$$
nlin_2 = nlin_2 + D_1W_1
$$
  
\n
$$
W.nlin_1 = W.nlin_1 + D_2W_1
$$
  
\n
$$
W.nlin_2 = W.nlin_2 + D_1V_1.
$$

(b) 3D:

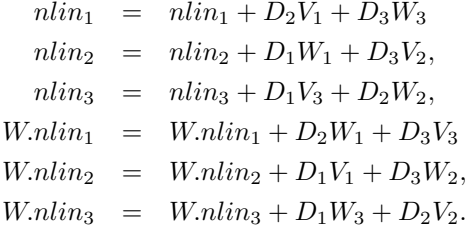

- 10. The resultant  $nlin_s = T[\partial_j(Z_j^- Z_s^+)]$  and  $W.nlin_s = T[\partial_j(Z_j^+ Z_s^-)]$ . From this variables we compute the nlin for the velocity and magnetic fields as V.nlin =  $(nlin+W.nlin)/2$  and  $W.nlin = (nlin-W.nlin)/2$  as described above.
- 11. We revert back to the velocity and magnetic fields from Elsasser variables:  $V = (Z^+ + Z^-)/2$  and  $W(B) = (Z^+ - Z^-)/2$ .

## 8.4.5 IncVF::Compute\_nlin(IncVF& W, IncSF& T)

For magnetoconvection we compute nonlinear terms V.nlin, B.nlin, and  $T.nlin =$  $\mathcal{F}[\partial_i(V_iT)]$ . For this

- 1. We compute V.nlin and B.nlin using  $InCVF::Compute\_nlin(InCVF\& W).$
- 2. We compute  $T.nlin = \mathcal{F}[\partial_i(V_iT)]$  using the procedure outlined in IncVF::Compute\_nlin(IncSF& T).

## 8.4.6 IncVF::Compute nlin(IncVF& W, CVF& nlinWdU, CVF& nlinUdW)

In this function we compute all the nonlinear terms  $\mathcal{F}[\partial_i(W_i V_i)], \mathcal{F}[\partial_i(V_i W_i)],$  $\mathcal{F}[\partial_j(V_jV_i)]$ , and  $\mathcal{F}[\partial_j(W_jW_i)]$ . We compute them using the following steps.

- 1. Compute  $V(r)$  and  $W(r)$  by taking Inverse transform of  $V(k)$  and  $W(k)$ .
- 2. Save  $nlinWdU = V$  and  $nlinUdW = W$ .
- 3. Compute  $nlin_s = T[\partial_i(W_i V_s)]$  and  $W.nlin_s = T[\partial_i(V_i W_s)]$  using the procedure given in IncVF::Compute\_nlin(W). We cannot use IncVF::Compute\_nlin(W) directly because it yields combinatin of  $T[\partial_j(W_jV_s)]$  and  $T[\partial_j(W_jV_s)]$  (see above).
- 4. Restore  $V = \text{nlinWdU}$  and  $W = \text{nlinWdW}$ .
- 5. nlinWdU = nlin and nlinUdW = W.nlin.
- 6. Compute  $nlin_s = T[\partial_i(V_iV_s)]$  using IncVF::Compute\_nlin();
- 7. Compute  $nlin_s = T[\partial_i(W_iW_s)]$  using W.Compute\_nlin(). The result is stored in W.nlini.

## 8.5 Computation of Pressure

The operation is done by void IncVF::Compute\_pressure() in two steps. Before entering the function,  $nlin_i = \mathcal{F}[\partial_j(V_jV_i)]$ , where **V** is the velocity field. The steps are

- 1. We compute the divergence of  $F(\mathbf{k}) = D_i \mathcal{F}[\partial_j (V_j V_i)]$  using IncVF:: Compute\_divergence\_nlin().
- 2. We compute  $F(\mathbf{k}) = F(\mathbf{k})/k^2$  using NLIN:: CS\_divide\_ksqr(). The result is the pressure field. Note that

$$
-\nabla^2 p = \nabla \cdot [(\mathbf{u} \cdot \nabla) \mathbf{u}].
$$

## 8.6 Simple useful functions

Here we list functions in IncCF and IncSF that were not convered above.

#### 8.6.1 Elsasser variables

- void UB\_to\_Elsasser(IncVF& W): Before entering this function, V and W are the velocity and magnetic fields respectively. This function yields  $V \leftarrow Z^+ = (V + W)$  and  $W(B) \leftarrow Z^- = (V - W)$ . The fields  $Z^{\pm}$  are called Elasser variables.
- void Elsasser\_to\_UB(IncVF& W): Before entering this function, V and W are the  $\mathbf{Z}^+$  and  $\mathbf{Z}^-$  respectively. This function yields  $\mathbf{V} = (\mathbf{Z}^+ + \mathbf{Z}^-)/2$ and  $W(B) = (Z^+ - Z^-)/2$ . Now V, W represent velocity and magnetic field respectively.
- void UB\_to\_Elsasser\_nlin(IncVF& W): The dynamical equations for the Elasser variables are

$$
\frac{\partial \mathbf{Z}^{\pm}}{\partial t} = -(\mathbf{Z}^{\mp} \cdot \nabla)\mathbf{Z}^{\pm} - \nabla p + \nu_{+} \nabla^{2} \mathbf{Z}^{\pm} + \nu_{-} \nabla^{2} \mathbf{Z}^{\mp},
$$

where  $\nu_{\pm} = (\nu \pm W \nu)/2$ . Adding the equations for  $\mathbf{Z}^{\pm}$  and by dividing by 2, we obtain

$$
\frac{\partial \mathbf{V}}{\partial t} = -[(\mathbf{Z}^- \cdot \nabla)\mathbf{Z}^+ + (\mathbf{Z}^+ \cdot \nabla)\mathbf{Z}^-]/2 - \nabla p + \nu \nabla^2 \mathbf{V}.
$$

When we compare with the NS equation we obtain

$$
V.nlin = \left[ (\mathbf{V} \cdot \nabla) \mathbf{V} - (\mathbf{W} \cdot \nabla) \mathbf{W} \right] = \left[ (\mathbf{Z}^- \cdot \nabla) \mathbf{Z}^+ + (\mathbf{Z}^+ \cdot \nabla) \mathbf{Z}^- \right] / 2.
$$

In the following function IncVF::Compute  $nlin(W)$  we compute  $nlin =$  $(\mathbf{Z}^- \cdot \nabla)\mathbf{Z}^+$  and  $\mathbf{W}.\mathbf{nlin} = (\mathbf{Z}^+ \cdot \nabla)\mathbf{Z}^-$  using which we can compute the nonlinear term for the NS equation

$$
V.nlin = (nlin + W.nlin)/2.
$$
 (8.2)

We can also derive the dynamical equation for the magnetic field by the operation  $\partial (\mathbf{Z}^+ - \mathbf{Z}^-)/\partial t$ :

$$
\frac{\partial \mathbf{B}}{\partial t} = -[(\mathbf{Z}^- \cdot \nabla)\mathbf{Z}^+ - (\mathbf{Z}^+ \cdot \nabla)\mathbf{Z}^-]/2 + B.\nu \nabla^2 \mathbf{B},
$$

where **B** is the magnetic field. Therefore

$$
B.\mathbf{nlin} = [(\mathbf{V} \cdot \nabla)\mathbf{B} - (\mathbf{B} \cdot \nabla)\mathbf{V}^{-}] = [(\mathbf{Z}^{-} \cdot \nabla)\mathbf{Z}^{+} - (\mathbf{Z}^{+} \cdot \nabla)\mathbf{Z}^{-}] / 2.
$$

Hence

$$
B. \text{nlin} = (\text{nlin} - \text{W.} \text{nlin})/2. \tag{8.3}
$$

The computations of V.nlin and B.nlin using Eqs. (8.2,n8.3) are done in the function UB to Elsasser nlin(IncVF& W).

- void Elsasser\_to\_UB\_nlin(IncVF& W): This function is opposite of the above. We can compute nonlinear terms  $(Z^{\pm} \cdot \nabla)Z^{\pm}$  using V.nlin and B.nlin.
- void IncVF::UB\_to\_Elsasser\_force(IncVF& W): Computes forces for  $\mathbb{Z}^{\pm}$  given the forces for **U** and **B**.
- void IncVF::Elsasser\_to\_UB\_force(IncVF& W): Computes forces for **U** and **B** given the force for  $\mathbf{Z}^{\pm}$ .

#### 8.6.2 Compute divergence

- void IncVF::Compute\_divergence\_nlin(): This function computes the divergence of the field  $nlin(k)$  and puts the result in the CSF  $F(k)$ ,  $F(\mathbf{k}) = T[D_i(nlin_i)]$ . Pressure is computed after the divergence computation (see Sec. 8.5).
- void IncVF::Compute\_divergence\_field: Compute divergence of the field  $\mathbf{V}(\mathbf{k})$  and puts the result in the CSF  $F(\mathbf{k})$ , i.e.,  $F(\mathbf{k}) = T[D_i(V_i)]$ . Since  $F(\mathbf{k})$  is supposed to contain pressure, divergence of a field should be computed when  $F(\mathbf{k})$  is free.

**8.6.3** Multiply  $\exp(-\nu K^2 dt)$  and  $\exp(-\kappa K^2 dt)$ 

- void IncVF::Mult\_field\_exp\_ksqr\_dt(DP dt):  $V(\mathbf{k}, t) = V(\mathbf{k}, t) \exp(-\nu K^2 dt)$ , where  $\nu$  is the dissipation\_coefficient of the IncVF.
- void  $IncVF::Mult\_nlin\_exp\_ksqr\_dt(DP dt):$   $nlin(k,t) = nlin(k,t) exp(-\nu K^2 dt).$
- void IncSF::Mult\_field\_exp\_ksqr\_dt(DP dt):  $F(\mathbf{k}, t) = F(\mathbf{k}, t) \exp(-\kappa K^2 dt)$ , where  $\kappa$  is the difussuion\_coefficient of the IncSF.
- void  $IncSF::Mult\_nlin\_exp\_ksqr\_dt(DP dt):$   $nlin(\mathbf{k}, t) = nlin(\mathbf{k}, t) exp(-\kappa K^2 dt).$

#### 8.6.4 Add nlin $\times dt$  to the field

- void  $IncVF::Add\_nlin\_dt(DP dt): V = V + nlin \times dt.$
- void  $IncSF::Add\_nlin\_dt(DP dt): F = F + nlin \times dt.$

## 8.6.5 Add nlin to field

- void IncVF::Add\_nlin\_to\_field(CVF& W, DP factor):  $W.V = W.V +$ factor  $\times$  nlin.
- void IncSF::Add\_nlin\_to\_field(CSF& T, DP factor):  $T.F = T.F +$ factor× nlin.

### 8.6.6 Copy fields

- void  $IncVF::Copy\_field\_to(CVF\& W): W.V = V.$
- void  $IncVF::Copy\_field\_from(CVF\& W): V = W.V.$
- void  $IncSF::Copy\_field_to(CSF& T): T.F = F.$
- void  $IncSF::Copy\_field\_from(CVF\&T): F = T.F$

#### 8.6.7 Compute cross helicity

• IncVF::Get\_cross\_helicity(IncVF& W): returns  $H_c = \frac{1}{2} \mathbf{V} \cdot \mathbf{W}$ .

#### 8.6.8 Compute Nusselt Number

• IncVF::Get\_Nusselt\_no(IncSF& T): returns  $Nu = 1 + \Re(V_1(\mathbf{k})F^*(\mathbf{k})).$ 

#### 8.6.9 Fourier space point functions

These functions are useful for manipulating a vector at a given point in Fourier space.

- void Last\_component(int kx, int ky, complx &Vx, complx &Vy): In 2D, if  $k_y \neq 0$ ,  $V_y(\mathbf{k}) = -D_x V_x(\mathbf{k})/ik_y$ . If  $k_y = 0$ ,  $V_x = 0$  and  $V_y = V_x$ .
- void Last\_component(int kx, int ky, int kz, complx &Vx, complx &Vy, complx &Vz): In 3D, if  $k_z \neq 0$ ,  $V_z(\mathbf{k}) = -(D_xV_x + D_yV_y)/ik_z$ . If  $k_z = 0$ , then the read components are taken to be  $V_x$  and  $V_z$ . We compute  $V_y$  using void Last\_component(kx, ky, Vx, Vy).
- void Compute\_VyVz(int kx, int ky, int kz, complx Vx, complx Omega, complx  $&V_y$ , complx  $&V_z$ ): The incompressibilty equation and vorticity (along x) yield

$$
D_y V_y + D_z V_z = -D_x V_x \tag{8.4}
$$

$$
-D_z V_y + D_y V_z = \Omega_x. \tag{8.5}
$$

The solution of the above equations yield

$$
\begin{array}{rcl} V_y&=&\displaystyle\frac{D_yD_xV_x+D_z\omega_x}{K_\perp^2},\\ V_z&=&\displaystyle\frac{D_zD_xV_x-D_y\omega_x}{K_\perp^2}, \end{array}
$$

where  $K_{\perp}^2 = (k_y \text{kfactor}(2) + k_z \text{kfactor}(3))^2$ . Note that  $D_s = ik_s \times$ kfactor(s) for  $s \geq 2$ , and  $D_1 = k_1$ kfactor(1) in SCFT basis and  $D_1 =$  $ik_1$ kfactor(1) in FOUR basis.

If  $k_y = 0$  and  $k_z = 0$  (consequently  $K_{\perp} = 0$ ), then the solution  $V_y$  and  $V_z$ are indeterminate because the determinant of the matrix formed from the linear equations (8.4, 8.5) is zero. For this case we set  $\mathbf{V}(\mathbf{k}) = 0$ .

- void IncVF::Add\_complex\_conj(int kx, int ky, complx Vx, complx  $V(y)$ : If  $V(k_x, k_y) = (V_x, V_y)$  is added to the vector field, then this function adds complex conjugate in the vector field if required. The function in IncSF void IncSF::Add\_complex\_conj(int kx, int ky, complx G) has similar function.
	- FOUR:  $-N_1/2 < k_x \le N_1/2$  and  $k_y \le N_2/2$ . If  $k_y > 0$ , program assumes that  $\mathbf{V}(-k_x, -k_y) = conj(\mathbf{V}(k_x, k_y))$ , hence reality condition is satisfied. When  $k_y = 0$ , then we need to assign  $\mathbf{V}(-k_x, 0) =$  $conj(\mathbf{V}(k_x,0)).$
	- SCFT: Since  $k_x \geq 0$ , no need for any mode to be added to satisfy reality condition.
- void IncVF::Add\_complex\_conj(int kx, int ky, int kz, complx Vx, complx Vy, complx Vz): If  $\mathbf{V}(k_x, k_y, k_z) = (V_x, V_y, V_z)$  is added to the vector field, then this function adds complex conjugate in the vector field if required. The function in IncSF void IncSF::Add\_complex\_conj(int kx, int ky, int kz, complx G) has similar function.
	- FOUR: When  $k_z = 0$ , we need to assign  $\mathbf{V}(-k_x, -k_y, 0) = conj(\mathbf{V}(k_x, k_y, 0))$ to satisfy the reality condition.
	- SCFT: When  $k_z = 0$ , we need to assign  $\mathbf{V}(k_x, -k_y, 0) = conj(\mathbf{V}(k_x, k_y, 0))$ to satisfy the reality condition.
- void IncVF::Assign\_field\_comp\_conj(int kx, int ky, complx Vx, complx Vy): Assigns  $(*\mathbf{V})(k_x, k_y) = (V_x, V_y)$ . If  $k_y = 0$  and basis\_type is FOUR, then  $(*\mathbf{V})(-k_x, 0) = (V_x, V_y)^*$ .
- void IncVF::Assign\_field\_comp\_conj(int kx, int ky, int kz, complx Vx, complx Vy, complx Vz): Assigns  $(*\mathbf{V})(k_x, k_y, k_z) = (V_x, V_y, V_z)$ . If  $k_z = 0$ , then add complex conjugate according to the function Add\_complex\_conj(..).
- void IncSF::Assign\_field\_comp\_conj(int kx, int ky, complx G): Assigns  $(*F)(k_x, k_y) = G$ . If  $k_y = 0$  and basis\_type is FOUR, then  $(*F)(-k_x, 0) = G^*$ .
- void IncSF::Assign\_field\_comp\_conj(int kx, int ky, int kz, complx G): Assigns  $(*F)(k_x, k_y, k_z) = G$ . If  $k_z = 0$ , then add complex conjugate according to the function Add\_complex\_conj(...).
- DP IncVF::Get\_Tk(int kx, int ky): For 2D flows returns  $-\Re[\mathbf{nlin}(k_x, k_y)]$  $(\mathbf{V}(k_x, k_y))^*$ . Note that  $T(k_x, k_y)$  is the energy input to the Fourier mode  $\mathbf{V}(k_x, k_y)$  due to the nonlinear interactions. Similar definition works for 3D.
- DP IncSF::Get\_Tk(int kx, int ky): For 2D flows returns  $-\Re[nlin(k_x, k_y)\times]$  $(F(k_x, k_y))^*$ . Note that  $T(k_x, k_y)$  is the energy input to the Fourier mode  $F(k_x, k_y)$  due to the nonlinear interactions. Similar definition works for 3D.

Here we end our discussion on the library IncVF.

## Chapter 9

# Computation of energy transfers in turbulence

In turbulent flow energy is transferred from one region of wavenumber space to another. The study of energy transfer is one of they area of research in turbulence. In the following discussion we will discuss some of the functions that compute the energy transfers in turbulence.

## 9.1 Introduction

#### 9.1.1 Energy transfers in turbulence

Let us consider fluid turbulence first. The energy transfer from a region  $A_1$  to another region  $A_2$  is

$$
T_{u,A_2}^{u,A_1} = \int_{\mathbf{k}\in A_2} d\mathbf{k} \int_{\mathbf{p}\in A_1} d\mathbf{p} \Re[(-i\mathbf{k}\cdot\mathbf{u}(\mathbf{k}-\mathbf{p}))(\mathbf{u}(\mathbf{p})\cdot\mathbf{u}^*(\mathbf{k})]
$$
  
\n
$$
= \int_{\mathbf{k}\in A_2} d\mathbf{k} \Re\left[-u_i^*(\mathbf{k}) \int_{\mathbf{p}\in A_1} d\mathbf{p}[ik_j u_j(\mathbf{k}-\mathbf{p})u_i(\mathbf{p})]\right]
$$
  
\n
$$
= \int_{\mathbf{k}\in A_2} d\mathbf{k} \Re[-u_i^*(\mathbf{k}) \times nlin_i^{uu}(\mathbf{k})].
$$

We compute  $Nlin_i(\mathbf{u}, \mathbf{u})$  using the same procedure as outlined in IncFlow chapter. The only difference is that  $\mathbf{u}(\mathbf{p})$  is nonzero only in the region  $A_1$ .

For scalar  $\theta$ , the energy transfer among the scalar mode is

$$
T^{\theta, A_1}_{\theta, A_2} = \int_{\mathbf{k} \in A_2} d\mathbf{k} \int_{\mathbf{p} \in A_1} d\mathbf{p} \Re[(-i\mathbf{k} \cdot \mathbf{u}(\mathbf{k} - \mathbf{p}))(\theta(\mathbf{p})\theta^*(\mathbf{k})]
$$
  
\n
$$
= \int_{\mathbf{k} \in A_2} d\mathbf{k} \Re \left[ -\theta^*(\mathbf{k}) \int_{\mathbf{p} \in A_1} d\mathbf{p}[ik_j u_j(\mathbf{k} - \mathbf{p})\theta(\mathbf{p})] \right]
$$
  
\n
$$
= \int_{\mathbf{k} \in A_2} d\mathbf{k} \Re \left[ -\theta^*(\mathbf{k}) \times nlin^{\theta\theta}(\mathbf{k}) \right].
$$

For MHD, the velocity-to-velocity transfer is the same as  $T_{u,A_2}^{u,A_1}$  . The other transfers are

$$
T_{b,A_2}^{b,A_1} = \int_{\mathbf{k}\in A_2} d\mathbf{k} \int_{\mathbf{p}\in A_1} d\mathbf{p} \Re[(-i\mathbf{k}\cdot\mathbf{u}(\mathbf{k}-\mathbf{p}))( \mathbf{b}(\mathbf{p})\cdot\mathbf{b}^*(\mathbf{k})]
$$
  
\n
$$
= \int_{\mathbf{k}\in A_2} d\mathbf{k} \Re\left[-b_i^*(\mathbf{k}) \int_{\mathbf{p}\in A_1} d\mathbf{p}[ik_j u_j(\mathbf{k}-\mathbf{p})b_i(\mathbf{p})]\right]
$$
  
\n
$$
= \int_{\mathbf{k}\in A_2} d\mathbf{k} \Re\left[-b_i^*(\mathbf{k}) \times nlin_i^{ub}(\mathbf{k})\right].
$$

$$
T_{b,A_2}^{u,A_1} = \int_{\mathbf{k}\in A_2} d\mathbf{k} \int_{\mathbf{p}\in A_1} d\mathbf{p} \Re[(i\mathbf{k}\cdot\mathbf{b}(\mathbf{k}-\mathbf{p}))( \mathbf{u}(\mathbf{p})\cdot\mathbf{b}^*(\mathbf{k})]
$$
  
\n
$$
= \int_{\mathbf{k}\in A_2} d\mathbf{k} \Re\left[b_i^*(\mathbf{k}) \int_{\mathbf{p}\in A_1} d\mathbf{p}[ik_jb_j(\mathbf{k}-\mathbf{p})u_i(\mathbf{p})]\right]
$$
  
\n
$$
= \int_{\mathbf{k}\in A_2} d\mathbf{k} \Re\left[b_i^*(\mathbf{k}) \times nlin_i^{bu}(\mathbf{k})\right].
$$

$$
T_{u,A_2}^{b,A_1} = \int_{\mathbf{k}\in A_2} d\mathbf{k} \int_{\mathbf{p}\in A_1} d\mathbf{p} \Re[(i\mathbf{k}\cdot\mathbf{b}(\mathbf{k}-\mathbf{p}))( \mathbf{b}(\mathbf{p})\cdot\mathbf{u}^*(\mathbf{k})]
$$
  
\n
$$
= \int_{\mathbf{k}\in A_2} d\mathbf{k} \Re\left[ u_i^*(\mathbf{k}) \int_{\mathbf{p}\in A_1} d\mathbf{p}[ik_jb_j(\mathbf{k}-\mathbf{p})b_i(\mathbf{p})] \right]
$$
  
\n
$$
= \int_{\mathbf{k}\in A_2} d\mathbf{k} \Re\left[ u_i^*(\mathbf{k}) \times nlin_i^{bb}(\mathbf{k}) \right].
$$

The nonlinear terms of T's arise from the following nonlinear terms of the equations

$$
nlin_i^{uu}(\mathbf{k}) \rightarrow \partial_j(u_ju_i),
$$
  
\n
$$
nlin_i^{bb}(\mathbf{k}) \rightarrow \partial_j(b_jb_i),
$$
  
\n
$$
nlin_i^{ub}(\mathbf{k}) \rightarrow \partial_j(u_jb_i),
$$
  
\n
$$
nlin_i^{bu}(\mathbf{k}) \rightarrow \partial_j(b_ju_i).
$$

The first superscript of  $nlin_i$  is the helper and the second superscript is the giver. Note that  $nlin_i^{uu}(\mathbf{k})$  and  $nlin_i^{bb}(\mathbf{k})$  are the nonlinear terms of the Navier-Stokes equation (**u**), and  $nlin_i^{ub}(\mathbf{k})$  and  $nlin_i^{bu}(\mathbf{k})$  are the nonlinear terms of the induction equation  $(\dot{\mathbf{b}})$ .

## 9.1.2 Energy fluxes

For fluid turbulence we define energy leaving a wavenumber sphere of radius  $K_0$  as the energy flux. This energy transfer takes place from the modes inside the above wavenumber sphere to the modes outside the sphere. We denote this quantity by  $\Pi_{u>}^{u\leq}(K_0)$  that is computed by

$$
\Pi_{u>}^{u\leq}(K_0)=\sum_{k\geq K_0}-\Re\left[u_i^*(\mathbf{k})\times nlin_i^{u,u\leq}(\mathbf{k})\right],
$$

where the  $\mathbf{u}^{\le}$  is the giver field that naturally resides inside the sphere.

We can define energy flux  $\Pi_{\zeta}^{\zeta \zeta}(K_0) =$  for scalar field  $\zeta$  in the similar manner as the energy of the scalar field leaving the wavenumber sphere of radius of  $K_0$ . This

COMPLETE..

#### 9.1.3 Shell-to-shell energy transfers

The shell-to-shell energy transfer from the shell  $m$  to the shell  $n$  is defined as

$$
T^{uu}_{nm} = \sum_{k \in n} - \Re \left[ u_i^*(\mathbf{k}) \times nlin_i^{u,u(m)}(\mathbf{k}) \right],
$$

where  $\mathbf{u}(m)$  is the giver field that contains that is nonzero only for  $k \in m$ .

## 9.2 Wavenumber spheres and shells for energy transfer studies

In this chaper we will discuss the energy flux from a wavenumber sphere, and the shell-to-shell energy transfers between two wavenumber shells. In the following discussion we will describe how we setup the wavenumber spheres and shells in our simulation.

We consider Nspheres spheres of increasing radius. The last sphere contains all the modes, and the last but one sphere just fits inside the wavenumber box. We define  $sphere(n)$  as a sphere containing waveumbers  $0 \leq k'$ sphereradius(n). Unless specified, we take spherereadius(0) = 0, spherereadius(1) = 2, spherereadius(2) = 4, spherereadius(3) = 8, spherereadius(4) =  $8s$ , ....,  $sphericalius(Nspheres-2) = Maxpossible$  inner radius/2, spherereadius(Nspheres-1) = Maxpossible inner radius, spherereadius(Nspheres) =  $\infty$ .

In simulation we take a const variable INF\_RADIUS whose value is 10000.0 is takne to be  $\infty$ . The *Maxpossible inner radius* is the radius of the largest wavenumber sphere that fits inside the box. The radii of the spheres are distributed logarithmically for  $4 < K <$  Maxpossible inner radius/2. Hence the radius of the 4<sup>th</sup> sphere to the (Nsphere  $-3$ )<sup>th</sup> sphere is given by

sphereradius
$$
(n) = 8 \times 2^{s(n-3)}
$$

where

 $8 \times 2^{s(Nsphers-5)} =$ Maxpossible inner radius/2.

The minimum number Nspheres required for this scheme is 5, and Maxpossible  $\Delta$  inner radius  $\geq$ 16. For Maxpossible inner radius = 16, the radii are 2,4,8,16,  $\infty$  respectively, and the parameter s is 0. If Nspheres = 6, then the radii are  $2,4,8$ ,

Maxpossible inner radius/2, Maxpossible inner radius,  $\infty$ . A nontrivial s appears only for  $Nspheres > 6$ . [Exercise: Workout radii for  $Nsphere = 7$  and  $Maxpossible$  inner radius = 32.

The shells are prescribed in a similar manner. We define the shell(n) as the shell that contains wavenumbers shellradius $(n - 1) \leq K' <$  shellradius $(n)$ . Clearly the wavenumber range of the shells  $1, 2, 3, 4, ..., Nshells - 1, Nshells$  are  $[0, 2), [2, 4), [4, 8), [8, 8\times2^s), ..., [Maxpossible$  inner radius/2, Maxpossible inner radius), [Maxpossible inner] respectively.

The wavenumber spheres, shells, energy fluxes, and shell-to-shell transfers are defined in the class EnergyTr that will be described below.

## 9.3 Variables of class EnergyTr

The class EnergyTr has the following public variables:

- \*Vfromi: Contains the giver vector field. The size of the array assigned for  $V$ from *i* is the same as  $V$ *i*.
- $\bullet$  \*tempET: Temporary array that has the same size as  $Vi$ .
- D, \*NET, ET\_basis\_type, \*ET\_kfactor: Space dimension, array size of  $V_i$ , basis type, and kfactor generally.
- no\_spheres: Number of wavenumber spheres for energy flux calculations.
- no\_shells: Number of wavenumber shells used in shell-to-shell transfers. In our simulation we take no\_spheres = no\_shells.
- \*sphereradius: An array containing the radii of the wavenumber spheres. See details in the constructor function.

The energy fluxes are stored in the following arrays. We consider a wavenumber sphere with index sphere\_index.

- \* iso\_flux\_self(sphere\_index): The energy flux from the modes of field  $V$  *strictly* inside the sphere to the modes of the same field outside the sphere. The surface of the sphere is not included in the "inside sphere", but included in the "outside sphere".
- \* iso\_flux\_SF(sphere\_index): The energy flux from the modes of scalar field  $\zeta$  strictly inside the sphere to the modes of the same field  $(\zeta)$  outside the sphere.
- \* iso\_flux\_VF\_in\_in(sphere\_index): The energy flux from the modes of the field  $V$  strictly inside the sphere to the modes of field  $W$  strictly inside the sphere.
- \* iso flux VF in out(sphere index): The energy flux from the modes of the field  $V$  *strictly* inside the sphere to the modes of field  $W$  outside the sphere.
- \* iso\_flux\_VF\_out\_out(sphere\_index): The energy flux from the modes of the field  $V$  outside the sphere to the modes of field  $W$  outside the sphere.
- \* iso\_flux\_Elsasser(sphere\_index): The energy flux from the modes of field  $\mathbb{Z}^+$  strictly inside the sphere to the modes of  $\mathbb{Z}^+$  outside the sphere.
- \* W.iso\_flux\_Elsasser(sphere\_index): The energy flux from the modes of field  $Z^-$  strictly inside the sphere to the modes of  $Z^-$  outside the sphere.
- \* iso flux self real(sphere index): Contributions to the above flux from  $\Re(\mathbf{n}\mathbf{lin})$  and  $\Re(\mathbf{V}_{to}).$
- \* iso\_flux\_self\_imag(sphere\_index): Contributions to the above flux from  $\Im(\text{nlin})$  and  $\Im(V_{to})$ . Note that \*iso\_flux\_self = \*iso\_flux\_self\_real + \*iso\_flux\_self\_imag.

The shell-to-shell energy transfers are stored in the following arrays. The giver shell is  $m$  and the receive shell is  $n$ .

- \*shell\_to\_shell\_self(m, n): The shell-to-shell energy transfer from the modes of field  $V$  in the shell m to the modes of field  $V$  in the shell n. Note that modes on the inner surface of the shell are included in the shell, but not the modes on the outer shell.
- \*shell\_to\_shell\_VF(m, n): The shell-to-shell energy transfer from the modes of field V in the shell m to the modes of field W in the shell n.
- \*shell\_to\_shell\_SF(m, n): The shell-to-shell energy transfer from the modes of scalar field  $\zeta$  in the shell m to the modes of field  $\zeta$  in the shell n.
- \*shell\_to\_shell\_self(m, n): The shell-to-shell energy transfer from the modes of field  $V$  in the shell m to the modes of field  $V$  in the shell n.
- \*shell\_to\_shell\_Elsasser(m, n): The shell-to-shell energy transfer from the modes of field  $\mathbb{Z}^+$  in the shell m to the modes of field  $\mathbb{Z}^+$  in the shell n.
- \*W.shell\_to\_shell\_Elsasser(m, n): The shell-to-shell energy transfer from the modes of field  $\mathbf{Z}^-$  in the shell m to the modes of field  $\mathbf{Z}^-$  in the shell n.
- \*shell\_to\_shell\_self\_real(m, n): Contribution from the interactions of  $\Re(V)$  with the  $\Re(nlin)$ . Similar interpretations for the other shell-toshell transfers.
- \*shell\_to\_shell\_self\_imag(m, n): Contribution from the interactions of  $\Re\Im(V)$  with the  $\Re\Im(nlin)$ . Similar interpretations for the other shellto-shell transfers.

Note that

- \*iso\_flux\_self(0) = 0; All other fluxes are zero for sphere = 0. This is because the the sphere(0) has zero radius.
- $*$ iso\_flux\_self(nosphere) = \*iso\_flux\_SF(nosphere) = 0, and \*iso\_flux\_Elsasser(nosphere) = 0and because no energy flows out of the last sphere whose radius is infinite.
- \*iso\_flux\_VF\_in\_in(nosphere) is the total energy transfer from field V to field W.
- \*iso flux VF out out(nosphere) = 0.
- \*shell\_to\_shell\_self $(0,n)$  = \*shell\_to\_shell\_self $(m,0)$  = 0 because the 0th shell contains no modes.

## 9.4 Functions of class EnergyTr

#### 9.4.1 Constructor

EnergyTr(int \*NN, string prog\_basis\_type, DP \*prog\_kfactor, int shell\_input\_sheme, int nospheres, int noshells, Array<DP,1> Rshells):

The constructor allocates array Vfrom and tempET. Also initializes the \*sphereradius. If the variable shell\_input\_scheme in the main program is 0, then the radii are generated by the program as discussed above:  $[0, 2, 8, 8s, \ldots]$ Maxpossible inner radius/2,Maxpossible inner radius,  $\infty$ . If shell\_input\_scheme is 1, then the radii are prescribed in the input. The inputs are \*sphereradius $(1), \ldots$ ,\*sphereradius(nosp \*sphereradius(0)=0, and \*sphereradius(nospheres)= $\infty$ . The radius of *nth* sphere is \*sphereradius $(n)$ .

#### 9.4.2 Fill sphere and shells

- void IncVF:: Fill in sphere(int m): Fills the sphere m with V by setting  $Vfrom(k) = V(k)$  for  $k \in m$ , and  $Vfrom(k) = 0$  otherwise. Modes on the surface of the sphere are not included in Vfrom, to ascertain that the included modes are strictly inside the sphere.
- void  $IncVF::Fill_in_sphere(int m, IncSF& T): Fills the sphere m$ with T. $\zeta$  by setting  $V from_1(\mathbf{k}) = T \cdot \zeta(\mathbf{k})$  for  $\mathbf{k} \in m$ , and  $V from(\mathbf{k}) = 0$ otherwise.
- void  $IncVF::Fill_in_sphere(int m, IncVF& W): Fills the sphere m$ with W.V by setting  $Vfrom(k) = W.V(k)$  for  $k \in m$ , and  $Vfrom(k) = 0$ otherwise.
- void IncVF::Fill\_out\_sphere(int m): Fills the sphere  $m$  with  $V$  by setting  $Vfrom(k) = V(k)$  for  $k \notin m$ , and  $Vfrom(k) = 0$  for  $k \in m$ . Modes on the surface of the sphere are included in Vfrom. Similar operations are done for functions with IncSF& and IncVF&.

• void  $IncVF::Fill-shell(int n):$  Fills the shell n with V by setting  $Vfrom(k) = V(k)$  for  $k \in n$ , and  $Vfrom(k) = 0$  otherwise. Modes on the inner-surface of the shell are not included in Vfrom, but not the modes on the outer-surface of the shell. Similar operations for functions with IncSF& and IncVF&.

#### 9.4.3 Product of field with nlin

- DP IncVF::Prod\_out\_sphere\_nlinV(int m):  $\mathrm{Returns} \ \sum_{k \notin m} \Re[\mathbf{V}(\mathbf{k})\ \cdot$  $(\text{nlin}(k))^*$ , i.e., the sum is done over all the modes outside the sphere m. The modes on the surface of the sphere is included in the sum.
- DP IncVF::Prod\_out\_sphere\_nlinV(int m, IncSF& T):  ${\rm Returns} \sum_{k \notin m} \Re[T . \zeta(\mathbf{k}) \times$  $(nlin_1(\mathbf{k}))^*$ , where  $nlin_1(\mathbf{k})$  contains  $\mathcal{F}[\mathbf{u} \cdot \nabla \zeta]$ .
- DP IncVF::Prod\_out\_sphere\_nlinV(int m, IncVF& W):  ${\rm Returns} \sum_{k \notin m} \Re[W {\bf V}({\bf k}) \cdot$  $(nlin(k))^*$ .
- DP IncVF::Prod\_in\_sphere\_nlinV(int m):  $\mathrm{Returns} \sum_{k \in m} \Re[\mathbf{V}(\mathbf{k}) \cdot (\mathbf{nlin}(\mathbf{k}))^*],$ i.e., the sum is done over all the modes inside the sphere  $m$ . The modes on the surface of the sphere is mot included in the sum. Similar operations are done for functions with IncST and IncVF arguments.
- DP IncVF::Prod\_shell\_nlinV(int n):  $\mathrm{Returns} \sum_{k \in n} \Re[\mathbf{V(k)} \cdot (\mathbf{nlin(k)})^*],$ i.e., the sum is done over all the modes inside the shell  $n$ . The modes on the inner-surface of the shell is included in the sum, but not the modes on the outer surface of shell. Similar operations are done for functions with IncST and IncVF arguments.
- void IncVF::Prod\_out\_sphere\_nlinV\_real\_imag(int sphere\_index, DP& tot\_real, DP& tot\_imag):  $\text{Computes tot\_real} = \sum_{k \in n} \Re[\mathbf{V}(\mathbf{k})] \cdot$  $\Re[\mathbf{ nlin(k)}]]$  and  $\mathtt{tot\_imag}$  =  $\sum_{k\in n}\Im[\mathbf{V(k)}]\cdot\Im[\mathbf{ nlin(k)}]]$ . Note that <code>Prod\_out\_sphere\_nlinV</code> = tot\_real + tot\_imag. Similar operations for other real\_imag functions.
- DP IncVP::Prod\_shell\_forceV(int n):  $\mathrm{Returns} \sum_{k \in n} \Re[\mathbf{V}(\mathbf{k}) \cdot (\mathbf{F}^{\mathbf{V}}(\mathbf{k}))^{*}].$
- DP IncVP::Prod\_shell\_forceV(int n, IncSF& W):  $\mathrm{Returns} \sum_{k \in n} \Re[T.\zeta(k) \times$  $(F^{\zeta}(\mathbf{k}))^*$ .
- DP\_IncVP::Prod\_shell\_forceV(int n, IncVF& W): Returns  $\sum_{k\in n}\Re[W.V(\mathbf{k})\cdot]$  $(\mathbf{F}^{\mathbf{W}}(\mathbf{k}))^*$ .

#### 9.4.4 Computation of real space products

Computes products  $H_j V_{fi}$  where  $H_i$  could be either  $V_i$  or  $W_i$ .

• void IncVF::Compute\_RSprod\_diagET(): Computes  $nlin_i(\mathbf{r}) = V_i(\mathbf{r})V_{fi}(\mathbf{r}).$ In the present and the next function  $V_f$  is the giver, and V is the helper.

- void IncVF::Compute\_RSprod\_offdiagET(): Computes Computes the off-diagnoal product term; In 2D:  $V_1 = V_1V_{f2}$  and  $V_{f1} = V_{f1}V_2$ ; In 3D:  $V_1 = V_1V_{f2}$  ,  $V_{f1} = V_{f1}V_2$ ,  $V_2 = V_2V_{f3}$ ,  $V_{f2} = V_{f2}V_3$ ,  $V_3 = V_3V_{f1}$ ,  $V_{f3} = V_{f3}V_1.$
- void  $IncVF::Compute\_RSprod\_diagET(IncVF& W): Computes  $nlin_i(\mathbf{r}) =$$  $W_i(\mathbf{r})V_{fi}(\mathbf{r})$ . In the present and the next function  $\mathbf{V}_f$  is the giver, and  $\mathbf{W}_f$ is the helper.
- void IncVF::Compute\_RSprod\_offdiagET(IncVF& W): Computes Computes the off-diagnoal product term; In 2D:  $V_1 = W_1V_{f2}$  and  $V_{f1} = V_{f1}W_2$ ; In 3D:  $V_1 = W_1V_{f2}$ ,  $V_{f1} = V_{f1}W_2$ ,  $V_2 = W_2V_{f3}$ ,  $V_{f2} = V_{f2}W_3$ ,  $V_3 =$  $W_3V_{f1}$ ,  $V_{f3}=V_{f3}W_1$ .

Computes transforms

- void IncVF::ET\_Forward\_RSprod\_Vfrom(): We forward transform of  $V_f$  after the above product computations. Note that in SCFT basis in 2D,  $V_{f1}$  has odd parity; and in 3D,  $V_{f1}$  and  $V_{f3}$  have odd parity, but  $V_{f2}$ has even parity.
- void RV\_Forward\_transform\_RSprod(): We forward transform vector  $V(r)$  using the RVF procedure exactly in the same way as above.

Take derivative after the transform and construct nlin

• void  $IncVF::Derivative_RSprod_VVET()$ : We compute  $nlin_i = nlin_i +$  $D_i \mathcal{F}(H_i V_{fi})$ . As discussed in Chapter IncFlow,  $D_1$  for real space products has odd parity.

#### 9.4.5 Inverse transform of Vfrom

void IncVF::ET\_Inverse\_transform\_Vfrom(): Performs the inverse transform of  $V_f$ . Note that in SCFT basis  $V_{f1}$  has odd parity, and the other components have even parity.

## 9.5 Computation of nlin for energy transfer

The nonlinear terms for the energy transfer are of the type  $nlin_i = D_j \mathcal{F}[H_j(V_f)_i]$ where  $V_f$  is the giver field, and H is the helper field. A important point to note that the helper field H could be either be V or another field W. EnergyTr\_Compute\_nlin() has  $V$  as the helper field, while EnergyTr\_Compute\_nlin(W) has **W** as the helper field.

A detailed description of the functions are as follows.

#### 9.5.1 IncVF::EnergyTr \_Compute\_nlin()

The function yields  $nlin_i = D_j \mathcal{F}[V_j(V_f)_i]$ . Here the field **V** is the helper field, and the giver  $V_f$  could be either  $\tilde{V}$  or  $\tilde{W}$ .

- 1. Compute  $V(r)$  by Inverse transform  $(RVF::RV\_Inverse\_transform()$ .
- 2. Compute  $V_f(r)$  by Inverse transform (IncVF:: $ET_Inverse_transform(Vfrom()).$
- 3. Compute the diagonal product  $V_i(V_f)_i$ ; put the products in  $nlin_i$ , i.e.,  $nlin_i \leftarrow V_i(V_f)_i$  (Compute\_RSprod\_diag()). The diagonal products have even parity.
- 4. Perform forward transform of  $nlin_s$  and take derivative, i.e.,  $nlin_i \leftarrow$  $D_i \mathcal{F}[V_i(V_f)_i]$ . Choose even parity derivative long x axis. The function is NLIN\_diag\_Forward\_transform\_derivative().
- 5. Compute off-diagonal products  $(V_f)_iV_j$  (IncVF::Compute\_RSprod\_offdiagET()). Both  $V(r)$  and  $V_f(r)$  contain the products.
- 6. void RV\_Forward\_transform\_RSprod(): Forward transform the product  $V_i$ s keeping parity in mind.
- 7. void ET\_Forward\_RSprod\_Vfrom(): Forward transform the product  $(V_f)_i$ s keeping parity in mind.
- 8. void Derivative\_RSprod\_ET(): Compute derivative and add to nlin in the same way as in IncVF::Derivative\_RSprod().

The result of the operation is the desired  $nlin_i = D_j \mathcal{F}[V_j(V_f)_i].$ 

#### 9.5.2 IncVF::EnergyTr \_Compute\_nlin(IncVF& W)

The function yields  $nlin_i = D_j \mathcal{F}[W_j(V_f)_i]$ . Here the field **W** is the helper field, and the giver  $V_f$  could be either  $\dot{V}$  or  $\dot{W}$ . The procedure for this computation is very similar to the above computation, yet we describe it here for completeness.

- 1. Compute  $V(r)$  by Inverse transform  $(RVF::RV\_Inverse\_transform()$ .
- 2. Compute  $V_f(r)$  by Inverse\_transform (IncVF::ET\_Inverse\_transform\_Vfrom()).
- 3. Compute the diagonal product  $W_i(V_f)_i$ ; put the products in  $nlin_i$ , i.e.,  $nlin_i \leftarrow W_i(V_f)_i$  (Compute\_RSprod\_diag()). The diagonal products have even parity.
- 4. Perform forward transform of  $nlin_i$  and take derivative, i.e.,  $nlin_i \leftarrow$  $D_i \mathcal{F}[W_i(V_f)_i]$ . Choose even parity derivative long x axis. The function is NLIN\_diag\_Forward\_transform\_derivative().
- 5. Compute off-diagonal products  $(V_f)_iW_j$  (IncVF:: Compute\_RSprod\_offdiagET()). Both  $V(r)$  (not  $W(r)$ ) and  $V_f(r)$  contain the products.
- 6. void RV\_Forward\_transform\_RSprod(): Forward transform the product  $V_i$ s keeping parity in mind.
- 7. void ET\_Forward\_RSprod\_Vfrom(): Forward transform the product  $(V_f)_{i}$ s keeping parity in mind.
- 8. void Derivative\_RSprod\_ET(): Compute derivative and add to nlin in the same way as in IncVF::Derivative\_RSprod().

The result is  $nlin_i = D_j \mathcal{F}[W_j(V_f)_i].$ 

## 9.5.3 IncVF::EnergyTr\_Compute\_nlin(IncSF &T)

For scalars, the nonlinear terms for the energy transfer is  $nlin = D_i \mathcal{F}[V_i \zeta]$  where  $\zeta$  is the giver field, and **V** is the helper field. The steps to compute the nonlinear term are as follows:

- 1. Compute  $V(r)$  by Inverse\_transform  $(RVF::RV\_Inverse\_transform()$ .
- 2. Place  $\zeta$  into  $V_{from1}$  and compute  $\zeta(\mathbf{r})$  by Inverse transform (Inverse\_transform\_array(F)).
- 3. Compute the products  $nlin_i = V_i \zeta$ . Here,  $nlin_1$  has even parity, and  $nlin_{2,3}$  have odd parity.
- 4. Perform forward transform of  $nlin_i$  and take derivative, i.e.,  $nlin_i \leftarrow$  $D_i \mathcal{F}[V_i \zeta]$ . Choose even parity derivative long x axis, and odd parity along other two directions.
- 5. Compute derivatives and add them.  $nlin_1$  contains  $D_i \mathcal{F}[V_i \zeta]$ .

## 9.5.4 IncVF::EnergyTr\_Compute\_nlin(IncSF &T, string Pr\_switch)

If Prandtl number is zero, then we do not need to compute nonlinear terms  $(\mathbf{u} \cdot)$  $\nabla$ ) $\zeta$ . When Prantdl number is nonzero, we use IncVF::EnergyTr\_Compute\_nlin(T) to compute the nonlinear terms.

## 9.6 Computation of isotropic flux

Now we can use all our auxiliary functions to compute the energy flux from a wavenumber sphere of radius  $K_0$ . We discuss the functions for fluid, MHD, and scalar turbulence.

## 9.6.1 Fluid turbulence

The energy flux  $\Pi_{u>}^{u}$  (K<sub>0</sub>) for fluid turbulence was defined in Sec.... We compute the energy flux  $\Pi_{u>}^{u}$  $(K_0)$  in the following steps.

- We fill the field  $V_f$  within the sphere excluding the surface of the sphere at the radius  $K_0$ . The field  $V_f$  is zero outside the sphere. This function is performed by Fill\_in\_sphere(sphere\_index). This operation implies that the giver field is *strictly* inside the sphere  $K_0$ .
- We compute the nonlinear term  $nlin_i = D_jT[V_j(V_f)_i]$  using the function EnergyTr\_Compute\_nlin(). Here  $V_j$  is acting as a helper.
- The flux is

$$
\Pi_{u>}^{u\leq}(K_0)=\sum_{k>K^0}-\Re[u_i^*(\mathbf{k})\times nlin_i^{uu}(\mathbf{k})].
$$

This operation is performed using Prod\_out\_sphere\_nlinV(sphere).

The above quantity is the energy transfer from all the modes strictly within the wavenumber sphere to the modes outside the sphere including the sphere's surface.

We compute the energy flux for all the spheres. The fluxes obey some interesting properties. The energy flux for the last sphere is zero because no energy is flowing outside the last sphere. Note however that the energy flux from the penultimate sphere is nonzero.

#### 9.6.2 Scalar

For scalar field  $\zeta$  we compute the energy flux  $\Pi_{\zeta>}^{\zeta\zeta}(K_0)$  in the following steps:

- we fill the field  $(V_f)_1$  within the sphere with the scalar field. The field  $\zeta$  is zero outside the sphere. This function is performed by Fill\_in\_sphere(sphere\_index, zeta).
- We compute the nonlinear term  $nlin = D_i \mathcal{F}[V_i \zeta]$  using the function EnergyTr\_Compute\_nlin(T). Here  $V_j$  is acting as a helper.
- The flux is

$$
\Pi_{\zeta>}^{\zeta\zeta}(K_0) = \sum_{k>K_0} -\Re[\zeta^*(\mathbf{k}) \times nlin^{\zeta\zeta}(\mathbf{k})].
$$

This operation is performed using Prod\_out\_sphere\_nlinV(sphere, zeta).

We compute the energy flux for all the spheres.

#### 9.6.3 MHD

For MHD turbulence we compute

- $\Pi_{u>}^{u\leq}$  using the method described above.
- $\Pi_{b>}^{u\leq}$ : Here  $nlin^{u,u\leq}$  is multiplied by  $b^>$ .
- $\Pi_{b>}^{b}$ : Here  $nlin^{u,b}$  is multiplied by  $b^>$ .
- $\Pi_{u>}^{b}$ : Here  $nlin^{u,b}$  is multiplied by  $u^>$ .
- $\Pi_{u\lt}\text{ }$  is multiplied by  $u\lt$ .
- $\Pi_{b>}^{u>}$ : Here  $nlin^{b,u>}$  is multiplied by  $b^>$ .
- $\Pi_{z+\succ}^{z^+<}$ : Here  $nlin^{z^-,z^+}$  is multiplied by  $z^{+\gt}$ .
- $\Pi_{z->}^{z^{+-}\lt}$ : Here  $nlin^{z^+,z^-}$  is multiplied by  $z^{->}$ .

#### 9.6.4 RB Convection

For nonzero  $Pr$  we compute both  $\Pi_{u>}^{u\leq}$  and  $\Pi_{\zeta>}^{\zeta\leq}$ . However for zero  $Pr$ , we compute only  $\Pi_{u>}^{u\leq}$ . We use the Pr\_switch for the above selection.

## 9.7 Compute Shell-to-shell transfer

Intro...

#### 9.7.1 Fluid

We compute the shell-to-shell energy transfer  $T^{uu}_{nm}$  in the following way:

- We fill the field  $V_f$  in wavenumber shell m. The modes on the inner surface of the shell is included, but not the ones on the outer surface. All other modes are set to zero. This function is performed by Fill\_shell(m).
- We compute the nonlinear term  $nlin_i = D_j \mathcal{F}[V_j(V_f)_i]$  using the function EnergyTr\_Compute\_nlin(). Here  $V_j$  is acting as a helper.
- The shell-to-shell transfer  $m \to n$  is

$$
T_{nm}^{uu} = \sum_{k \in n} -\Re[u_i^*(\mathbf{k}) \times nlin_i^{uu}(\mathbf{k})].
$$

This operation is performed using Prod\_shell\_nlinV(sphere). While computing the product shell nlinV, we include the inner surface of the shell  $n$  and exclude the outer surface of the shell  $n$ .

- For a given  $m$ , we perform  $T_{nm}^{uu}$  for all ns. This is the efficient way of computing the shell-to-shell transfers because we need to compute nlins only once for each m.
- We repeat the above process for all  $m$  shells.

#### 9.7.2 MHD

There are more types of shell-to-shell energy transfers in MHD turbulence. They are  $T_{nm}^{uu}$ ,  $T_{nm}^{bb}$ ,  $T_{nm}^{bu}$  ( $b \leftarrow u$ ). The u-to-u transfer is computed as above. While b-to-b transfer is computed using

$$
T_{nm}^{bb} = \sum_{k \in n} -\Re[b_i^*(\mathbf{k}) \times nlin_i^{ub}(\mathbf{k})],
$$

and  $u$ -to- $b$  transfer is computed using

$$
T_{nm}^{bu} = \sum_{k \in n} -\Re[b_i^*(\mathbf{k}) \times nlin_i^{bu}(\mathbf{k})].
$$

The nonlinear terms are computed using appropriate functions.

#### 9.7.3 Scalar turbulence

For scalar turbulence, we compute shell-to-shell energy transfers  $T_{nm}^{uu}$  and  $T_{nm}^{\zeta\zeta}$ . The u-to-u transfer is computed as described above. The  $\zeta$ -to- $\zeta$  transfer is computed using

$$
T_{nm}^{bb} = \sum_{k \in n} -\Re[\zeta^*(\mathbf{k}) \times nlin^{\zeta\zeta}(\mathbf{k})].
$$

We compute nonlinear term term  $nlin^{\zeta\zeta}(\mathbf{k})$  as described in Sec.

#### 9.7.4 Rayleigh Benard convection

For nonzero Prandtl number we compute both  $T_{nm}^{uu}$  and  $T_{nm}^{\zeta\zeta}$ . However for zero Pr we only compute  $T_{nm}^{uu}$ .

## 9.8 Energy input from the forcing

Vector field  $V$  and scalar field  $\zeta$  receive energy from their respective forcing  $\mathbf{F}^{\mathbf{v}}$  and  $F^{\zeta}$ . We compute these energy transfers for each shell mentioned above. The energy input to the fields **V** and  $\zeta$  in wavenumber shell *n* are  $\sum_{k\in n} \Re[\mathbf{F}^{\mathbf{v}}(\mathbf{k}).\mathbf{V}^*(\mathbf{k})]$  and  $\sum_{k\in n} \Re[F^{\zeta}(\mathbf{k})\zeta^*(\mathbf{k})]$  respectively. These quantities are computed by functions Compute\_force\_feed(). These functions use Prod\_shell\_forceV() to compute the above sum.

## Chapter 10

# IncFluid: Library for Incompressible Fluid

This is the main library that interfaces with the main program. It contains a class IncFluid that inherits class IncVF described earlier, class Time, and functions for time-advance, and input output operations. As described earlier, the class IncVF contains important functions like computations of nonlinear terms nlin, pressure, energy fluxes, and shell-to-shell transfers. The class Time contains variables for initial, current, and file time, as well as the iterations at which we save output fields. In addition to

In the following discussion we will describe the class IncFluid and the class Time in some detail.

## 10.1 Class Time

The public variables in this class are

- DP Tinit, Tfinal: Intial and final time of the simulation.
- DP Tdt: Time-step variable
- DP Tnow: Current time
- DP Tdiagnostics\_init: Diagnostic computation of the spectrum, the energy flux, and the shell-to-shell energy transfer starts after Tdiag init. At present this feature is not being used.
- int Tglobal\_save: Saves global variables like energy every Tglobal\_save iterations.
- int Tfield\_save: Saves fields at every Tfield save iterations.
- int Trealfield\_save: Saves fields at every Trealfield\_save iterations.
- int Tfield\_reduced\_save: Saves reduced\_field (smaller size) every Tfield\_reduced\_save iterations.
- int Tfield k save: Saves the fileld variables at specified wavenumbers  $(*output_k_array)$  every Tfield k save iterations.
- int Tspectrum\_save: Saves the spectrum of fields at every Ttriad\_save iterations.
- int Tflux save: Saves the energy fluxes at every Tflux save iterations.
- int Tshell\_to\_shell\_save: Saves the shell-to-shell transfers at every Tshell\_to\_shell\_save iterations.
- int Tcout\_save: Prints some global variables every Tcout\_save iters to indicate the status of the program.

The constructor of the class Time uses array time para and time save.

Time(Array<DP,1> time\_para, Array<int,1> time\_save): The variables Tinit, Tfinal, Tdt, and Tdiagnostics\_init are taken from time\_para(1..4), while the variables Tglobal\_save, Tfield\_save, Trealfield\_save, Tfield\_reduced\_save, Tfield\_k\_save, Tspectrum\_save, Tflux\_save, Tshell\_to\_shell\_save, and Tcout\_save are taken from time\_save(1..9).

## 10.2 IncFluid Class

This class contains the following public variables:

- string data\_dir\_name: The name of the directory where the input field and the output fields are saved.
- string no\_output\_mode: The mode of the output numbers (either ASCII or BINARY).
- ifstream field\_in\_file: Contains the field configurations to be read as *initial conditions* in init  $\text{cond}($ ).
- ofstream global\_file: Global variables outputted here.
- $\bullet$  ofstream field\_out\_file: The fields like  $V(k)$  outputted here.
- ofstream realfield\_out\_file: The fields in real space like  $V(r)$  outputted here.
- ofstream field\_out\_reduced\_file: The field in reduced dimension is outputted here.
- ofstream field\_k\_out\_file: The field variables for a given set of variables (\*output\_k\_array) is outputted here.
- ofstream spectrum\_file: The spectra of the fields are outputted here.
- of stream flux file: The energy fluxes of the fields are outputted here.
- ofstream shell\_to\_shell\_file: The shell-to-shell transfers are outputted here.
- ofstream pressure\_file: The pressure spectrum is outputted here.
- int nos\_output\_triads: Number of wavenumbers at which the field variables are outputted.
- Array<int,2> \*triad\_array\_output: The wavenumbers at which the field variables are outputted. The constructor allocates \*triad\_array\_output(nos\_output\_triad+1 4) where  $(k_x, k_y, k_z) = \text{triad\_array\_output}(i, 1..3)$ . Naturally  $k_z$  exists only for 3D simulations.
- string integ\_scheme: Integrating scheme for time stepping. It could take values EULER, RK2, or RK4.

The functions in IncFluid class are

#### 10.2.1 Compute and add force

Force function is present in many spectral simulation. We denote the forcing for the velocity **V**, scalar  $\zeta$ , and vector **W** by  $f^{\mathbf{v}}$ ,  $f^{\zeta}$ , and  $f^{\mathbf{w}}$  respectively. Since the force function appears in the rhs of the evolution equations, and nlin is present in the left hand side of the equation, we add the force to nlin using

$$
\begin{aligned}\n\min^{\mathbf{v}} &= \min^{\mathbf{v}} - \mathbf{f}^{\mathbf{v}}, \\
\min^{\zeta} &= \min^{\zeta} - f^{\zeta}, \\
\min^{\mathbf{W}} &= \min^{\mathbf{W}} - \mathbf{f}^{\mathbf{W}}.\n\end{aligned}
$$

The relevant functions are Compute force(), and Add force().

The following form of forcing has been implemented in the spectral code.

#### 10.2.2 RB convection

In RB convection, the buoyancy term acts as a forcing in the equation for velocity, and  $V_1$  acts as forcing for temperature field. However these terms depend on the nondimensionalization procedure adopted. We have the following scenarios (see Appendix ):

- Pr\_switch = PRLARGE, and RB\_Uscaling = USMALL:  $f^{\bf v} = R \times Pr \times$  $\zeta \hat{\mathbf{z}}, f^{\zeta} = V_1.$
- Pr\_switch = PRLARGE, and RB\_Uscaling = ULARGE:  $f^{\mathbf{v}} = \zeta \hat{\mathbf{z}}$ ,  $f^{\zeta} =$  $V_1$ .
- Pr\_switch = PRSMALL, and RB\_Uscaling = USMALL:  $f<sup>v</sup> = R\zeta \hat{z}$ ,  $f<sup>\zeta</sup> =$  $\frac{1}{Pr}V_1$ .
- $Pr\_switch = PRSMALL$ , and  $RB\_Uscaling = ULARGE$ :  $f<sup>v</sup> = Pr \times \zeta\hat{z}$ ,  $f^{\zeta} = \frac{1}{Pr} V_1.$

## 10.3 Add\_pressure\_gradient()

The pressure in the NS equation is computed using the equation

$$
div(\mathbf{nlin} - \mathbf{f}) = -\nabla^2 p.
$$

This task is done using the function Compute\_pressure(). For computing the rhs of the evolution equation for the velocity, we add pressure gradient  $Dp$  to nlin, i.e.,

$$
nlin = nlin + Dp.
$$

Note that  $\mathbf{rhs} = -\mathbf{n} \mathbf{lin} - \mathbf{D} p$ .

Since  $p$  has even parity, Xderiv is provided with  $0$  option for the parity.

## 10.4 Compute\_rhs()

We compute the rhs of all the equations using these functions. Clearly

$$
\mathbf{rhs}^{\mathbf{V}, \zeta, \mathbf{W}} = -\mathbf{nlin}^{\mathbf{V}, \zeta, \mathbf{W}}.
$$

Note that  $\textbf{nlin}^{\mathbf{V},\zeta,\mathbf{W}}$  contains  $-\mathbf{f}^{\mathbf{v},\zeta,\mathbf{w}}$  along with the nonlinear terms like  $D_j \mathcal{F}[V_j V_i]$ and the pressure gradient  $\mathbf{D}p$ .

For RB convection, rhs<sup> $\zeta$ </sup> is not computed when  $Pr = 0$ .

## 10.5 Single\_time\_step

We have implemented three kinds of Single—time—step functions.

• void IncFluid::Single\_time\_step\_EULER(DP dt): Here the field is advanced to time  $t + dt$  using the slope computed at t.

$$
\mathbf{V}(\mathbf{k}, t+dt) = [\mathbf{V}(\mathbf{k}, t) + dt \times \mathbf{rhs}(\mathbf{k}, t)] \exp(-\nu K^2 dt).
$$

For the scalar field  $\zeta$ 

$$
\zeta(\mathbf{k}, t+dt) = [\zeta(\mathbf{k}, t) + dt \times r\hbar s(\mathbf{k}, t)] \exp(-\kappa K^2 dt).
$$

• void IncFluid::Single\_time\_step\_RK2(DP dt): Here the field is advanced to time  $t + dt$  using the slope at the midpoint  $t = t + dt/2$ .

$$
\mathbf{V}(\mathbf{k}, t+dt) = [\mathbf{V}(\mathbf{k}, t) \exp(-\nu K^2 dt/2) + dt \times \mathbf{rhs}(\mathbf{k}, t+dt/2)] \exp(-\nu K^2 dt/2).
$$

For the scalar field  $\zeta$ , replace **V** by  $\zeta$  and  $\nu$  by  $\kappa$ .

• void IncFluid::Single\_time\_step\_Semi\_implicit(DP dt): In this scheme, the field is advanced to time  $t + dt$  using the slope at the time  $t = t + dt$ :

$$
\mathbf{V}(\mathbf{k}, t+dt) = \mathbf{V}(\mathbf{k}, t) \exp(-\nu K^2 dt) + dt \times \mathbf{rhs}(\mathbf{k}, t+dt).
$$

For RB-convection, the procedure is same as scalar if  $Pr \neq 0$ . For  $Pr = 0$ , the scalar function  $\zeta$  is computed from  $V_1$  using

$$
\zeta(\mathbf{k}) = \frac{V_1(\mathbf{k})}{K^2}.
$$
\n(10.1)

## 10.6 Time advancing of fields

We have implemented three time-advancing schemes: Euler, second-order Runge-Kutta, and fourth-order Runge Kutta.

## 10.6.1 Time advance for fluid

We use the function void Time\_advance() for advancing the velocity field to time  $t = t + dt$ . Before entering this function,  $nlin_i = D_j \mathcal{F}[V_j V_i]$  and F contains the pressure. The time advance could be in one of the above schemes depending on the variable integ\_scheme.

For time-advancing using EULER scheme (integ\_scheme=EULER) the steps are

- 1. Compute\_rhs().
- 2. Single\_time\_step\_EULER(dt).

For RK2 scheme (integ\_scheme=RK2), the steps are

- 1. Save  $V$  in  $Vcopy$ , i.e.,  $Vcopy = V$ .
- 2. Go to the midpoint
	- Compute rhs().
	- Go to the mid point using Single\_time\_step\_EULER(dt/2).
- 3. Compute RHS at the midpoint and time advance to time  $t + dt$ .
	- Compute\_force().
	- Compute\_nlin() using the fields at the mid point.
	- Add\_force().
	- Compute\_pressure().
	- Compute\_rhs().
	- Restore V from Vcopy, i.e.,  $V = Vcopy$ .

• Single\_time\_step\_RK2(dt) using the rhs computed using the fields at the midpoint.

For RK4 scheme (integ\_scheme=RK4) the steps are

- 1. Save  $V$  in  $Vcopy$ , i.e.,  $Vcopy = V$ .
- 2. RK4-Step 1: Compute  $V_{mid1}(t+dt/2)$  using Euler's scheme. Also compute  $C_1$  defined below.
	- Compute rhs().
	- Compute  $V_{mid1}(t+dt/2)$  at the midpoint using Single\_time\_step\_EULER(Tdt/2).
	- Compute  $\mathbf{C}_1 = \mathbf{rhs}(t) \exp(-\nu K^2 dt) \times dt$ .
- 3. RK4-Step 2: Compute RHS using  $V_{mid1}$  and time advance to time  $t + dt/2$  using this rhs. This is a semi-implicit step. Also compute  $C_2$ defined below.
	- Compute\_force().
	- Compute\_nlin() using the fields at the mid point.
	- Add\_force().
	- Compute\_pressure().
	- Compute\_rhs().
	- Restore V from Vcopy, i.e.,  $V = Vcopy$ .
	- Compute  $V_{mid2}(t+dt/2)$  at the midpoint using Single\_time\_step\_Semi\_implicit(Tdt/2).
	- Compute  $\mathbf{C}_2 = \mathbf{rhs}(t) \exp(-\nu K^2 dt/2) \times dt$ .
- 4. RK4-Step 3: Compute RHS using  $V_{mid2}$  and time advance to time  $t+dt$ using Single\_time\_step\_RK2(Tdt). Also compute  $C_3$  defined below.
	- Compute\_force().
	- Compute\_nlin() using the fields at the mid point.
	- Add\_force().
	- Compute\_pressure().
	- Compute\_rhs().
	- Restore V from Vcopy, i.e.,  $V = Vcopy$ .
	- Compute  $V_3(t+dt)$  at time  $t+dt$  using Single\_time\_step\_RK2(Tdt).
	- Compute  $\mathbf{C}_3 = \mathbf{rhs}(t) \exp(-\nu K^2 dt/2) \times dt$ .
- 5. RK4-Step 4: Compute RHS using  $V_{mid2}$  and time advance to time  $t+dt$ using Single\_time\_step\_RK2(Tdt). Also compute  $C_4$  defined below.
	- Compute\_force().
- Compute\_nlin() using the fields at the mid point.
- Add\_force().
- Compute\_pressure().
- Compute\_rhs().
- Compute  $\mathbf{C}_4 = \mathbf{rhs}(t) \times dt$ .
- Restore V from Vcopy, i.e.,  $V = Vcopy$ .
- Compute the final velocity field  $\mathbf{V}(t + dt)$  using

$$
\mathbf{V}(\mathbf{k}, t+dt) = \mathbf{V}(\mathbf{k}, t) \exp(-\nu K^2 dt) + \frac{1}{6} (\mathbf{C}_1 + 2\mathbf{C}_2 + 2\mathbf{C}_3 + \mathbf{C}_4).
$$

#### 10.6.2 Time Advance for velocity and scalar field

The procedure for time advancing a scalar field is the same as the velocity field. We perform the similar functions on the scalar field as well. The nonlinear terms are computed using Compute\_nlin(T).

#### 10.6.3 Time advance for velocity and magnetic field (MHD)

For MHD, the procedure is the same as that given for the velocity field. We advance both velocity and magnetic field. Typically, the magnetic field is not forced. The nonlinear terms are computed using Compute\_nlin(W).

#### 10.6.4 Time Advance for RB Convection

For RB convection, the procedure is identical to that for scalar if  $Pr \neq 0$ . However, when  $Pr = 0$ , the temperature field is computed from in the last step (Single time step) from  $V_1$  field using Eq. (10.1). The forcing for the velocity and the temperature field is computed using Compute\_force(T, Ra, Pr, Pr\_switch, RB\_Uscaling).

Follow the similar procedure for magnetoconvection.

#### 10.7 Input Output operations

We describe the input output operations in the next chapter.

# Input and output in IncFluid

In this chapter we will describe how the initial conditions are read, and various quantities are written in output files.

#### 11.1 Files and file operations

As described in the chapter on IncFluid, the input and output files are resident in the directory data\_dir\_name. The initial condition is read from the file field\_in\_file that is in the directory data\_dir\_name/in. Various quantities are sent as outputs to various output files. The following output files are resident in the director data\_dir\_name/out.

- global\_file: Global variables
- field\_out\_file: Field configurations in Fourier space or SCF space
- realfield\_out\_file: Field configuration in real space.
- field\_out\_reduced\_file: Smaller field configuration in Fourier space or SCF space.
- field\_k\_out\_file: Field variables for a given set of wavenumbers (\*output\_k\_array)
- spectrum\_file: Energy spectrum
- flux\_file: Energy flux
- shell\_to\_shell\_file: Shell-to-shell energy trasfers
- pressure\_file: Pressure spectrum.

We have the following functions for the file operations.

• void Open\_input\_files(): Opens the file field\_in\_file at data\_dir\_name/in/field\_in.d. This file contains the initial field configurations.

- void Close\_input\_files(): Closes the input file field\_in\_file.
- void Output\_prefix(ofstream& X, string prefix\_str): The string prefix\_str is sent to the file X along with the grid size, initial, final, and timestep.
- void Open\_output\_files(): Opens the output files global\_file, field\_out\_file etc. in the directory data\_dir\_name/out. We invoke Output\_prefix(..) for all these files.
- void Close\_output\_files(): Close all the output files.

We first discuss how we read the initial configuration of the fields.

## 11.2 Init\_cond()

These functions initialize the fields. They are

- void Init\_cond(), void Init\_cond(IncSF& T), void Init\_cond(IncVF& W), void Init\_cond(IncVF& W, IncSF& T): Reads values of the fields from file field\_in\_file. The size of the read-fields is same as N of IncFluid.
- void Init\_cond(int Nreduced[]): The input file contains  $\bar{V}$  (Nreduced) that is fed in the lower part of  $V(N)$ . Similar operations for additional fields like T and W.
- void Init\_cond(string field\_in\_k\_type):
	- For field\_in\_k\_type==SIMPLE: Read  $(\mathbf{k}, V_x)$  in 2D and  $(\mathbf{k}, V_x, V_y)$ in 3D. The last component is computed using the function  $\texttt{Last\_component}(\dots)$ . Complex conjuage of the above is added in the field if  $k_y = 0$  in 2D (in FOUR basis) and  $k_z = 0$  in 3D.
	- For field\_in\_k\_type==VORTICITY: Read  $(k, V_x, \Omega_x)$  in 3D. The components  $V_y$  and  $V_z$  are computed using function Compute\_VyVz(...). Complex conjuage of the above is added in the field if  $k_y = 0$  in 2D (in FOUR basis) and  $k_z = 0$  in 3D.
	- Similar procedure is adopted in the presence of scalar and another vector field.
- void Init\_cond(IncSF& T, DP W101, DP T101, DP T200):  $\text{In }2\text{D}, V_x(11) =$  $W101, T(11) = T101$ , and  $T(20) = T200$ . In 3D, add  $V_x(101) = W101$ ,  $V_y(101) = 0, T(101) = T101,$  and  $T(200) = T200$ . The last component  $V_y(11)$  in 2D or  $V_z(101)$  in 3D are found using the function Last\_component(...).
- void Init\_cond(IncSF& T, string Pr\_switch): This function is used for reading initial condition for RB convection. If  $Pr$  is equal to zero, then we call Init\_cond() to read the velocity field V, and compute  $T(\mathbf{k}) =$  $V_1(\mathbf{k})/K^2$ . When Pr is not equal to zero, call Init\_cont(T). Other functions for RB convection have similar structure.

### 11.3 Output Results

We output the results of our simulations in various files. These files are declared in class IncFluid. The functions that write on these files are

- void Output\_prefix(ofstream& X, string prefix\_str): prefix\_str containing parameter values are added at the beginning of the output files. This is invoked inside the function Open\_output\_files(prefix\_str).
- 1. Global variables
	- void Output\_global():  $t, \frac{1}{2} \sum |V(\mathbf{k})|^2$  ,  $\nu \frac{1}{2} \sum K^2 |V(\mathbf{k})|^2$ . Note however that  $(\mathbf{k} = 0)$  is note included.
	- void Output\_global(IncSF& T):  $t, \frac{1}{2} \sum |V(\mathbf{k})|^2, \frac{1}{2} \sum |F(\mathbf{k})|^2, \nu \sum K^2 |V(\mathbf{k})|^2,$  $\kappa \sum K^2 |F(\mathbf{k})|^2$ .
	- void Output\_global(IncVF& W):  $t, \frac{1}{2} \sum |V(\mathbf{k})|^2, \frac{1}{2} \sum |B(\mathbf{k})|^2, \nu \sum K^2 |V(\mathbf{k})|^2,$  $\frac{1}{2}\eta\sum K^2|B({\bf k})|^2,\,\Re \frac{1}{2}\sum {\bf V}({\bf k})\cdot{\bf B}^*({\bf k}).$
	- void Output\_global(IncSF& T, string Pr\_switch):  $t, \frac{1}{2} \sum |V(\mathbf{k})|^2$ ,  $\frac{1}{2} \sum |F(\mathbf{k})|^2$ ,  $\nu \sum K^2 |V(\mathbf{k})|^2$ ,  $\kappa \sum K^2 |F(\mathbf{k})|^2$ , Nusselt number (1+  $\Re(V_1(\mathbf{k})F^*(\mathbf{k}))).$
	- void Output\_global(IncVF& W, IncSF& T, string Pr\_switch):  $t$ ,  $\frac{1}{2} \sum |V({\bf k})|^2, \frac{1}{2} \sum |B({\bf k})|^2, \frac{1}{2} \sum |F({\bf k})|^2, \nu \sum K^2 |V({\bf k})|^2, \eta \sum K^2 |B({\bf k})|^2,$  $\kappa \sum K^2 |F(\mathbf{k})|^2$ ,  $\Re \frac{1}{2} \sum \mathbf{V}(\mathbf{k}) \cdot \mathbf{B}^*(\mathbf{k})$ , Nusselt number.

2. Fields

- void Output\_field():
	- $-2D: V_1(\mathbf{k}), V_2(\mathbf{k});$
	- $-3D: V_1(\mathbf{k}), V_2(\mathbf{k}), V_3(\mathbf{k}).$
- void Output\_field(IncSF& T):
	- $-2D: V_1(\mathbf{k}), V_2(\mathbf{k}), F(\mathbf{k});$
	- $-3D: V_1(\mathbf{k}), V_2(\mathbf{k}), V_3(\mathbf{k}), F(\mathbf{k}).$
- void Output\_field(IncVF& W):
	- $-2D: V_1(\mathbf{k}), V_2(\mathbf{k}), W_1(\mathbf{k}), W_2(\mathbf{k});$
	- $-3D: V_1(\mathbf{k}), V_2(\mathbf{k}), V_3(\mathbf{k}), W_1(\mathbf{k}), W_2(\mathbf{k}), W_3(\mathbf{k})$
- void Output\_field(IncVF& W, IncSF& T):
	- $-2D: V_1(\mathbf{k}), V_2(\mathbf{k}), W_1(\mathbf{k}), W_2(\mathbf{k}), F(\mathbf{k})$
	- $-3D: V_1(\mathbf{k}), V_2(\mathbf{k}), V_3(\mathbf{k}), W_1(\mathbf{k}), W_2(\mathbf{k}), W_3(\mathbf{k}), F(\mathbf{k}).$
- void Output\_field(IncSF& T, string Pr\_switch): If  $Pr \neq 0$ , Output\_field(T), else Output\_field().
- void Output\_field(IncVF& W, IncSF& T, string Pr\_switch): If  $Pr \neq 0$ , Output\_field(W, T), else Output\_field(W).
- 3. Fields in a reduced box
	- void Output\_field\_reduced(int Nreduced[]): Same as above but for V(Nreduced).
- 4. Real field
	- void Output\_realfield(): Same as above but fields in real space.
- 5. Isotropic spectrum
	- void Output\_isotropic\_spectrum(): Isotropic energy spectrum–
		- 2D: K,  $e_1(K)$ ,  $e_2(K)$ ,  $e^{force_v}(K)$ ,  $D^v(K)$  for  $0 \le K < K_{max}$  in steps of one where  $e^{force_u}(K) = \Re(\mathbf{F}(\mathbf{k}) \cdot [\mathbf{v}(\mathbf{k})]^*)$ , and  $D^u(K) =$  $\nu |\mathbf{v}(K)|^2$ .
		- $-$  3D: K,  $e_1(K)$ ,  $e_2(K)$ ,  $e_3(K)$ ,  $e^{force_v}(K)$ ,  $D^v(K)$  for  $0 \leq K$  $K_{max}$ .
	- void Output\_isotropic\_spectrum(IncSF& T): 2D:  $K$ ,  $e_1(K)$ ,  $e_2(K)$ ,  $e^F(\mathbf{k}), e^{force_v}(K), e^{force_F}(K), D^v(K), D^F(K)$ . 3D: add  $e_3(K)$ .
	- void Output\_isotropic\_spectrum(IncVF& W):  $2D: K, e_1(K), e_2(K), e_1^W(K),$  $e_2^W(K)$ ,  $H_c(K)$ ,  $e^{force_v}(K)$ ,  $e^{force_W}(K)$ ,  $D^v(K)$ ,  $D^W(K)$ . 3D: add  $e_3(K)$ .
	- void Output\_isotropic\_spectrum(IncVF& W, IncSF &T):  $2D: K$ ,  $e_1(K), e_2(K), e_1^W(K), e_2^W(K), e^F(K), H_c(K), e^{force_v}(K), e^{force_W}(K),$  $e^{force_F}(K), D^v(K), D^W(K), D^F(K).$
	- void Output\_isotropic\_spectrum(IncSF& T, string Pr\_switch): If  $Pr \neq 0$ , Output\_isotropic\_spectrum(T), else Output\_isotropic\_spectrum().
	- void Output\_isotropic\_spectrum(IncVF& W, IncSF& T, string Pr\_switch): If  $Pr \neq 0$ , Output\_isotropic\_spectrum(W,T), else Output\_isotropic\_spectrum(W).
	- void Output\_pressure\_spectrum(string prefix\_str): Outputs pressure spectrum  $|p(K)|^2/2$  in pressure file.
- 6. Energy flux
	- void Output\_flux(int real\_imag\_switch): sphereindex, iso\_flux\_self, iso\_forceV, iso flux self real, iso flux self imag. (real and imag depending on a switch: 1 if yes)
	- void Output\_flux(IncSF& T, int real\_imag\_switch): sphereindex, iso flux self, iso flux SF, iso forceV, iso forceSF, and real and imag if the switch is 1.
	- void Output\_flux(IncVF& W, int real\_imag\_switch): spherein- ${\rm dex,\, iso\_flux\_self,\, iso\_flux\_VF\_in\_out,\, iso\_flux\_VF\_in\_in,\, W.iso\_flux\_self,}$ W.iso flux VF in out, W.iso flux VF in in, W.iso flux VF out out, iso\_flux\_Elsasser, W.iso\_flux\_Elsasser, iso\_forceV, W.iso\_forceV, and real and imag if the switch is 1.
- void Output\_flux(IncVF& W, IncSF &T, int real\_imag\_switch): sphereindex, iso\_flux\_self, iso\_flux\_VF\_in\_out, iso\_flux\_VF\_in\_in, W.iso flux self, W.iso flux VF in out, W.iso flux VF in in, W.iso flux VF out out, iso flux SF, iso flux Elsasser, W.iso flux Elsasser, iso\_forceV, W.iso\_forceV, iso\_forceSF, and real and imag if the switch is 1.
- void Output\_flux(IncSF& T, string Pr\_switch, int real\_imag\_switch): If  $Pr \neq 0$ , Output\_flx(T, real\_imag\_switch), else Output\_flx(real\_imag\_switch).
- void Output\_flux(IncVF& W, IncSF& T, string Pr\_switch, int real\_imag\_switch): If  $Pr \neq 0$ , Output\_flx(W, T, real\_imag\_switch), else Output\_flx(W, real\_imag\_switch).
- 7. Shell to shell energy transfers
	- void Output shell to shell(real imag switch): shell to shell self. and real, imag if the switch is 1. The range is 1-Nshell. The last shell is the Maxrad to  $\infty$ .
	- void Output\_shell\_to\_shell(IncSF& T, real\_imag\_switch): shell to shell self, shell to shell SF, and real and imag if the switch is 1.
	- void Output\_shell\_to\_shell(IncVF& W, real\_imag\_switch): shell\_to\_shell\_self, W.shell\_to\_shell\_self, shell\_to\_shell\_VF, shell\_to\_shell\_Elsasser, W.shell to shell Elsasser, and real and imag if the swithc is 1.
	- void Output\_shell\_to\_shell(IncVF& W, IncSF& T, real\_imag\_switch): shell\_to\_shell\_self, W.shell\_to\_shell\_self, shell\_to\_shell\_VF, shell\_to\_shell\_Elsasser, W.shell\_to\_shell\_Elsasser, shell\_to\_shell\_SF, and real and imag if the switch is 1.
	- void Output\_shell\_to\_shell(IncSF& T, string Pr\_switch, real\_imag\_switch): If  $Pr \neq 0$ , Output\_shell\_to\_shell(T, real\_imag\_switch), else Output\_shell\_to\_shell(real\_imag\_switch).
	- void Output\_shell\_to\_shell(IncVF& W, string Pr\_switch, IncSF& T, real\_imag\_switch, string Pr\_switch): If  $Pr \neq 0$ , Output\_shell\_to\_shell(W,
		- T, real\_imag\_switch), else Output\_shell\_to\_shell(W,real\_imag\_switch).
- 8. Field at a given wavenumbers
	- void Output\_field\_k(string prefix\_str): Each lines contains a single wavenumber.
		- 2D: t,  $k_x$ ,  $k_y$ ,  $V_x(\mathbf{k})$ ,  $V_y(\mathbf{k})$ ,  $T^u(\mathbf{k}) = \Re(\mathbf{nlin}(\mathbf{k}) \cdot conj(\mathbf{V}(\mathbf{k})))$
		- 3D: t,  $k_x$ ,  $k_y$ ,  $k_z$ ,  $V_x(\mathbf{k})$ ,  $V_y(\mathbf{k})$ ,  $V_z(\mathbf{k})$ ,  $T^u(\mathbf{k}) = \Re(\mathbf{nlin}(\mathbf{k}))$  $conj(\mathbf{V}(\mathbf{k})))$
	- void Output\_field\_k(IncSF& T): 2D:  $t, k_x, k_y, V_x(\mathbf{k}), V_y(\mathbf{k}), F(\mathbf{k})$  $T^u(\mathbf{k}), T^F(\mathbf{k}) = \Re(T.nlin(\mathbf{k}) \cdot conj(F(\mathbf{k}))).$  3D: add third components
- void Output\_field\_k(IncVF& W):  $t, k_x, k_y, V_x(\mathbf{k}), V_y(\mathbf{k}), W_x(\mathbf{k}),$  $W_y(\mathbf{k}), T^u(\mathbf{k}), T^W(\mathbf{k}).$
- void Output\_triad(IncVF& W, IncSF& T):  $t, k_x, k_y, V_x(\mathbf{k}), V_y(\mathbf{k}),$  $W_x(\mathbf{k}), W_y(\mathbf{k}), F(\mathbf{k}), T^u(\mathbf{k}), T^W(\mathbf{k}), T^F(\mathbf{k}).$
- void Output\_field\_k(IncSF& T, string Pr\_switch): If  $Pr \neq 0$ , Output\_field\_k(T), else Output\_field\_k().
- void Output\_field\_k(IncVF& W, IncSF& T, string Pr\_switch): If  $Pr \neq 0$ , Output field k(W, T), else Output field k(W).
- 9. Output on stdio
	- $\bullet$  void Output\_cout():  $t, \, \frac{1}{2} \sum |V({\bf k})|^2$
	- void Output\_cout(IncSF& T):  $t, \, \frac{1}{2} \sum |V({\bf k})|^2, \, \frac{1}{2} \sum |F({\bf k})|^2$
	- $\bullet$  void Output\_cout(IncVF& W):  $t,$   $\frac{1}{2}$   $\sum |V({\bf k})|^2,$   $\frac{1}{2}$   $\sum |W({\bf k})|^2$
	- void Output\_cout(IncVF& W, IncSF& T):  $t, \frac{1}{2} \sum |V(\mathbf{k})|^2, \frac{1}{2} \sum |W(\mathbf{k})|^2$ ,  $\frac{1}{2}\sum |F(\bf{k})|^2.$
- 10. Output all functions in the loop
	- void Output\_all\_inloop(int iter, int Nreduced[], int shell\_real\_imag\_switch): Outputs global, cout, fields, field\_reduced, real field, isotropic spectrum, energy flux, shell-to-shell energy tranfsers at appropriate iterations. This operation is done at the beginning of the main loop. We do not output field\_k, Tk, and pressure here. See below. Similar actions with additional IncVF, IncSF, etc.
- 11. Output field variables at specific  $k$  in the loop
	- void Output\_field\_k\_inloop(int iter): This operation requires the values of nlin. Therefore this function is invoked after Compute\_nlin(). Similar actions with additional IncVF, IncSF etc.
- 12. Output pressure spectrum in the loop
	- void Output\_pressure\_spectrum\_inloop(int iter): We invoke this function after Compute\_pressure(). The same function is used in all situations, i.e., in MHD, passive scalar etc.

# Application Solvers

# Turbulence Simulation

After our discussion on the library functions and classes, we now come to the main program where we integrate them and use them to simulate turbulence in fluid, scalars, MHD, Rayleigh Benard convection etc. We have a solver for each of the problems, and they are invoked from the main program. The details are given below.

### 12.1 The main program

The main program does the following

- It reads program parameters from file prog\_para\_file (file prog\_para.d resident in the src directory). The parameters are
	- string prog\_kind: It could take values INC\_FLUID, INC\_PASSIVE\_SCALAR, INC\_MHD, RB\_SLIP, and INC\_SLIP\_MHD.
	- string data\_dir\_name: The place where input and output files are stored.
	- int D: The dimensionality of the simulation.
- Depending on the prog\_kind, the main program invokes a solver. For example, main program call RB\_slip\_main(data\_dir\_name,D) if the prog\_kind=RB\_SLIP.
- The main program also computes the time elapsed for the simulation using time library.

We declare some variables as global variables as described below.

### 12.2 Global variables

The global variables of the simulation are

- fftw\_plan r2c\_plan\_FOUR, c2r\_plan\_FOUR: fftw\_plan variables for FOUR basis
- fftw\_plan r2c\_plan\_SCFT, c2r\_plan\_SCFT, sintr\_plan\_SCFT, costr\_plan\_SCFT, isintr\_plan\_SCFT, icostr\_plan\_SCFT: fftw\_plan variables for SinCos-Four (SCFT) basis. Here i stands for the inverse.
- Uniform<DP> SPECrand: A class instance of Uniform<DP>.

We also declare several constants in main.h

- const int MAXSIZE\_R\_SHELL = 41 (maximum no of radius vars in \*sphereradius=40)
- const int MAXSIZE\_out\_k\_array = 51 (maximum no of wavenumbers at with the fields are outputted).

We have structured our simulation in such a way that each solver reads a standard set of parameters, e.g., size of the grid, basis type etc. All these parameters are read by a function read\_field\_para(..) that is described below

#### 12.3 Reading field parameters

The function void read\_file\_para $(\ldots)$  reads the parameters from a file field\_para\_file. The parameters supplied to the function are

- field\_para\_file: The parameters are read from this file that resides in data\_dir\_name/in.
- int D: The dimensionality of space.
- int number\_of\_fields: The number of fields in the simulation, e.g., in MHD the number of fields is 2.

The parameters read by the function are

- Connected to the field and integration of the field
	- int N[]: The size of the array of the field variables. Read into  $N[1], \ldots N[D].$
	- double diss\_coefficient[]: The function reads the dissipatipation or diffusion coefficients for each of the fields.
	- string& basis\_type
	- string& integ\_scheme: The integrating scheme used in the solver.
	- Array<DP,1> time\_para: The array is fed with the values of Tinit, Tfinal, Tdt, Tdiagnostics\_init in index 1..4. These values are assigned to the class variables in the IncFluid constructor.
- Connected to input of the initial condition
	- int& field\_input\_proc: The field input procedure for reading the initial conditions.
		- ∗ 1: Read the read the complete field.
		- ∗ 2: Read the field contained in N\_in\_reduced[].
		- ∗ 3: Read the field for a set of wavenumbers in field\_in.d in SIMPLE format. As an example, for fluid simulation the inputs in this format are  $(k_x, k_y, V_x)$  in 2D and  $(k_x, k_y, k_z, V_x, V_y)$  in 3D. The last component is computed by a function  $IncVF::Last\_component(...).$ Read Sec... for details.
		- ∗ 4: Read the field for a set of wavenumbers in field\_in.d in VORTICITY format. As an example, for fluid simulation the inputs in this format are  $(k_x, k_y, k_z, V_x, \Omega_x)$  in 3D. This format is not applicable in 2D. Read Sec. .. for details.
	- int N\_in\_reduced[]: The size of the reduced array of the initial field configurations.

#### • Connected to the output

- Array<int,1> time\_save: The array is fed with the values of Tglobal\_save, Tfield\_save, Trealfield\_save, Tfield\_reduced\_save, Tfield\_k\_save, Tspectrum\_save, Tflux\_save, Tshell\_to\_shell\_save, Tcout\_save in index 1..9. These values are assigned to the class variables in the constructor.
- int N\_out\_reduced[]: We output fields in smaller grid N\_out\_reducedp[].
- string& nos\_output\_mode: ASCII or BINARY mode for the outputs of the fields.
- Array<int,2> out\_k\_array: Reads the wavenumbers at which the field variables are outputted.
- int& N\_output\_waveno: The total number of wavenumbers at which the field variables are outputted.

#### • Connected to the energy transfer calculations

- int& nospheres: The number of wavenumber spheres for flux caclulations.
- int& noshells: The number of wavenumber shells for shell-to-shell energy transfer calculations. In out calculations we take nospheres = noshells.
- int& real\_imag\_switch: 1 if contributions from the real and imag parts of the fields and nlin are to computed separately. 0 otherwise.
- int& shell\_input\_scheme: The scheme for the assignment of the shell radii. If 0, the radii are computed according to the scheme described in Sec... If 1, then the function reads the radii from the file.
- Array<DP,1> Rshell: If shell\_input\_scheme = 1, then function reads radii from the file for spheres 1..(n0shells-1). The first radius is zero, and hte last one is INF\_RADIUS.

# Incompressible fluid simulation

This solver invokes the library functions and solves the equations for free slip boundary condition. The solver is a function  $\text{Ifluid\_main}(.)$  that simulates the equations from time Tinit to Tfinal. It uses the FOUR basis. We will describe this function is some detail here.

## 13.1 Variables of the main program for fluid simulation

#### • Connected to the field variables and integration

- $-$  int\* N[D+1]: Array size of the field variables, N[1],..,N[D].
- int no\_of\_fields = 1: (the velocity field  $V$ ).
- DP diss\_coefficients[1]: The dissipation coefficient for  $V(\nu)$ .
- string basis\_type: FOUR.
- string integ\_scheme: The integrating scheme for time-stepping: EULER, RK2, RK4.
- Array<DP, 1> time\_para(5): Tinit, Tfinal, Tdt, Tdiagnostics\_init in index 1..4 while reading from the file field\_para\_file.
- ifstream field\_para\_file: File from where field parameters are read. It is in data\_dir\_name/in.
- Connected to the energy transfer
	- int ETnospheres: No of wavenumber spheres for the energy flux calculations.
- int ETnoshells: No of shells for the shell-to-shell energy transfer calculations. We take ETnoshells = ETnospheres.
- int ET\_shell\_input\_scheme: 0 if shell radii are computed according to the scheme of Sec...; 1 if it is read from the field\_para\_file.
- Array<DP, 1> ET\_Rshell(MAXSIZE\_R\_shell): Contains the shell radii that are read from the file field\_para\_file if ET\_shell\_input\_scheme  $= 1$ .
- $-$  int real imag switch: Switch for computing the contributions from real and imaginary parts to the energy flux and shell-to-shell transfers.
- Connected to the input of initial conditions
	- int field\_input\_proc: The field input procedure for reading initial condition.
	- int\* N\_in\_reduced[D+1]: Reduced array size for reading the fields in a smaller grid. Index:1..D.
- Connected to the output functions
	- int\* N\_out\_reduced[D+1]: Reduced array size for outputting the fields in a smaller grid.
	- Array<int, 2> out\_k\_array(MAXSIZE\_out\_k\_array,4): Contains the set wavenumbers that are read from the file field\_para\_file.
	- int N\_output\_waveno: Number of wavenumbers that are read from the file field\_para\_file.
	- string nos\_output\_mode: The output mode of the field variables: ASCII, BINARY.
	- Array<int,1> time\_save(10): Tglobal\_save, Tfield\_save, Trealfield\_save, Tfield\_reduced\_save, Tfield\_k\_save, Tspectrum\_save, Tflux\_save, Tshell\_to\_shell\_save, Tcout\_save in index 1..9 while reading from the file field\_para\_file.

### 13.2 Main program for fluid simulation

The steps in the solver are

- Read field  $para()$ : Reads parameters of the field from the file field\_para\_file which resides in data\_dir\_name/in directory. It reads N[], diss\_coefficients[], etc. See Sec. src\_main for details.
- Constructor IncFluid U for the velocity field.
- Create fitw\_plans.
- Open input files
- Initialize the field configurations using  $U$ . Init cond $( \ldots )$ . The choice of the function depends on field\_input\_proc.
- Close input files.
- Open output files.
- Start the Computation:
- For (  $U.Tnow = U.Tinit, U.Tnow \le U.Tfinal+0.0000001; U.Tnow +=$  $U.Tdt)$  {
	- U.Compute\_force();
	- U.Compute\_nlin();
	- U.Add\_force();
	- U.Compute\_pressure();
	- U.Time\_advance();
- Close output files.
- Output results inside the loop.

### 13.3 Basic tests of the solver

#### 13.3.1 Test the conservation of energy when dissipation and forcing are turned off

- Initial conditions
	- $-2D$ :  $$  $(6+6i, -9-9i).$
	- $-$  3D:  $$  $5i, -10 - 10i$ ,  $\mathbf{V}(3, 3, 2) = (6 + 6i, 6 + 6i, -18 - 18i)$
- Parameter values

$$
-
$$
 2D:  $N = 32 \times 32$ ,  $\nu = 0.0$ ,  $dt = 10^{-3}$ , basis\_type = FOUR

- $-3D$ :  $N = 32 \times 32 \times 32$ ,  $\nu = 0.0$ ,  $dt = 10^{-3}$ , basis\_type = FOUR
- Results:
- Note: If we keep only one mode with  $\nu = 0$ , the field configuration does not change, and the energy is conserved.

|                       | Euler                  | RK2                    | RK4                    |
|-----------------------|------------------------|------------------------|------------------------|
| $E^u(t=0)$            | 399                    | 399                    | 399                    |
| $E^u(t=0.1)$          | 399.508                | 399                    | 399                    |
| $V_x(1,1)(t=0.1)$     | $2.90075 + 7.62898i$   | $2.89982 + 7.62239i$   | $2.89982 + 7.62238i$   |
| $V_x(3,2)(t=0.1)$     | $4.16542 + 3.80809i$   | $4.166 + 3.8077i$      | $4.166 + 3.8077i$      |
| $E^u(t=0.2)$          | 405.365                | 402.855                | 402.854                |
| $V_x(1,1)(t=0.2)$     | $-2.48577 + 0.631538i$ | $-2.49237 + 0.608368i$ | $-2.49237 + 0.608345i$ |
| $V_x(3,2)(t=0.2)$     | $1.54597 + 1.63347i$   | $1.54203 + 1.63646i$   | $1.54202 + 1.63646i$   |
| Time reqd $(t = 0.2)$ | $0.994 \text{ sec}$    | $2.02 \text{ sec}$     | $4.25 \text{ sec}$     |
| nan at                | $t = 0.238$            | $t = 0.237$            | $t = 0.237$            |

Table 13.1: Simulation results for 2D when  $\nu = 0$ 

Table 13.2: Simulation results for 3D when  $\nu = 0$ .

|                          | Euler                  | RK2                   | RK4                    |
|--------------------------|------------------------|-----------------------|------------------------|
| $E^u(t=0)$               | 1326                   | 1326                  | 1326                   |
| $E^u(t = 0.05)$          | 1329.69                | 1326.06               | 1326.06                |
| $V_x(1,1,1)(t=0.05)$     | $3.01192 + 7.88901i$   | $3.01111 + 7.8743i$   | $3.01113 + 7.8743i$    |
| $V_x(2, 2, 1)(t = 0.05)$ | $0.627639 - 3.46226i$  | $0.627463 - 3.45859i$ | $0.627462 - 3.45859$   |
| $E^u(t = 0.065)$         | 1405.19                | 2053.14               | 1718.55                |
| $V_x(1,1,1)(t=0.065)$    | $1.55511 + 6.67214i$   | $1.43555 + 6.52277i$  | $1.50197 + 6.59544i$   |
| $V_x(2,2,1)(t=0.065)$    | $0.0371095 - 4.42679i$ | $0.131824 - 4.445i$   | $0.0786792 - 4.43102i$ |
| Time reqd $(t = 0.2)$    | $22.57 \text{ sec}$    | $45.26 \text{ sec}$   | 94.73 sec              |
| nan at                   | $t = 0.0715$           | $t = 0.0685$          | $t = 0.0685$           |

Table 13.3: Simulation results for dissipative fluid simulation in 2D

|                      | Euler                    | RK2  | RK4  |
|----------------------|--------------------------|------|------|
| $E^u(t=0)$           | 65                       | 65   | 65   |
| $E^u(t=1)$           | 0.002951                 | same | same |
| $(t=1)$<br>$V_{x}$ ( | $0.0134759 + 0.0202138i$ | same | same |

Table 13.4: Simulation results for dissipative fluid simulation in 3D

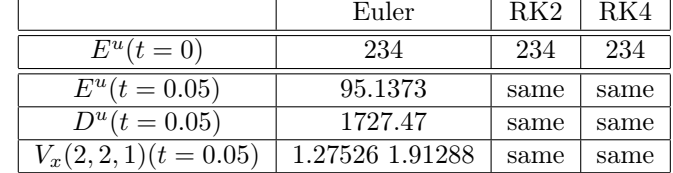

### 13.3.2 Test pure dissipation by taking a single mode thus turning off nonlinearity

- $\bullet~$  Initial conditions
	- 2D:  $$
	- 3D: V(2, 2, 1) = (2 + 3i, 2 + 3i, −8 − 12i)
- Parameter values

- 2D: 
$$
N = 32 \times 32
$$
,  $\nu = 1.0$ ,  $dt = 10^{-3}$ , basis\_type = FOUR  
- 3D:  $N = 32 \times 32 \times 32$ ,  $\nu = 0.0$ ,  $dt = 10^{-3}$ , basis\_type = FOUR

 $\bullet\,$  Results:

$$
\mathbf{V}(\mathbf{k},t) = \exp(-\nu K^2 t) \mathbf{V}(\mathbf{k},0), \nE^u(t) = \exp(-2\nu K^2 t) E^u(0), \nD^u(t) = 2K^2 \exp(-2\nu K^2 t) E^u(0).
$$

# Simulation of passive scalar

This solver invokes the library functions and solves the equations for free slip boundary condition. The solver is a function RB\_slip\_main(..) that simulates the equations from time Tinit to Tfinal. It uses the SinCosFour (SCFT) basis. We will describe this function is some detail here.

## 14.1 Variables of the main program for passive scalar

- Connected to the field variables and integration
	- $-$  int\* N[D+1]: Array size of the field variables, N[1],.., N[D].
	- int no\_of\_fields = 2: (the velocity field  $V$  and the temperature field  $\zeta$ ).
	- DP diss\_coefficients[2]: The dissipation coefficient for  $V(\nu)$ , and the diffusion coefficient for the scalar  $\zeta(\kappa)$ .
	- string basis\_type: FOUR
	- string integ\_scheme: The integrating scheme for time-stepping: EULER, RK2, RK4.
	- Array<DP, 1> time\_para(5): Tinit, Tfinal, Tdt, Tdiagnostics\_init in index 1..4 while reading from the file field\_para\_file.
	- ifstream field\_para\_file: File from where field parameters are read. It is in data\_dir\_name/in.
- Connected to the energy transfer
	- int ETnospheres: No of wavenumber spheres for the energy flux calculations
	- int ETnoshells: No of shells for the shell-to-shell energy transfer calculations
- int ET\_shell\_input\_scheme: 0 if shell radii are computed according to the scheme of Sec...; 1 if it is read from the field\_para\_file.
- Array<DP, 1> ET\_Rshell(MAXSIZE\_R\_shell): Contains the shell radii that are read from the file field para file if ET shell input scheme  $= 1$ .
- int real\_imag\_switch: Switch for computing the contributions from real and imaginary parts to the energy flux and shell-to-shell transfers.

#### • Connected to the input of initial conditions

- int field\_input\_proc: The field input procedure for reading initial condition.
- $-$  int\* N\_in\_reduced[D+1]: Reduced array size for reading the fields in a smaller grid. Index:1..D.

#### • Connected to the output functions

- int\* N\_out\_reduced[D+1]: Reduced array size for outputting the fields in a smaller grid.
- Array<int, 2> out\_k\_array(MAXSIZE\_out\_k\_array,4): Contains the set wavenumbers that are read from the file field\_para\_file.
- int N\_output\_waveno: Number of wavenumbers that are read from the file field\_para\_file.
- string nos\_output\_mode: The output mode of the field variables: ASCII, BINARY.
- Array<int,1> time\_save(10): Tglobal\_save, Tfield\_save, Trealfield\_save, Tfield\_reduced\_save, Tfield\_k\_save, Tspectrum\_save, Tflux\_save, Tshell\_to\_shell\_save, Tcout\_save in index 1..9 while reading from the file field\_para\_file.

### 14.2 Main program for passive scalar simulation

The steps in the solver are

- Read field  $para()$ : Reads parameters of the field from the file  $field\_para\_file$ which resides in data\_dir\_name/in directory. It reads N[], diss\_coefficients[], etc. See Sec. src\_main for details.
- Constructor IncFluid U for the velocity field.
- Constructor IncSF T for the temperature field  $\zeta$ .
- Create fitw\_plans.
- Open input files
- Initialize the field configurations using  $U$ . Init\_cond $(\ldots)$ . The choice of the function depends on field\_input\_proc.
- Close input files.
- Open output files.
- Start the Computation:
- For (  $U.\text{Two} = U.\text{Init}$ ,  $U.\text{Two} \leq U.\text{Triial+0.0000001}$ ;  $U.\text{Two} \neq$  $U.Tdt)$  {
	- U.Compute\_force(T);
	- U.Compute\_nlin(T);
	- U.Add\_force(T);
	- U.Compute\_pressure();
	- U.Time\_advance(T);
- Close output files.
- Output results inside the loop.

## 14.3 Basic tests of the solver

#### 14.3.1 Test the conservation of energy when dissipation and forcing are turned off

- Initial conditions
	- $-2D:$  V(2, 1) = (2+3*i*, −4 − 6*i*), V(1, 1) = (5+5*i*, −5 − 5*i*), V(3, 2) =  $(6+6i, -9-9i); \ \zeta(2, 1) = 2+3i, \ \zeta(1, 1) = 5+5i, \ \zeta(3, 2) = 6+6i.$
	- 3D:  $$  $5i, -10-10i$ ,  $\mathbf{V}(3, 3, 2) = (6+6i, 6+6i, -18-18i), \zeta(2, 2, 1) = 2+3i,$  $\zeta(1,1,1) = 5 + 5i, \, \zeta(3,3,2) = 6 + 6i.$
- Parameter values
	- $-$  2D:  $N=32\times32,\,\nu=0.0,\,dt=10^{-3},\,$ basis\_type = FOUR
	- $− 3D: N = 32 × 32 × 32, \nu = 0.0, dt = 10<sup>-3</sup>, basis_type = FOUR$
- Results:
- Note:
	- If we keep only one mode with  $\nu = 0$ , the field configuration does not change, and the energy is conserved.
	- The evolution of the velocity field is the same as that in fluid flow because the scalar does not react back on the velocity field.

|                       | Euler                  | RK2                    | RK4                    |
|-----------------------|------------------------|------------------------|------------------------|
| $E^u(t=0)$            | 399                    | 399                    | 399                    |
| $E^u(t=0)$            | 135                    | 135                    | 135                    |
| $E^u(t=0.1)$          | 399.508                | 399                    | 399                    |
| $E^u(t = 0.1)$        | 135.272                | 135.096                | 135.096                |
| $V_x(1,1)(t=0.1)$     | $2.90075 + 7.62898i$   | $2.89982 + 7.62239i$   | $2.89982 + 7.62238i$   |
| $V_x(3,2)(t=0.1)$     | $4.16542 + 3.80809i$   | $4.166 + 3.8077i$      | $4.166 + 3.8077i$      |
| $\zeta(1,1)(t=0.1)$   | $2.93991 + 6.52197i$   | $2.93944 + 6.51603i$   | $2.93944 + 6.51603i$   |
| $\zeta(3,2)(t=0.1)$   | $3.57215 + 3.29405i$   | $3.57379 + 3.29496i$   | $3.5738 + 3.29497i$    |
| $E^u(t=0.2)$          | 405.365                | 402.855                | 402.854                |
| $E^u(t=0.2)$          | 116125                 | 119722                 | 119694                 |
| $V_x(1,1)(t=0.2)$     | $-2.48577 + 0.631538i$ | $-2.49237 + 0.608368i$ | $-2.49237 + 0.608345i$ |
| $V_x(3,2)(t=0.2)$     | $1.54597 + 1.63347i$   | $1.54203 + 1.63646i$   | $1.54202 + 1.63646i$   |
| $\zeta(1,1)(t=0.2)$   | $-0.402805 + 1.14681i$ | $-0.424682 + 1.18352i$ | $-0.424737 + 1.18339i$ |
| $\zeta(3,2)(t=0.2)$   | $0.264168 - 3.12637i$  | $0.456391 - 3.13251i$  | $0.456678 - 3.13175i$  |
| Time reqd $(t = 0.2)$ | $1.60 \text{ sec}$     | $3.12 \text{ sec}$     | $6.45 \text{ sec}$     |
| nan at                | $t = 0.238$            | $t = 0.237$            | $t = 0.237$            |

Table 14.1: Simulation results for 2D when  $\nu = 0$ 

Table 14.2: Simulation results for 3D when  $\nu = 0$ .

|                             | Euler                  | RK2                   | RK4                    |
|-----------------------------|------------------------|-----------------------|------------------------|
| $E^u(t=0)$                  | 1326                   | 1326                  | 1326                   |
| $\overline{E^{\zeta}}(t=0)$ | 135                    | 135                   | 135                    |
| $E^u(t = 0.05)$             | 1329.69                | 1326.06               | 1326.06                |
| $E^{\zeta}(t=0.05)$         | 135.723                | 135.399               | 135.399                |
| $V_x(1,1,1)(t=0.05)$        | $3.01192 + 7.88901i$   | $3.01111 + 7.8743i$   | $3.01113 + 7.8743i$    |
| $V_x(2,2,1)(t=0.05)$        | $0.627639 - 3.46226i$  | $0.627463 - 3.45859i$ | $0.627462 - 3.45859i$  |
| $\zeta(1,1,1)(t=0.05)$      | $3.09279 + 6.52184i$   | $3.09234 + 6.50955i$  | $3.09235 + 6.50954i$   |
| $\zeta(2,2,1)(t=0.05)$      | $0.710119 - 5.27703i$  | $0.710582 - 5.27223i$ | $0.710583 - 5.27224i$  |
| $E^u(t = 0.065)$            | 1405.19                | 2053.14               | 1718.55                |
| $E^{\zeta}(t=0.065)$        | 599.639                | 1138.5                | 880.435                |
| $V_x(1,1,1)(t=0.065)$       | $1.55511 + 6.67214i$   | $1.43555 + 6.52277i$  | $1.50197 + 6.59544i$   |
| $V_x(2,2,1)(t=0.065)$       | $0.0371095 - 4.42679i$ | $0.131824 - 4.445i$   | $0.0786792 - 4.43102i$ |
| $\zeta(1,1,1)(t=0.065)$     | $1.78776 + 4.97492i$   | $1.6421 + 4.80179i$   | $1.72364 + 4.88901i$   |
| $\zeta(2,2,1)(t=0.065)$     | $0.133171 - 6.21204i$  | $0.402219 - 6.32723i$ | $0.250709 - 6.2584i$   |
| Time reqd $(t = 0.065)$     | $30.74 \text{ sec}$    | $85.26 \text{ sec}$   | $125.1 \text{ sec}$    |
| nan at                      | $t = 0.0715$           | $t = 0.0685$          | $t = 0.0685$           |

|                   | Euler                    | RK2  | RK4  |
|-------------------|--------------------------|------|------|
| $E^u(t=0)$        | 65                       | 65   | 65   |
| $E^{\zeta}(t=0)$  | 13                       | 13   | 13   |
| $E^u(t=1)$        | 0.002951                 | same | same |
| $E^{\zeta}(t=1)$  | $5.90199 \times 10^{-4}$ | same | same |
| $D^{u}(t=1)$      | 0.02951                  | same | same |
| $D^{\zeta}(t=1)$  | 0.00590199               | same | same |
| $V_x(2,1)(t=1)$   | $0.0134759 + 0.0202138i$ | same | same |
| $\zeta(2,1)(t=1)$ | $0.0134759 + 0.0202138i$ | same | same |

Table 14.3: Simulation results for dissipative fluid simulation in 2D

### 14.3.2 Test pure dissipation by taking a single mode thus turning off nonlinearity

- Initial conditions
	- 2D: V(2, 1) = (2 + 3i, −4 − 6i), ζ(2, 1) = 2 + 3i. – 3D: V(2, 2, 1) = (2 + 3i, 2 + 3i, −8 − 12i), ζ(2, 2, 1) = 2 + 3i.
- Parameter values

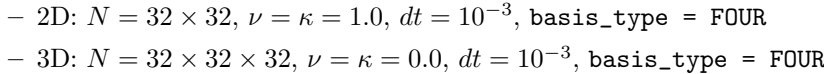

• Results:

$$
\mathbf{V}(\mathbf{k},t) = \exp(-\nu K^2 t)\mathbf{V}(\mathbf{k},0),\n\zeta(\mathbf{k},t) = \exp(-\kappa K^2 t)\zeta(\mathbf{k},0),\nE^u(t) = \exp(-2\nu K^2 t)E^u(0),\nE^{\zeta}(t) = \exp(-2\kappa K^2 t)E^{\zeta}(0),\nD^u(t) = 2K^2 \exp(-2\nu K^2 t)E^u(0)\nD^{\zeta}(t) = 2K^2 \exp(-2\kappa K^2 t)E^{\zeta}(0)
$$

|                                 | Euler                | RK2  | RK4  |
|---------------------------------|----------------------|------|------|
| $E^u(t=0)$                      | 234                  | 234  | 234  |
| $E^{\zeta}(t=0)$                | 13                   | 13   | 13   |
| $E^u(t = 0.05)$                 | 95.1373              | same | same |
| $E^{\zeta}(t=0.05)$             | 5.28541              | same | same |
| $D^{u}(t=0.05)$                 | 1727.47              | same | same |
| $D^{\zeta}(t=0.05)$             | 95.1373              | same | same |
| $V_x(2,2,1)\overline{(t=0.05)}$ | $1.27526 + 1.91288i$ | same | same |
| $\zeta(2,2,1)(t=0.05)$          | $1.27526 + 1.91288i$ | same | same |

Table 14.4: Simulation results for dissipative fluid simulation in 3D

# Magnetohydrodynamic flows

This solver invokes the library functions and solves the equations for magnetohydrodynamic flows. The solver is a function IMHD\_main(..) that simulates the equations from time Tinit to Tfinal. It uses the FOUR basis. We will describe this function is some detail here.

## 15.1 Variables of the main program for MHD flow

- Connected to the field variables and integration
	- $-$  int\* N[D+1]: Array size of the field variables, N[1],.., N[D].
	- $-$  int no\_of\_fields = 2: (the velocity field V and the magnetic field W).
	- DP diss\_coefficients[2]: The dissipation coefficient for  $V(\nu)$ , and the dissipation coefficient for  $\mathbf{W}(\eta)$ .
	- string basis\_type: FOUR
	- string integ\_scheme: The integrating scheme for time-stepping: EULER, RK2, RK4.
	- Array<DP, 1> time\_para(5): Tinit, Tfinal, Tdt, Tdiagnostics\_init in index 1..4 while reading from the file field\_para\_file.
	- ifstream field\_para\_file: File from where field parameters are read. It is in data\_dir\_name/in.
- Connected to the energy transfer
	- int ETnospheres: No of wavenumber spheres for the energy flux calculations
	- int ETnoshells: No of shells for the shell-to-shell energy transfer calculations
- int ET\_shell\_input\_scheme: 0 if shell radii are computed according to the scheme of Sec...; 1 if it is read from the field\_para\_file.
- Array<DP, 1> ET\_Rshell(MAXSIZE\_R\_shell): Contains the shell radii that are read from the file field para file if ET shell input scheme  $= 1$ .
- int real\_imag\_switch: Switch for computing the contributions from real and imaginary parts to the energy flux and shell-to-shell transfers.

#### • Connected to the input of initial conditions

- int field\_input\_proc: The field input procedure for reading initial condition.
- $-$  int\* N\_in\_reduced[D+1]: Reduced array size for reading the fields in a smaller grid. Index:1..D.

#### • Connected to the output functions

- int\* N\_out\_reduced[D+1]: Reduced array size for outputting the fields in a smaller grid.
- Array<int, 2> out\_k\_array(MAXSIZE\_out\_k\_array,4): Contains the set wavenumbers that are read from the file field\_para\_file.
- int N\_output\_waveno: Number of wavenumbers that are read from the file field\_para\_file.
- string nos\_output\_mode: The output mode of the field variables: ASCII, BINARY.
- Array<int,1> time\_save(10): Tglobal\_save, Tfield\_save, Trealfield\_save, Tfield\_reduced\_save, Tfield\_k\_save, Tspectrum\_save, Tflux\_save, Tshell\_to\_shell\_save, Tcout\_save in index 1..9 while reading from the file field\_para\_file.

### 15.2 Main program for RB convection

The steps in the solver are

- Read field  $para()$ : Reads parameters of the field from the file  $field\_para\_file$ which resides in data\_dir\_name/in directory. It reads N[], diss\_coefficients[], etc. See Sec. src\_main for details.
- Constructor IncFluid U for the velocity field.
- Constructor IncVF W for the magnetic field W.
- Create fitw\_plans.
- Open input files
- Initialize the field configurations using U.Init\_cond(...). The choice of the function depends on field\_input\_proc.
- Close input files.
- Open output files.
- Start the Computation:
- For (  $U.Tnow = U.Tinit, U.Tnow \le U.Tfinal+0.0000001; U.Tnow +=$  $U.Tdt$ ) {
	- U.Compute\_force(W);
	- U.Compute\_nlin(W);
	- U.Add\_force(W);
	- U.Compute\_pressure();
	- U.Time\_advance(W);
- Close output files.
- Output results inside the loop.

#### 15.3 Basic tests of the solver

#### 15.3.1 Test the conservation of energy when dissipation and forcing are turned off

#### 15.3.1.1  $B = 0$

We recover the fluid limit. We find the exact solution described in fluid simulation chapter.

#### $15.3.1.2 \quad U = B$

In this case the nonlinear terms and the pressure gradient is zero. Hence it is a linear equation. The energy is identically conserved.

#### 15.3.1.3 General situation

- Initial conditions
	- $-2D$ :  $$  $(6+6i, -9-9i);$   $\mathbf{B}(2, 1) = (1+2i, -2-4i),$   $\mathbf{V}(1, 1) = (2+3i, -2-3i),$  $V(3, 2) = (2 + 3i, -3 - 4.5i).$
	- 3D:  $$  $5i, -10 - 10i$ ,  $\mathbf{V}(3, 3, 2) = (6 + 6i, 6 + 6i, -18 - 18i)$ ,  $\mathbf{B}(2, 2, 1) =$  $(1+2i, 1+2i, -4-8i), \mathbf{B}(1, 1, 1) = (1+3i, 1+2i, -2-5i), \mathbf{B}(3, 3, 2) =$  $(3 + 6i, 6 + 3i, -13.5 - 13.5i).$

|                              | Euler                | RK2                  | RK4                            |
|------------------------------|----------------------|----------------------|--------------------------------|
| $E^u(t=0)$                   | 399                  | 399                  | 399                            |
| $\overline{E^b(t=0)}$        | 93.25                | 93.25                | 93.25                          |
| $H_c(t=0)$                   | 187.5                | 187.5                | 187.5                          |
| $E^u(t = 0.05)$              | 372.911              | 372.774              | 372.774                        |
| $E^b(t = 0.05)$              | 119.476              | 119.476              | 119.476                        |
| $E^u(t = 0.05)$              | 187.501              | 187.5                | 187.5                          |
| $V_x(1,1)(t=0.05)$           | $4.85234 + 6.33906i$ | $4.8514 + 6.33695i$  | $\overline{4.8514} + 6.33695i$ |
| $V_x(3,2)(t=0.05)$           | $5.89601 + 5.58382i$ | $5.8953 + 5.58323i$  | $5.8953 + 5.58323i$            |
| $B_x(1,1)(t=0.05)$           | $1.74497 + 2.64333i$ | $1.74509 + 2.64315i$ | $1.74509 + 2.64315i$           |
| $B_x(3,2)(t=0.05)$           | $2.89188 + 3.54185i$ | $2.89228 + 3.54222i$ | $2.89228 + 3.54221i$           |
| $E^u(t=0.1)$                 | 317.695              | 317.643              | 317.643                        |
| $E^{b}(t=0.1)$               | 181.166              | 181.248              | 181.248                        |
| $H_c(t = 0.1)$               | 189.055              | 189.075              | 189.075                        |
| $V_x(1,1)(t=0.1)$            | $3.65843 + 5.99974i$ | $3.65806 + 5.9959i$  | $3.65806 + 5.99596i$           |
| $\overline{V_x(3,2)}(t=0.1)$ | $4.86681 + 4.4334i$  | $4.86699 + 4.43393i$ | $4.86699 + 4.43393i$           |
| $B_x(1,1)(t=0.1)$            | $1.43317 + 2.01415i$ | $1.43391 + 2.01482i$ | $1.43391 + 2.01482i$           |
| $B_x(3,2)(t=0.1)$            | $3.94149 + 4.26307i$ | $3.93984 + 4.26178i$ | $3.93984 + 4.26178i$           |
| Time reqd $(t = 0.1)$        | $1.07 \text{ sec}$   | $1.97 \text{ sec}$   | $4.00 \text{ sec}$             |
| nan at                       | $t = 0.118$          | $t = 0.1165$         | $t = 0.237$                    |

Table 15.1: Simulation results for 2D when  $\nu = 0$ 

• Parameter values

- 2D: 
$$
N = 32 \times 32
$$
,  $\nu = \eta = 0.0$ ,  $dt = 10^{-3}$ , basis\_type = FOUR  
- 3D:  $N = 32 \times 32 \times 32$ ,  $\nu = \eta = 0.0$ ,  $dt = 10^{-3}$ , basis\_type = FOUR

- Results:
- Note:
	- If we keep only one mode with  $\nu = 0$ , the field configuration does not change, and the energy is conserved.

#### 15.3.2 Test pure dissipation by taking a single mode thus turning off nonlinearity

- Initial conditions
	- 2D:  $V(2, 1) = (2 + 3i, -4 6i), B(2, 1) = (2 + 3i, -4 6i).$ – 3D:  $$  $3i, -8 - 12i$ ).
- Parameter values

|                        | Euler                 | RK2                   | RK4                   |
|------------------------|-----------------------|-----------------------|-----------------------|
| $E^u(t=0)$             | 1326                  | 1326                  | 1326                  |
| $\overline{E^b(t}=0)$  | 588.5                 | 588.5                 | 588.5                 |
| $H_c(t=0)$             | 843                   | 843                   | 843                   |
| $E^u(t=0.02)$          | 1271.65               | 1270.95               | 1270.95               |
| $E^b(t=0.02)$          | 643.656               | 643.549               | 643.549               |
| $H_c(t = 0.02)$        | 843.241               | 843                   | 843                   |
| $V_x(1,1,1)(t=0.02)$   | $4.75337 + 5.88545i$  | $4.75166 + 5.88285i$  | $4.75166 + 5.88285i$  |
| $V_x(2,2,1)(t=0.02)$   | $2.05655 + 1.14229i$  | $2.05632 + 1.14265i$  | $2.05632 + 1.14265i$  |
| $B_x(1,1,1)(t=0.02)$   | $0.583614 + 3.00627i$ | $0.583836 + 3.00562i$ | $0.583838 + 3.00562i$ |
| $B_x(2,2,1)(t=0.02)$   | $1.58379 + 1.47647i$  | $1.58298 + 1.47639i$  | $1.58298 + 1.47639i$  |
| $E^u(t=0.04)$          | 1366.53               | 1439.99               | 1440.67               |
| $E^b(t = 0.04)$        | 945.442               | 1019.05               | 1019.73               |
| $H_c(t = 0.04)$        | 653.833               | 580.087               | 579.41                |
| $V_x(1,1,1)(t=0.04)$   | $3.76422 + 5.92274i$  | $3.76385 + 5.91896i$  | $3.76384 + 5.91897i$  |
| $V_x(2,2,1)(t=0.04)$   | $2.02816 - 0.57983i$  | $2.02985 - 0.578084i$ | $2.02986 - 0.578094i$ |
| $B_x(1,1,1)(t=0.04)$   | $0.162143 + 2.78284i$ | $0.164271 + 2.7815i$  | $0.16428 + 2.78149i$  |
| $B_x(2,2,1)(t=0.04)$   | $1.82165 + 0.918483i$ | $1.81889 + 0.918598i$ | $1.81888 + 0.918609i$ |
| Time reqd $(t = 0.04)$ | $31 \text{ sec}$      | 57.8 sec              | $116.3 \text{ sec}$   |
| nan at                 | $t = 0.049$           | $t = 0.0475$          | $t = 0.047$           |

Table 15.2: Simulation results for 3D when  $\nu = 0$ .

 $− 2D: N = 32 × 32, \nu = η = 1.0, dt = 10<sup>-3</sup>, basis_type = FOUR$  $-$  3D:  $N=32\times32\times32, \, \nu=\eta=0.0,\, dt=10^{-3},\,$ basis\_type = FOUR

 $\bullet\,$  Results:

$$
\mathbf{V}(\mathbf{k},t) = \exp(-\nu K^2 t)\mathbf{V}(\mathbf{k},0),\n\mathbf{B}(\mathbf{k},t) = \exp(-\eta K^2 t)\mathbf{B}(\mathbf{k},0),\nE^u(t) = \exp(-2\nu K^2 t)E^u(0),\nE^b(t) = \exp(-2\eta K^2 t)E^b(0),\nD^u(t) = 2K^2 \exp(-2\nu K^2 t)E^u(0)\nD^b(t) = 2K^2 \exp(-2\eta K^2 t)E^b(0)
$$

|                       | Euler                    | RK2  | RK4  |
|-----------------------|--------------------------|------|------|
| $E^u(t=0)$            | 65                       | 65   | 65   |
| $E^b(t=0)$            | 65                       | 65   | 65   |
| $\overline{E}^u(t=1)$ | 0.002951                 | same | same |
| $E^b(t=1)$            | 0.002951                 | same | same |
| $D^u(t=1)$            | 0.02951                  | same | same |
| $D^{b}(t = 1)$        | 0.02951                  | same | same |
| $V_x(2,1)(t=1)$       | $0.0134759 + 0.0202138i$ | same | same |
| $B_x(2,1)(t=1)$       | $0.0134759 + 0.0202138i$ | same | same |

Table 15.3: Simulation results for dissipative fluid simulation in 2D

|                       | Euler                | RK2  | RK4  |
|-----------------------|----------------------|------|------|
| $E^u(t=0)$            | 234                  | 234  | 234  |
| $\overline{E^b(t=0)}$ | 234                  | 234  | 234  |
| $E^u(t = 0.05)$       | 95.1373              | same | same |
| $E^b(t = 0.05)$       | 95.1373              | same | same |
| $D^{u}(t=0.05)$       | 1727.47              | same | same |
| $D^b(t = 0.05)$       | 1727.47              | same | same |
| $V_x(2,2,1)(t=0.05)$  | $1.27526 + 1.91288i$ | same | same |
| $B_x(2,2,1)(t=0.05)$  | $1.27526 + 1.91288i$ | same | same |

Table 15.4: Simulation results for dissipative fluid simulation in 3D

# Raylegh Benard convection for free slip boundary condition

This solver invokes the library functions and solves the equations for free slip boundary condition. The solver is a function RB\_slip\_main(..) that simulates the equations from time Tinit to Tfinal. It uses the SinCosFour (SCFT) basis. We will describe this function is some detail here.

## 16.1 Variables of the main program for RB convection

- Connected to the field variables and integration
	- $int* N[D+1]:$  Array size of the field variables,  $N[1], \ldots, N[D].$
	- int no\_of\_fields = 2: (the velocity field  $V$  and the temperature field  $\zeta$ ).
	- DP diss\_coefficients[2]: The dissipation coefficient for  $V(\nu)$ , and the diffusion coefficient for the scalar  $\zeta(\kappa)$ .
	- string basis\_type: basis type either FOUR or SCFT
	- string integ\_scheme: The integrating scheme for time-stepping: EULER, RK2, RK4.
	- Array<DP, 1> time\_para(5): Tinit, Tfinal, Tdt, Tdiagnostics\_init in index 1..4 while reading from the file field\_para\_file.
	- ifstream field\_para\_file: File from where field parameters are read. It is in data\_dir\_name/in.
- Connected to the energy transfer
- int ETnospheres: No of wavenumber spheres for the energy flux calculations
- int ETnoshells: No of shells for the shell-to-shell energy transfer calculations
- int ET\_shell\_input\_scheme: 0 if shell radii are computed according to the scheme of Sec...; 1 if it is read from the field\_para\_file.
- Array<DP, 1> ET\_Rshell(MAXSIZE\_R\_shell): Contains the shell radii that are read from the file field\_para\_file if ET\_shell\_input\_scheme  $= 1.$
- int real\_imag\_switch: Switch for computing the contributions from real and imaginary parts to the energy flux and shell-to-shell transfers.
- Connected to the input of initial conditions
	- int field\_input\_proc: The field input procedure for reading initial condition.
	- int\* N\_in\_reduced[D+1]: Reduced array size for reading the fields in a smaller grid. Index:1..D.

#### • Connected to the output functions

- int\* N\_out\_reduced[D+1]: Reduced array size for outputting the fields in a smaller grid.
- Array<int, 2> out\_k\_array(MAXSIZE\_out\_k\_array,4): Contains the set wavenumbers that are read from the file field\_para\_file.
- int N\_output\_waveno: Number of wavenumbers that are read from the file field\_para\_file.
- string nos\_output\_mode: The output mode of the field variables: ASCII, BINARY.
- Array<int,1> time\_save(10): Tglobal\_save, Tfield\_save, Trealfield\_save, Tfield\_reduced\_save, Tfield\_k\_save, Tspectrum\_save, Tflux\_save, Tshell\_to\_shell\_save, Tcout\_save in index 1..9 while reading from the file field\_para\_file.

#### • Parameters connected to the RB convection

- ifstream RB\_slip\_para\_file: The file from which the parameters of RB convection are read. It resides in data\_dir\_name/in.
- DP Pr: Thermal Prandtl number
- DP Ra: Rayleigh number
- DP r:  $r = Ra/Ra_c$
- $-$  DP k0: kfactor[2];  $k0 = π/\sqrt{2}$
- DP q: kfactor[3].
- DP qbyk0:  $q/k0$ .
- string Pr\_switch: Takes on the values PRLARGE, PRSMALL, PRZERO.
- RB\_Uscaling: Takes one of the values USMALL, ULARGE.
- DP w101, th101, th200: Lorenz variables.

#### 16.2 Main program for RB convection

The steps in the solver are

- Read  $fi$  field  $para()$ : Reads parameters of the field from the file field para\_file which resides in data\_dir\_name/in directory. It reads N[], diss\_coefficients[], etc. See Sec. src\_main for details.
- Read RB para(): Reads parameters for RB from RB\_para\_file that is resident in data dir name/in. The variables read are Pr, r,  $qbyk0$ , Pr\_scaling, RB\_Uscaling. If field\_input\_proc = 0, then Lorenz variables w101, th101, th200 are also read..
- Set up  $Ra = r \times Ra_c$  and  $kfactor[i]$ .
- Set up the coefficients of  $\nabla^2 \mathbf{u}$  and  $\nabla^2 \theta$  (see Appendix and Sec.).
- Constructor IncFluid U for the velocity field.
- Constructor IncSF T for the temperature field  $\zeta$ .
- Create fitw plans.
- Open input files
- Initialize the field configurations using  $\mathsf{U}.\mathsf{Init}\_\mathsf{cond}(\ldots)$ . The choice of the function depends on field\_input\_proc.
- Close input files.
- Open output files.
- Start the Computation:
- For (  $U.\text{Two} = U.\text{Init}, U.\text{Two} \le U.\text{Trinal+0.0000001}; U.\text{Two} +=$  $U.Tdt)$  {
	- U.Compute\_force(T, Ra, Pr, Pr\_switch, RB\_Uscaling);
	- U.Compute\_nlin(T, Pr\_switch);
	- U.Add\_force(T, Pr\_switch);
	- U.Compute\_pressure();

| Table 16.1: Simulation results for 2D at $t = 1$ . |                     |                             |  |
|----------------------------------------------------|---------------------|-----------------------------|--|
|                                                    | RK4-Init-1          | $RK4$ -Init $2$             |  |
| $E^u(t=0)$                                         | 0.06                | 1634                        |  |
| $E^{\zeta}(t=0)$                                   | 0.135               | 326                         |  |
| $F^u$                                              | 673.011             | 296.424                     |  |
| $E^{\zeta}$                                        | 0.0371593           | 0.0291604                   |  |
| Nu                                                 | 4.24353             | 3.71141                     |  |
| $V_x(1,1)$                                         | $-10.4612$          | $0.669826 - 0.665225i$      |  |
| $V_u(2,0)$                                         | 0                   | 3.66145e-06                 |  |
| $V_x(2,1)$                                         | $\Omega$            | $-0.041591 + 0.0473371i$    |  |
| $V_x(3,2)$                                         | $\Omega$            | $-0.012952 - 0.214353i$     |  |
| $\zeta(1,1)$                                       | $-0.0706091$        | $0.00424838 - 0.00422111i$  |  |
| $\zeta(2,0)$                                       | $-0.147603$         | $-0.13185$                  |  |
| $\zeta(2,1)$                                       | 0                   | $-0.00185042 + 0.00210602i$ |  |
| $\zeta(3,2)$                                       | 0                   | $-0.00140017 - 0.0231737i$  |  |
| time regd                                          | $68.22 \text{ sec}$ | $744 \text{ sec}$           |  |

– U.Time\_advance(T, Ra, Pr, Pr\_switch, RB\_Uscaling);

- Close output files.
- Output results inside the loop.

## 16.3 Basic tests of the solver

#### 16.3.1 Two dimensional simulation  $(Pr = 6.8)$

We perform test for  $r = Ra/Ra_c = 10$  and  $Pr = 6.8$ .

- Initial conditions
	- Init-1: Lorenz condition:  $w_{11} = 0.1, \theta_{11} = 0.15, \theta_{20} = 0.3.$
	- Init-2: V(2, 1) = (2+3i, −4−6i), V(1, 1) = (5+5i, −5−5i), V(3, 2) =  $(6+8i, -9-12i), \zeta(2, 1) = 2+3i, \zeta(1, 1) = 5+5i, \zeta(3, 2) = 6+8i.$
- Parameter values

$$
- N = 32 \times 32, r = 10, Pr = 6.8, dt = 10^{-4}, basis\_type = SCFT
$$

• Results:

Table 16.2: Simulation results for 3D. We obtain a steady state. We report the final state for Init-1 at  $t = 0.65$ , and for Init-2 at  $t = 0.5$ . In the final state the energy is fluctuating a bit, but the values of the Fourier modes are constant.

|                             | $RK4$ -Init-1        | $RK4$ -Init $2$                                   |
|-----------------------------|----------------------|---------------------------------------------------|
| $E^u(t=0)$                  | 0.06                 | 1634                                              |
| $\overline{E^{\zeta}}(t=0)$ | 0.135                | 326                                               |
| $F^u$                       | 673.01               | 673.215                                           |
| $E^\zeta$                   | 0.0371589            | 0.0370734                                         |
| Nu                          | 4.24358              | 4.24347                                           |
| $V_x(1,0,1)$                | $-10.4612$           | $0.660366 - 0.758998i$                            |
| $V_u(2,0,0)$                | 0                    | $-4.25617 \times 10^{-16}$                        |
| $\overline{V_x}(2,1,1)$     | 0                    | $0.0877739 + 0.0944594i$                          |
| $V_x(1,1,2)$                |                      | $-0.0537467 + 0.0017584i$                         |
| $V_x(3,2,3)$                |                      | $(-1.18153 - 1.19117i) \times 10^{-5}$            |
| $\zeta(1,0,1)$              | $-0.0706107$         | $0.00459038 - 0.00527599i$                        |
| $\zeta(2,0,0)$              | $-0.147603$          | $-0.147206$                                       |
| $\zeta(2,1,1)$              | 0                    | $0.000181435 + 0.00019527i$                       |
| $\zeta(1,1,2)$              | $\theta$             | $-0.000437023 + 1.42974 \times 10^{-5}i$          |
| $\zeta(3,2,3)$              |                      | $(-3.13714 - 3.\overline{16216i}) \times 10^{-6}$ |
| time regd                   | $364 \,\mathrm{min}$ | $276 \,\mathrm{min}$                              |

#### 16.3.2 Three dimensional simulation  $(Pr = 6.8)$

- Initial conditions
	- $-$  Init-1: Lorenz like condition:  $$ 0.07,  $\zeta(2,0,0) = 0.7$ .
	- $− \text{Init-2: } \mathbf{V}(2,1,1) = (2+3i, 2+3i, -8-12i), \mathbf{V}(1,1,2) = (5+5i, 5+$  $5i, -10-10i$ ,  $\mathbf{V}(3, 2, 3) = (6+6i, 6+6i, -18-18i), \zeta(2, 1, 1) = 2+3i,$  $\zeta(1, 1, 2) = 5 + 5i, \, \zeta(3, 2, 3) = 6 + 6i.$
- $\bullet\,$  Parameter values
	- $-$  3D:  $N = 32 \times 32 \times 32$ ,  $Pr = 6.8$ ,  $r = 10$ ,  $dt = 10^{-5}$ , basis\_type = SCFT
- Results:

# Magnetoconvection for free slip boundary condition

This solver invokes the library functions and solves the equations for free slip boundary condition. The solver is a function  $RB\_slip\_main($ ..) that simulates the equations from time Tinit to Tfinal. It uses the SinCosFour (SCFT) basis. We will describe this function is some detail here.

## 17.1 Variables of the main program for RB convection

- Connected to the field variables and integration
	- $int* N[D+1]:$  Array size of the field variables,  $N[1], \ldots, N[D]$ .
	- int no\_of\_fields = 3: (the velocity field  $V$ , the magnetic field **W**, and the temperature field  $\zeta$ ).
	- DP diss\_coefficients[2]: The dissipation coefficient for  $V(\nu)$ , for **W**  $(\eta)$ , and the diffusion coefficient for the scalar  $\zeta(\kappa)$ .
	- string basis\_type: SCFT
	- string integ\_scheme: The integrating scheme for time-stepping: EULER, RK2, RK4.
	- Array<DP, 1> time\_para(5): Tinit, Tfinal, Tdt, Tdiagnostics\_init in index 1..4 while reading from the file field\_para\_file.
	- ifstream field\_para\_file: File from where field parameters are read. It is in data\_dir\_name/in.
- Connected to the energy transfer
	- int ETnospheres: No of wavenumber spheres for the energy flux calculations
- int ETnoshells: No of shells for the shell-to-shell energy transfer calculations
- int ET\_shell\_input\_scheme: 0 if shell radii are computed according to the scheme of Sec...; 1 if it is read from the field\_para\_file.
- Array<DP, 1> ET\_Rshell(MAXSIZE\_R\_shell): Contains the shell radii that are read from the file field\_para\_file if ET\_shell\_input\_scheme  $= 1$ .
- $-$  int real imag switch: Switch for computing the contributions from real and imaginary parts to the energy flux and shell-to-shell transfers.
- Connected to the input of initial conditions
	- int field\_input\_proc: The field input procedure for reading initial condition.
	- int\* N\_in\_reduced[D+1]: Reduced array size for reading the fields in a smaller grid. Index:1..D.
- Connected to the output functions
	- int\* N\_out\_reduced[D+1]: Reduced array size for outputting the fields in a smaller grid.
	- Array<int, 2> out\_k\_array(MAXSIZE\_out\_k\_array,4): Contains the set wavenumbers that are read from the file field\_para\_file.
	- int N\_output\_waveno: Number of wavenumbers that are read from the file field\_para\_file.
	- string nos\_output\_mode: The output mode of the field variables: ASCII, BINARY.
	- Array<int,1> time\_save(10): Tglobal\_save, Tfield\_save, Trealfield\_save, Tfield\_reduced\_save, Tfield\_k\_save, Tspectrum\_save, Tflux\_save, Tshell\_to\_shell\_save, Tcout\_save in index 1..9 while reading from the file field\_para\_file.
- Parameters connected to the RB convection
	- ifstream RB\_slip\_para\_file: The file from which the parameters of RB convection are read. It resides in data\_dir\_name/in.
	- DP Pr: Thermal Prandtl number
	- DP Ra: Rayleigh number
	- DP r:  $r = Ra/Ra_c$
	- DP k0: kfactor[2];  $k0 = \pi/\sqrt{2}$
	- DP q: kfactor[3].
- DP qbyk0:  $q/k0$ .
- DP eta: Magnetic diffusivity.
- string Pr\_switch: Takes on the values PRLARGE, PRSMALL, PRZERO.
- RB\_Uscaling: Takes one of the values USMALL, ULARGE.
- DP w101, th101, th200: Lorenz variables read as initial condition if field\_input\_proc = 0.

### 17.2 Main program for magnetoconvection

The steps in the solver are

- Read field para(): Reads parameters of the field from the file field\_para\_file which resides in data\_dir\_name/in directory. It reads N[], diss\_coefficients[], etc. See Sec. src\_main for details.
- Read RB para(): Reads parameters for RB from RB\_para\_file that is resident in data dir name/in. The variables read are Pr, r,  $qbyk0$ , Pr\_scaling, RB\_Uscaling. If field\_input\_proc = 0, then Lorenz variables w101, th101, th200 are also read.
- Set up  $Ra = r \times Ra_c$  and  $kfactor[i]$ .
- Set up the coefficients of  $\nabla^2 \mathbf{U}$ ,  $\nabla^2 \mathbf{B}$ , and  $\nabla^2 \theta$  (see Appendix and Sec.).
- Constructor IncFluid U for the velocity field.
- Constructor IncVF W for the magnetic field W.
- Constructor IncSF T for the temperature field  $\zeta$ .
- Create fftw plans.
- Open input files
- Initialize the field configurations using U.Init\_cond(...). The choice of the function depends on field\_input\_proc.
- Close input files.
- Open output files.
- Start the Computation:
- For (  $U.Tnow = U.Tinit, U.Tnow \le U.Tfinal+0.0000001; U.Tnow +=$  $U.Tdt$ ) {
	- U.Compute\_force(W, T, Ra, Pr, Pr\_switch, RB\_Uscaling);
	- U.Compute\_nlin(W, T, Pr\_switch);

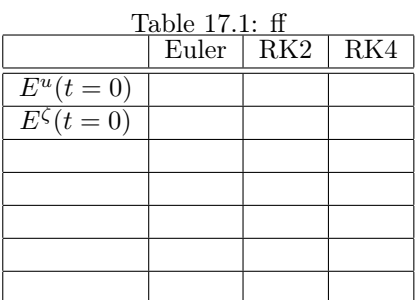

- U.Add\_force(W, T, Pr\_switch);
- U.Compute\_pressure();
- U.Time\_advance(W, T, Ra, Pr, Pr\_switch, RB\_Uscaling);
- Close output files.
- Output results inside the loop.

## 17.3 Basic tests of the solver

- 17.3.1 Test the conservation of energy when dissipation and forcing are turned off.
	- Initial conditions
	- Parameter values
	- Results:

### 17.3.2 Test pure dissipation by taking a single mode thus turning off nonlinearity

# Appendix A

## Integration schemes

In spectral method, the equations to be integrated are of the form:

$$
\frac{\partial \zeta}{\partial t} + \kappa k^2 \zeta = R(\zeta(t), t). \tag{A.1}
$$

We make a change of variable from  $\zeta$  to  $\bar{\zeta}$  defined as

$$
\bar{\zeta}(t) = \exp(\kappa k^2 t) \zeta(t).
$$

If we rewrite Eq. (A.1) in terms of  $\bar{\zeta}$ , it changes to the following equation:

$$
\frac{\partial \bar{\zeta}(t)}{\partial t} = \exp(\kappa k^2 t) R(\bar{\zeta}(t), t). \tag{A.2}
$$

We solve the above equation using different integrating schemes.

### A.1 Euler's scheme

In Euler's scheme

$$
\bar{\zeta}(t + \Delta t) = \bar{\zeta}(t) + \Delta t \times \exp(\kappa k^2 t) R(\bar{\zeta}(t), t)
$$

or

$$
\zeta(t + \Delta t) = [\zeta(t) + \Delta t \times R(\zeta(t), t)] \exp(-\kappa k^2 \Delta t).
$$

## A.2 Runge-Kutta second order (RK2)

The RK2 scheme time advances in two steps:

1. We step to the mid-point using Euler's scheme:

$$
\bar{\zeta}_{mid}(t + \Delta t/2) = \bar{\zeta}(t) + \frac{\Delta t}{2} \times \exp(\kappa k^2 t) R(\bar{\zeta}(t), t)
$$

or

$$
\zeta_{mid}(t + \Delta t/2) = [\zeta(t) + \frac{\Delta t}{2} \times R(\zeta(t), t)] \exp(-\kappa k^2 \Delta t/2).
$$

2. We compute the function  $R(\zeta(t_{mid}), t_{mid})$  at the mid-point. The function  $\zeta$  is computed at time  $t+\Delta t$  using the slope at the mid-point. The formulas are as follows:

$$
\bar{\zeta}(t + \Delta t) = \bar{\zeta}(t) + \Delta t \times \exp(\kappa k^2 t_{mid}) R(\bar{\zeta}(t_{mid}), t_{mid})
$$

or

$$
\zeta(t + \Delta t) = \zeta(t) \exp(-\kappa k^2 \Delta t) + \Delta t \times R(\zeta(t_{mid}), t_{mid}) \exp(-\kappa k^2 \Delta t/2).
$$

This is the final  $\zeta(t + \Delta t)$  in the RK2 scheme.

### A.3 Runge-Kutta fourth order (RK4)

In this scheme the time advance is done in four steps outlined below:

1. we step to the mid-point using Euler's scheme:

$$
\bar{\zeta}_{mid1}(t + \Delta t/2) = \zeta(t) + \frac{\Delta t}{2} \times \exp(\kappa k^2 t) R(\bar{\zeta}(t), t)
$$

or

$$
\zeta_{mid1}(t + \Delta t/2) = [\zeta(t) + \frac{\Delta t}{2} \times R(\zeta(t), t)] \exp(-\kappa k^2 \Delta t/2).
$$

We also compute  $C_1$  that would added finally in the computation of the final  $\zeta(t+\Delta t)$ .

$$
C_1 = \Delta t \times R(\zeta(t), t) \exp(-\kappa k^2 t).
$$

2. We compute the rhs at the midpoint with  $\zeta_{mid}(t+\Delta t/2)$  as the value for the funcion. Using the new value of rhs, we compute  $\zeta_{mid2}(t_{mid})$ :

$$
\bar{\zeta}_{mid2}(t+\Delta t/2) = \zeta(t) + \frac{\Delta t}{2} \times \exp[\kappa k^2(t+\Delta t/2)]R(\bar{\zeta}_{mid1}(t+\Delta t/2), t+\Delta t/2)
$$
or

$$
\zeta_{mid2}(t+\Delta t/2) = \zeta(t) \exp(-\kappa k^2 \Delta t/2) + \frac{\Delta t}{2} \times R(\zeta_{mid1}(t+\Delta t/2), t+\Delta t/2).
$$

We also compute  $C_2$ 

$$
C_2 = \Delta t \times R(\zeta_{mid1}(t + \Delta t/2), t + \Delta t/2) \exp[\kappa k^2(t + \Delta t/2)].
$$

3. We compute the rhs at the midpoint with  $\zeta_{mid2}(t+\Delta t/2)$  as the value for the funcion. Using the new value of rhs, we compute  $\zeta_3(t + \Delta t)$ :

$$
\bar{\zeta}_3(t + \Delta t) = \zeta(t) + \Delta t \times \exp[\kappa k^2(t + \Delta t/2)]R(\bar{\zeta}_{mid2}(t + \Delta t/2), t + \Delta t/2)
$$
or

or

$$
\zeta_3(t+\Delta t) = \zeta(t) \exp(-\kappa k^2 \Delta t) + \Delta t \times R(\zeta_{mid2}(t+\Delta t/2), t+\Delta t/2) \exp(-\kappa k^2 \Delta t/2).
$$
  
We also compute  $C_4$ 

$$
C_3 = \Delta t \times R(\zeta_{mid2}(t + \Delta t/2), t + \Delta t/2) \exp[\kappa k^2(t + \Delta t/2)].
$$

4. In the final step we compute the rhs at  $t = t + \Delta t$  with  $\zeta_3(t + \Delta t)$  as the function. After this we compute  ${\cal C}_4$  as

$$
C_4 = \Delta t \times R(\zeta_3(t + \Delta t), t + \Delta t) \exp[\kappa k^2(t + \Delta t)].
$$

The final value of the function at  $t + \Delta t$  is

$$
\bar{\zeta}_4(t + \Delta t) = \bar{\zeta}(t) + \frac{1}{6}(C_1 + 2C_2 + 2C_3 + C_4)
$$

or

$$
\zeta_4(t + \Delta t) = \zeta(t) \exp(-\kappa k^2 \Delta t) + \frac{\Delta t}{6} \times R(\zeta(t), t) \exp(-\kappa k^2 \Delta t).
$$
  

$$
\frac{\Delta t}{3} \times R(\zeta_{mid1}(t + \Delta t/2), t + \Delta t/2) \exp(-\kappa k^2 \Delta t/2)
$$
  

$$
\frac{\Delta t}{3} \times R(\zeta_{mid2}(t + \Delta t/2), t + \Delta t/2) \exp[-\kappa k^2 \Delta t/2]
$$
  

$$
\frac{\Delta t}{6} \times R(\zeta_3(t + \Delta t), t + \Delta t).
$$

 $\zeta_4(t+\Delta t)$  is the desired value of the function at time  $t+\Delta t$  in RK4 scheme.

Exercise: Solve the equation

$$
\frac{\partial \zeta}{\partial t} + \kappa k^2 \zeta = \zeta
$$

using Euler and RK2 scheme. Compare the result with the exact solution.

## Appendix B

## Rayleigh Benard Convection With Free Slip Boundary Condition

### B.1 Equations

#### B.1.1 Finite Prandtl number

We choose length scale as d, time scale as  $d^2/\kappa$ , velocity scale as  $\kappa/d$ , and temperature scale as  $(\Delta T)_0$ , then the equations are

$$
\frac{\partial \mathbf{u}}{\partial t} + (\mathbf{u} \cdot \nabla) \mathbf{u} = -\nabla \sigma + RP\theta + P\nabla^2 \mathbf{u}
$$
 (B.1)

$$
\frac{\partial \theta}{\partial t} + (\mathbf{u} \cdot \nabla)\theta = u_1 + \nabla^2 \theta.
$$
 (B.2)

We can argue using dimensional analysis that the large-scale velocity  $u<sub>L</sub>$  ∼ √  $RF$ and  $\theta_L \sim 1$ . This equation is not similar to nondimensionaled NS equation where we normalize the large-scale velocity to be 1. Note that dimensionful  $u_L \sim (\kappa/d)\sqrt{RP}$  and  $\delta T \sim (\Delta T)_0$ .

If we use the convective velocity scale  $\sqrt{\alpha(\Delta T)_{0}gd}$  as the velocity scale, and  $d$  as the length scale, we obtain an equation similar to nondimensionalized NS equation used in turbulence. The equations are

$$
\frac{\partial \mathbf{u}}{\partial t} + (\mathbf{u} \cdot \nabla) \mathbf{u} = -\nabla \sigma + \theta + \sqrt{\frac{P}{R}} \nabla^2 \mathbf{u}
$$
 (B.3)

$$
\frac{\partial \theta}{\partial t} + (\mathbf{u} \cdot \nabla)\theta = u_1 + \frac{1}{\sqrt{PR}} \nabla^2 \theta.
$$
 (B.4)

For large  $R$  and finite  $P$ , both the viscous terms could be ignored. Hence

 $u_L \sim \theta_L \sim 1$  as expected. With this again, dimensionful large-scale velocity is  $u_L \sim \sqrt{\alpha(\Delta T)_{0}gd} \sim (\kappa/d)\sqrt{RP}.$ 

Eqs. (B.1, B.13) are equivalant to Eqs. (B.3, B.4). However the latter set is more useful for larger  $R$  (turbulence) because  $dt$  required for the latter set is more useful for larger  $K$  (turbulence) because at required for the latter set<br>is  $\sqrt{RP}$  times larger compared to the former set (CFL condition). Hence the latter set is more accurate. For smaller  $R$ , the earlier equations are as good, probably better (??). We implement both the schemes in our code.

#### B.1.2 Small Prandtl number

The above two sets of equations are valid for finite  $P$ . For small  $P$ , the diffusive term of Eq.  $(B.4)$  becomes comparable to  $u_1$  and cannot be ignored. In fact, for very small  $P$ 

$$
u_L \sim \frac{\theta_L}{L^2 \sqrt{PR}}.\tag{B.5}
$$

The thermal energy supplied at the large-scale drives the velocity field through energy cascade. Note that thermal energy is supplied only at the large-scale because the spectrum of temperature fluctuations is very steep [preprint]. The equation for energy cascade yields

$$
\epsilon_u \sim \frac{u_L^3}{L} \sim \theta_L u_L \sim \sqrt{PR} u_L^2 L^2.
$$

Therefore,

$$
u_L \sim \sqrt{PR}L^3,
$$

which yields the dimensionful  $u_L \sim R(\nu/d)$ . Substitution of this expression in Eq. (B.5) yields  $\theta_L \sim PRL^5$ . This expression is consistent with the earlier statement that the thermal energy spectrum is very steep.

Note that Peclet number  $Pe = u_L d/\kappa \sim \sqrt{RP}$  for large P, and  $Pe \sim RP$  for small P. Also, temperature fluctuations is very small because of high thermal diffusivity.

For small P, it is convenient to use  $\theta' = \theta/P$  that is finite. In terms of  $\theta'$ the RB equations (B.3, B.4) become

$$
\frac{\partial \mathbf{u}}{\partial t} + (\mathbf{u} \cdot \nabla) \mathbf{u} = -\nabla \sigma + P\theta' + \sqrt{\frac{P}{R}} \nabla^2 \mathbf{u}
$$
 (B.6)

$$
P\left[\frac{\partial \theta'}{\partial t} + (\mathbf{u} \cdot \nabla)\theta'\right] = u_1 + \sqrt{\frac{P}{R}} \nabla^2 \theta'. \tag{B.7}
$$

These equations use large-scale velocity  $\sqrt{\alpha(\Delta T)_{0}gd}$  as velocity scale. However if we use small-scale velocity  $\nu/d$  as velocity scale, then we obtain

$$
\frac{\partial \mathbf{u}}{\partial t} + (\mathbf{u} \cdot \nabla) \mathbf{u} = -\nabla \sigma + R\theta' + \nabla^2 \mathbf{u}
$$
 (B.8)

$$
\frac{\partial \theta'}{\partial t} + (\mathbf{u} \cdot \nabla)\theta' = P^{-1} \left[ u_1 + \nabla^2 \theta' \right]. \tag{B.9}
$$

If we set  $P = 0$ , the Eq. (B.8, B.9) becomes

$$
\frac{\partial \mathbf{u}}{\partial t} + (\mathbf{u} \cdot \nabla) \mathbf{u} = -\nabla \sigma + R\theta' + \nabla^2 \mathbf{u}
$$
 (B.10)

$$
0 = u_1 + \nabla^2 \theta'. \tag{B.11}
$$

## B.2 Implementation (2D)

The expansion of velocity and temperature fields due to free slip boundary condition:

$$
u_{\mathbf{j}}^{(1)} = \sum_{m,k_y} \hat{u}_{m,k_y}^{(1)} 2 \sin\left(\pi \frac{m j_x}{N_x}\right) \exp\left(2\pi i \frac{j_y k_y}{N_y}\right),
$$
  
\n
$$
u_{\mathbf{j}}^{(2)} = \sum_{k_y} \hat{u}_{0,k_y}^{(2)} \exp\left(2\pi i \frac{j_y k_y}{N_y}\right) + \sum_{m,k_y} \hat{u}_{m,k_y}^{(2)} 2 \cos\left(\pi \frac{m j_x}{N_x}\right) \exp\left(2\pi i \frac{j_y k_y}{N_y}\right),
$$
  
\n
$$
\theta_{\mathbf{j}} = \sum_{m,k_y} \hat{\theta}_{m,k_y} 2 \sin\left(\pi \frac{m j_x}{N_x}\right) \exp\left(2\pi i \frac{j_y k_y}{N_y}\right),
$$

Arrays( $N[1], N[2]$ ) of size  $N[1] \times (N[2]/2 + 1)$ . The equations in Fourier space are

$$
\frac{\partial u^{(1)}}{\partial t} + SFT[\partial_j(u^{(j)}u^{(1)})] = -\sigma + RP\theta(m, k_y) + PK^2u^{(1)}
$$
(B.12)  

$$
\frac{\partial \theta}{\partial t} + (\mathbf{u} \cdot \nabla)\theta = u_1 + \nabla^2\theta.
$$
(B.13)

Note that the derivative operators in SCFT are

$$
SFT(\partial_x f) = -K_x CFT(f)
$$
  
\n
$$
CFT(\partial_x f) = K_x SFT(f)
$$
  
\n
$$
SFT(\partial_{y,z} f) = iK_{y,z} SFT(f)
$$
  
\n
$$
CFT(\partial_{y,z} f) = iK_{y,z} CFT(f).
$$

Note that  $K_x = m\pi$ ,  $K_y = k_y k_0$ ,  $K_z = k_z q$ . The nonlinear terms are written as

$$
SFT[\partial_j(u^{(j)}u^{(1)})] = -m\pi CFT[u^{(1)}u^{(1)}] + ik_yk_0SFT[u^{(2)}u^{(1)}]
$$
  
\n
$$
CFT[\partial_j(u^{(j)}u^{(2)})] = m\pi SFT[u^{(1)}u^{(2)}] + ik_yk_0CFT[u^{(2)}u^{(2)}]
$$
  
\n
$$
SFT[\partial_j(u^{(j)}\theta)] = -m\pi CFT[u^{(1)}\theta] + ik_yk_0SFT[u^{(2)}\theta]
$$

## B.3 Implementation (3D)

$$
u_{\mathbf{j}}^{(1)} = \sum_{m,\mathbf{k}} \hat{u}_{m,\mathbf{k}}^{(1)} 2 \sin\left(\pi \frac{m j_x}{N_x}\right) \exp\left(2\pi i \sum_{s>1} \frac{j_s k_s}{N_s}\right),
$$
  
\n
$$
u_{\mathbf{j}}^{(2)} = \sum_{\mathbf{k}} \hat{u}_{0,\mathbf{k}}^{(2)} \exp\left(2\pi i \sum_{s>1} \frac{j_s k_s}{N_s}\right) + \sum_{m,\mathbf{k}} \hat{u}_{m,\mathbf{k}}^{(2)} 2 \cos\left(\pi \frac{m j_x}{N_x}\right) \exp\left(2\pi i \sum_{s>1} \frac{j_s k_s}{N_s}\right),
$$
  
\n
$$
u_{\mathbf{j}}^{(3)} = \sum_{\mathbf{k}} \hat{u}_{0,\mathbf{k}}^{(3)} \exp\left(2\pi i \sum_{s>1} \frac{j_s k_s}{N_s}\right) + \sum_{m,\mathbf{k}} \hat{u}_{m,\mathbf{k}}^{(3)} 2 \cos\left(\pi \frac{m j_x}{N_x}\right) \exp\left(2\pi i \sum_{s>1} \frac{j_s k_s}{N_s}\right),
$$
  
\n
$$
\theta_{\mathbf{j}} = \sum_{m,\mathbf{k}} \hat{\theta}_{m,\mathbf{k}} 2 \sin\left(\pi \frac{m j_x}{N_x}\right) \exp\left(2\pi i \sum_{s>1} \frac{j_s k_s}{N_s}\right),
$$

$$
SFT[\partial_j(u^{(j)}u^{(1)})] = -m\pi CFT[u^{(1)}u^{(1)}] + ik_yk_0SFT[u^{(2)}u^{(1)}] + ik_zqSFT[u^{(3)}u^{(1)}]
$$
  
\n
$$
CFT[\partial_j(u^{(j)}u^{(2)})] = m\pi SFT[u^{(1)}u^{(2)}] + ik_yk_0CFT[u^{(2)}u^{(2)}] + ik_zk_0CFT[u^{(3)}u^{(2)}]
$$
  
\n
$$
CFT[\partial_j(u^{(j)}u^{(3)})] = m\pi SFT[u^{(1)}u^{(3)}] + ik_yk_0CFT[u^{(2)}u^{(3)}] + ik_zk_0CFT[u^{(3)}u^{(3)}]
$$
  
\n
$$
SFT[\partial_j(u^{(j)}\theta)] = -m\pi CFT[u^{(1)}\theta] + ik_yk_0SFT[u^{(2)}\theta] + ik_zk_0SFT[u^{(3)}\theta]
$$

## B.4 Magnetoconvection

For magnetic field we use the same boundary condition as the velocity field. So the computation of nonlinear term for magnetic field will be on the same lines as the velocity field.

$$
SFT[\partial_j(Zm^{(j)}Zp^{(1)})] = -m\pi CFT[Zm^{(1)}Zp^{(1)}] + ik_yk_0SFT[Zm^{(2)}Zp^{(1)}] + ik_zqSFT[Zm^{(3)}Zp^{(1)}]
$$
  
\n
$$
CFT[\partial_j(Zm^{(j)}Zp^{(2)})] = m\pi SFT[Zm^{(1)}Zp^{(2)}] + ik_yk_0CFT[Zm^{(2)}Zp^{(2)}] + ik_zk_0CFT[Zm^{(3)}Zp^{(2)}]
$$
  
\n
$$
CFT[\partial_j(Zm^{(j)}Zp^{(3)})] = m\pi SFT[Zm^{(1)}Zp^{(3)}] + ik_yk_0CFT[Zm^{(2)}Zp^{(3)}] + ik_zk_0CFT[Zm^{(3)}Zp^{(3)}]
$$
  
\n
$$
SFT[\partial_j(u^{(j)}\theta)] = -m\pi CFT[u^{(1)}\theta] + ik_yk_0SFT[u^{(2)}\theta] + ik_zk_0SFT[u^{(3)}\theta]
$$

# Appendix C

## Design Issues

- $\bullet\,$  Why do we choose dimensions using compiler directive?
- $\bullet\,$  Why the first direction was chosen for Sin/Cos transform?

## Appendix D

## Memory and Time requirements

## D.1 Fluid

- $V(k)$ ,  $V(r)$  (D components each): The velocity field
- nlin(k) (D components): The nonlinear terms  $(\mathbf{U} \cdot \nabla) \mathbf{U}$
- $p(\mathbf{k})$  (1 component): The pressure field
- $VF_{temp}(\mathbf{k})$  (1 component): Temporary field for velocity field operations
- Force(k) (D components): Force field for Temporary field for velocity field operations.
- Vfrom(k) ( $D$  components): Energy Giver (useful for energy transfer function)
- temoET( $\bf{k}$ ) (1 component): Temporary field for energy transfer functions.
- Miscelleneous

Therefore total memory requirement is

$$
mem = (4D + 3)\Pi(N(i)).
$$

For  $512^3$  simulation, the requirement in 3D is 15 GB for double precision. In 2D for 1024<sup>2</sup> runs, the requriment is  $11 \times 8 = 88$  MB, rather small.

### D.2 Passive Scalar and RB Convection

•  $V(k)$ ,  $V(r)$  (D components each): The velocity field

- nlin(k) (D components): The nonlinear terms  $(U \cdot \nabla)U$
- $p(\mathbf{k})$  (1 component): The pressure field
- $VF_{temp}(\mathbf{k})$  (1 component): Temporary field for velocity field operations
- Force $(k)$  (D components): Force field for the velocity field
- Vfrom(k) ( $D$  components): Energy Giver (useful for energy transfer function)
- $\bullet$  temoET( $\mathbf{k}$ ) (1 component): Temporary field for energy transfer functions.
- $F(\mathbf{k})$  (1 component): Scalar field
- $SF$  temp(k) (1 component): Temporary field for the scalar field operations
- $Force(\mathbf{k})$  (1 component): Force field for the scalar field.
- Miscelleneous

Therefore total memory requirement is

$$
mem = (4D + 6)\Pi(N(i)).
$$

For  $512^3$  simulation, the requirement in 3D is 18 GB for double precision. In 2D for 1024<sup>2</sup> runs, the requriment is  $11 \times 8 = 88$  MB, rather small.

### D.3 MHD

The memorey requirement for MHD is twice of fluid because we create two IncVF in this simulation. For 512<sup>3</sup> , the requirement will be 30 GB.

### D.4 Magnetoconvection

Here we have 2 IncVF and 1 IncSF. For  $512^3$ , the requirement will be 33 GB.

## Appendix E

## Caution

- 1. Compute  $\nabla \cdot \mathbf{V}$  in the beginning of the loop. It uses F field that is reserved for the pressure field. So the divergence computation must be done before the pressure computation starts.
- 2. The output functions calls should not be moved. They require the state of the variables at that point. Specifically, output\_global needs the current state of nlin.